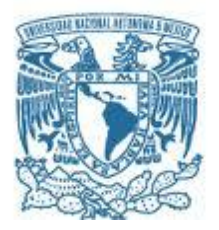

# **UNIVERSIDAD NACIONAL AUTÓNOMA DE MÉXICO**

PROGRAMA DE MAESTRÍA Y DOCTORADO EN INGENIERÍA INGENIERÍA CIVIL – HIDRÁULICA

ESTIMACIÓN DE LOS FACTORES REGIONALES PARA EL CÁLCULO DE TORMENTAS DE DISEÑO EN LA CUENCA DEL VALLE DE MÉXICO.

> **TESIS** QUE PARA OPTAR POR EL GRADO DE: MAESTRA EN INGENIERÍA

> > PRESENTA: SILVIA GONZÁLEZ ANGÓN

**TUTORES** DRA. MARITZA LILIANA ARGANIS JUÁREZ DR. RAMON DOMÍNGUEZ MORA

CD. MX. OCTUBRE 2023

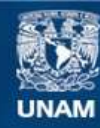

Universidad Nacional Autónoma de México

**UNAM – Dirección General de Bibliotecas Tesis Digitales Restricciones de uso**

#### **DERECHOS RESERVADOS © PROHIBIDA SU REPRODUCCIÓN TOTAL O PARCIAL**

Todo el material contenido en esta tesis esta protegido por la Ley Federal del Derecho de Autor (LFDA) de los Estados Unidos Mexicanos (México).

**Biblioteca Central** 

Dirección General de Bibliotecas de la UNAM

El uso de imágenes, fragmentos de videos, y demás material que sea objeto de protección de los derechos de autor, será exclusivamente para fines educativos e informativos y deberá citar la fuente donde la obtuvo mencionando el autor o autores. Cualquier uso distinto como el lucro, reproducción, edición o modificación, será perseguido y sancionado por el respectivo titular de los Derechos de Autor.

*A mi madre Matilde por su amor, comprensión, paciencia, apoyo incondicional y siempre creer en mí, a mi padre Catarino por su amor por dar siempre más de lo que le era posible.*

*A mi hermanito Leonardo por su amor, por cada uno de los días que he podido compartir con el jugando, aprendiendo, conversando o simplemente pasando el tiempo. Te quiero bebé.*

Al Instituto de Ingeniería de la UNAM donde he podido llevar a cabo gran parte de mi formación académica, especialmente al Dr. Ramon y la Dra. Maritza por su guía y apoyo en la elaboración de este trabajo, así como a mi amigo Olaf con quien aprendí mucho y fue una gran guía.

A los amigos Adam, Roberto, Memo, Lalito, Mario, Mau y Paty que conocí en el instituto de los cuales aprendí demasiado, que hicieron cada día más divertido y siempre estuvieron dispuestos ayudarme.

A la Universidad Nacional Autónoma de México, mi casa de estudios donde pude realizar la Licenciatura y Maestría. A CONACYT por la beca otorgada para poder concentrarme completamente en mis estudios de Maestría.

Uno de los principales problemas de México es la escasez, confiabilidad y accesibilidad de los registros hidrológicos existentes, lo que trae poca confiabilidad al realizar estudios hidrológicos, para solucionar se ha realizado la extrapolación de datos históricos para así caracterizar los fenómenos hidrológicos en la CVM. En este trabajo se realizó la actualización de los factores regionales, factores de reducción por área y factores de convectividad para la Cuenca del Valle de México (CVM).

Para caracterizar las lluvias máximas en la CVM y utilizarlas con fines de diseño se consideran en este trabajo fundamentalmente las lluvias diarias máximas anuales en los distintos puntos dentro del valle y las lluvias máximas anuales asociadas a distintas duraciones.

Se obtuvieron los Factores regionales de la CVM con los cuales será posible obtener las lluvias de diseño en cualquier punto de la cuenca con solo multiplicar el promedio de lluvias máximas anuales por el factor asociado al periodo de retorno deseado.

Para el factor de reducción por área se encontraron dos ecuaciones en función del periodo de retorno y el área a analizar. La primera será útil para áreas menores a 25 km<sup>2</sup> y cualquier periodo de retorno, la segunda para áreas mayores a 25 km<sup>2</sup> y periodos de retorno de 2 ≤ Tr ≤ 100 años .

Se encontraron tres factores de convectividad (FC) dentro de la CVM, que relaciona la precipitación máxima de 1 hora con la ocurrida en 24 horas, estos valores fueron corregidos mediante el uso de mediciones tomadas a 1 minuto para sí tener ventanas de una hora que representen la lluvia ocurrida en cualquier hora del día, se encontró que estos factores están asociados a la topografía de la zona.

One of the main problems in Mexico is the scarcity, reliability and accessibility of existing hydrological records, which brings little reliability when performing hydrological studies. To solve this problem, the extrapolation of historical data has been carried out to characterize the hydrological phenomena in the The Mexico Valley Basin (MVB). In this work, the regional factors, reduction factors by area and convective factors for the MVB were updated.

In order to characterize the maximum rainfall in the MVB and use it for design purposes, this work considers mainly the annual maximum daily rainfall at different points within the valley and the annual maximum rainfall associated with different durations.

The MVB regional factors were obtained with which it will be possible to obtain the design rainfall at any point in the basin by simply multiplying the average maximum annual rainfall by the factor associated with the desired return period.

For the Area Reduction Factor (ARF), two equations were found depending on the return period and the area to be analyzed. The first will be useful for areas smaller than 25 km2 and any return period, the second for areas larger than 25 km2 and return periods of  $2 \leq Tr \leq 100$  years.

Three convective factors (CF) were found within the CVM, which relates the maximum 1-hour rainfall to that occurred in 24 hours, these values were corrected by using measurements taken at 1 minute to yes have one-hour windows that represent the rainfall occurred at any time of the day, it was found that these factors are associated with the topography of the area.

# ÍNDICE

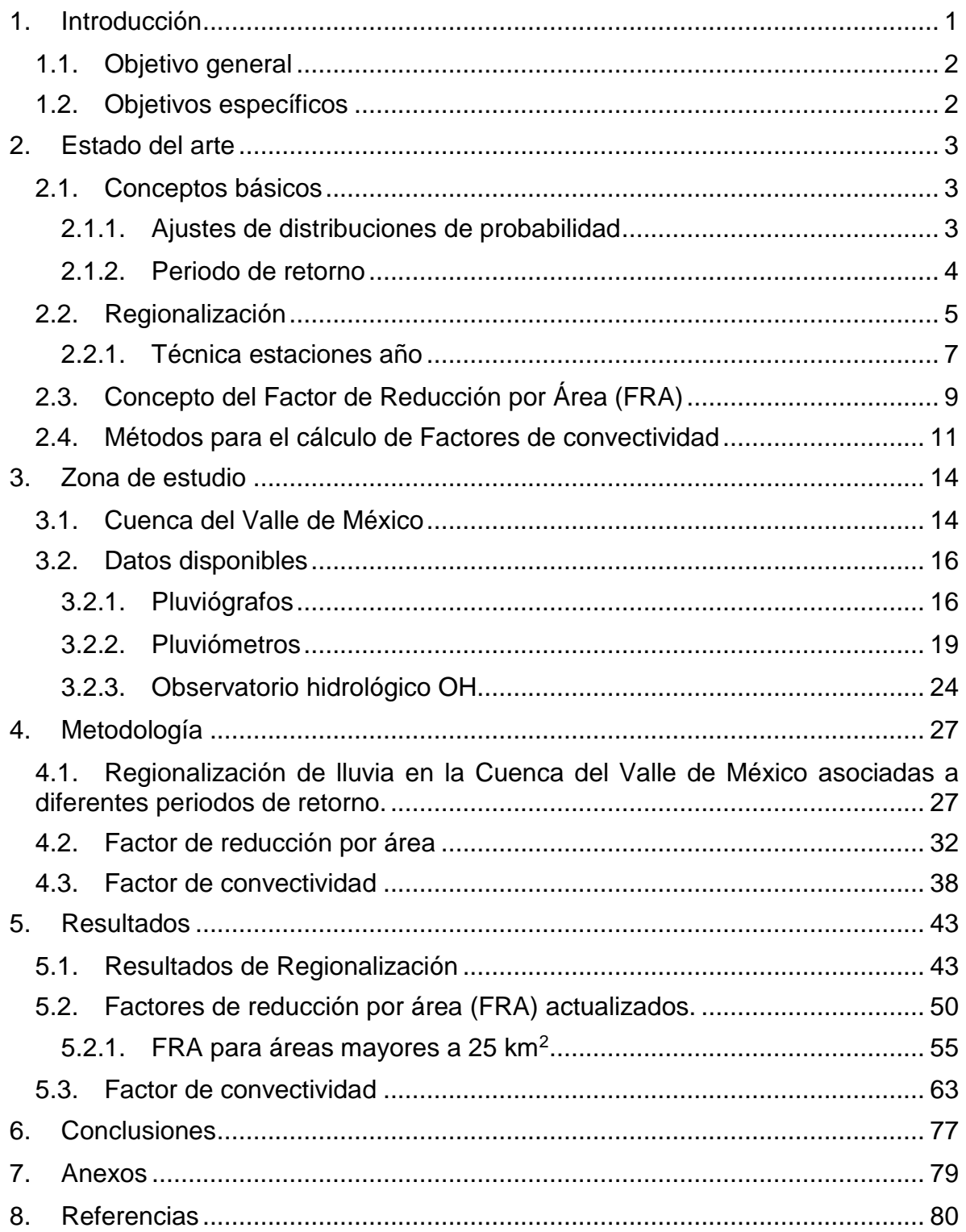

# ÍNDICE DE FIGURAS

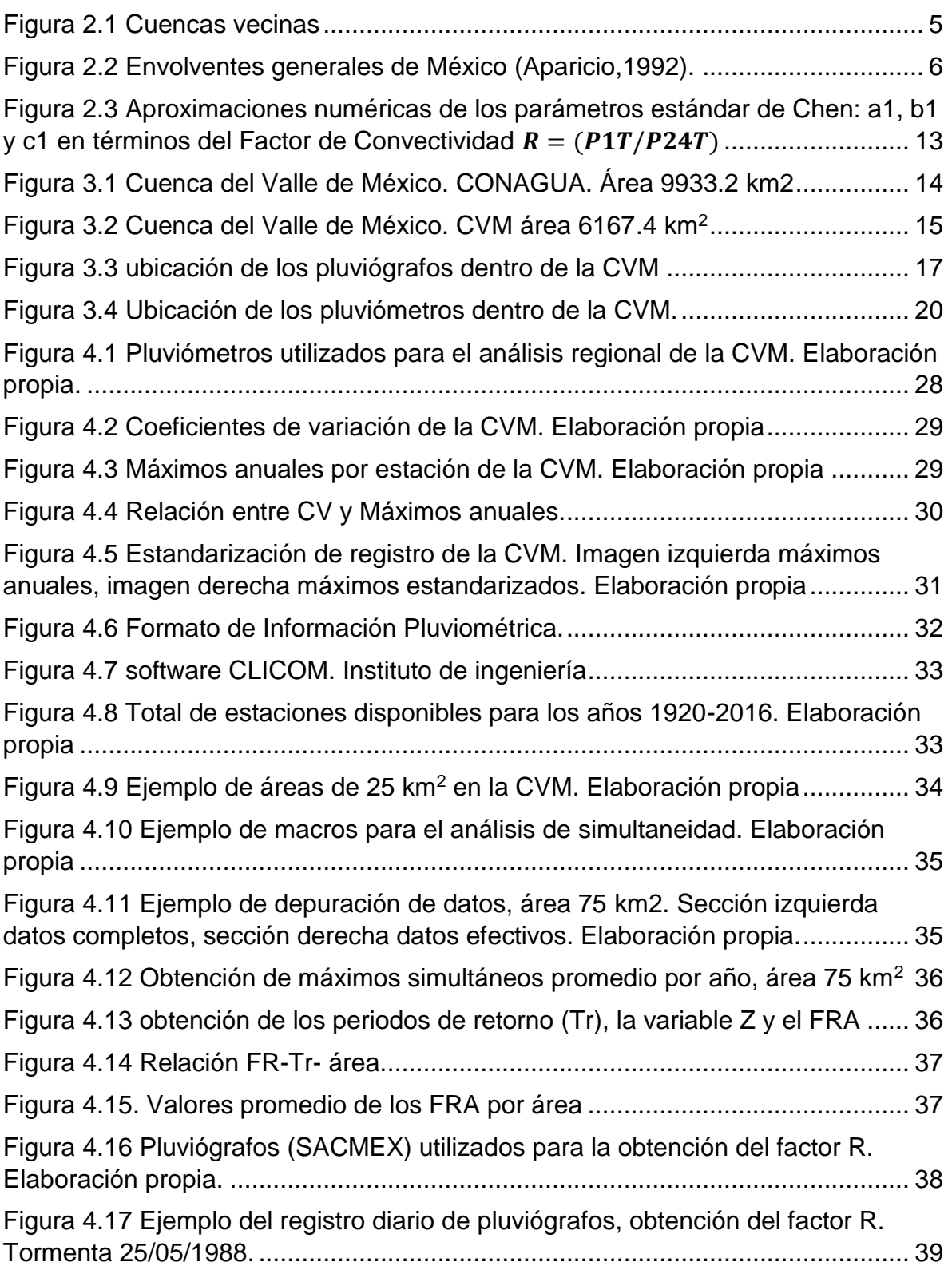

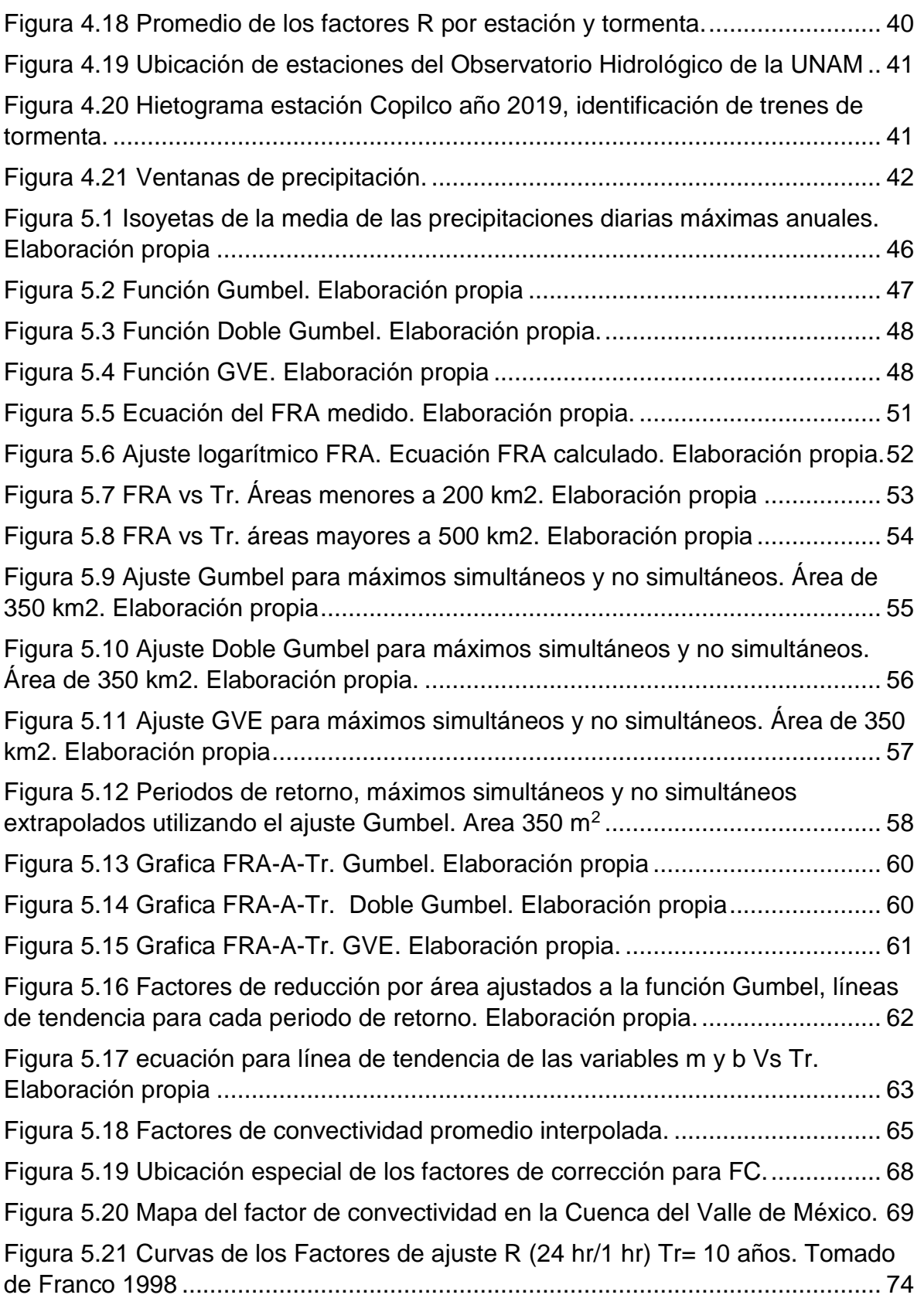

# ÍNDICE DE TABLAS

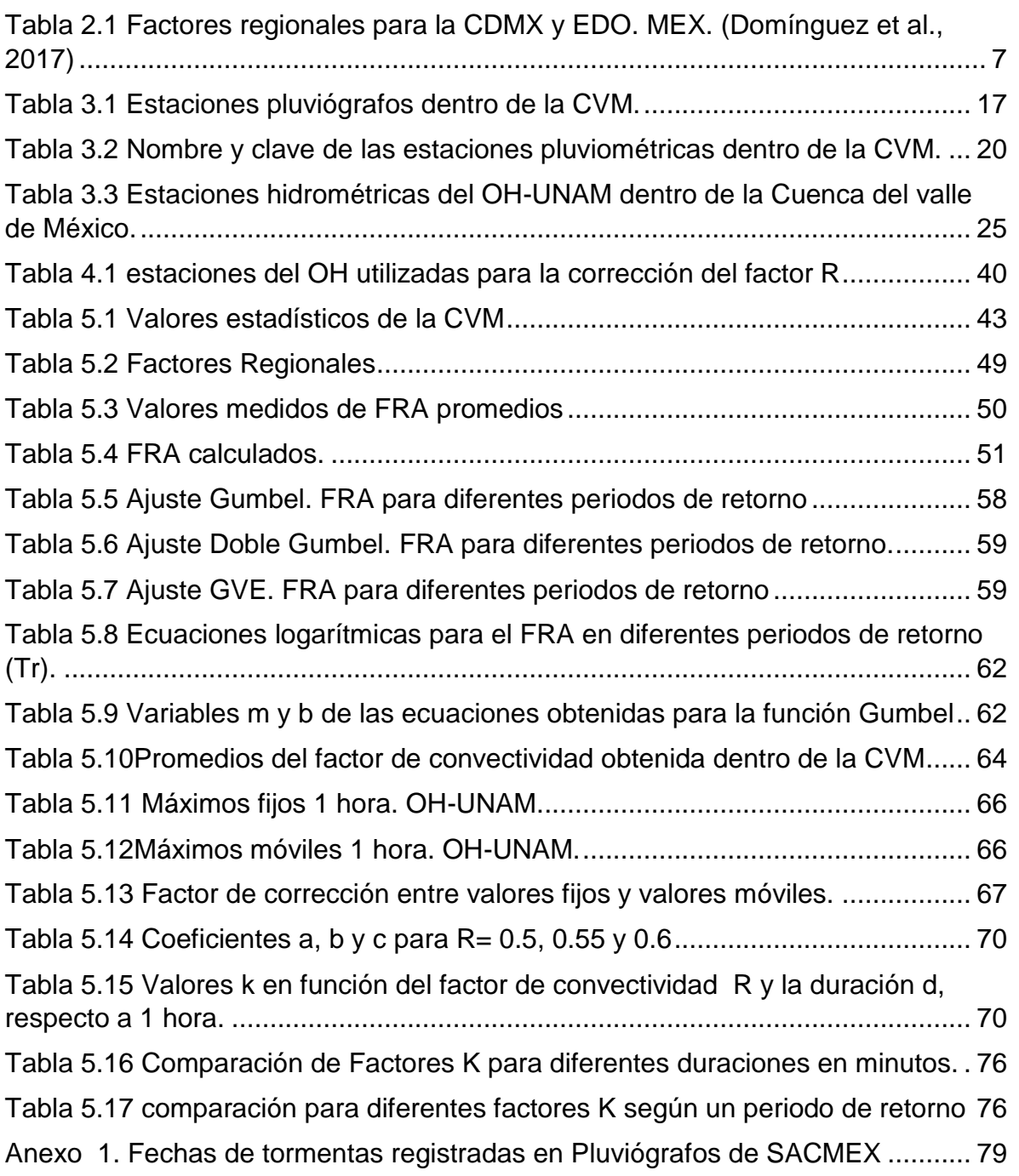

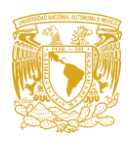

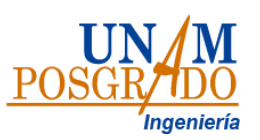

# **Capitulo 1. Introducción**

<span id="page-10-0"></span>Debido al crecimiento descontrolado de la mancha urbana dentro de la cuenca del Valle de México, surge la necesidad de diseñar nueva infraestructura capaz atender las problemáticas hidrológicas que puedan presentarse.

Uno de los principales problemas de México es la escasez, confiabilidad y accesibilidad de los registros climatológicos existentes, lo que trae cierta incertidumbre al realizar estudios hidrológicos, para solucionar la escasez de registros se ha realizado un análisis regional de datos históricos para así caracterizar el comportamiento de la lluvia en la Cuenca del Valle de México (CVM).

En 2017 el Instituto de Ingeniería UNAM realizó un estudio para el Centro Nacional de Prevención Desastres (CENAPRED) utilizando los datos disponibles hasta esa fecha con los pluviómetros presentes en la Ciudad de México (CDMX) y el Estado de México (EDO.MEX) con un total de 34 y 113 pluviómetros, respectivamente. Para este trabajo se depuraron y actualizaron las estaciones ya consideradas en el estudio de 2017, se le agregaron las estaciones que ya cumplen con más de 20 años de registro para el año 2022 (datos de 2017). Además, se incluyeron algunas estaciones de Hidalgo, para conformar la CVM. Para caracterizar las lluvias máximas en la CVM y utilizarlas con fines de diseño se consideran en este trabajo fundamentalmente las lluvias diarias máximas anuales en los distintos puntos dentro del valle, las lluvias máximas anuales asociadas a distintas duraciones y las lluvias máximas anuales asociadas a distintas zonas dentro del valle. En general, dado que se utilizarán para diseño, la caracterización consiste en estimar las funciones de distribución de probabilidades correspondientes a cada caso.

Si bien el análisis regional de lluvias arroja resultados más robustos y confiables al extrapolar una tormenta de diseño a un periodo de retorno alto, se podría caer en el error de un sobredimensionamiento al no tomar en cuenta la simultaneidad espacial de eventos conforme crece el área y al querer asociar el evento de diseño a un periodo de retorno. Es por esto que se buscó encontrar la relación entre el Factor de Reducción por Área (FRA), el periodo de retorno y el área de estudio.

En tanto al Factor de convectividad ya se cuenta con estudios que proponen un factor para la zona en cuestión, en 1998 Franco C. realizo un estudio para el valle de México, Baeza en 2007 realizo otro para la República Mexicana. En este trabajo se utilizará información actualizada, así como estaciones del Observatorio hidrológico de la UNAM (OH-UNAM) que lograran dar como resultado factores con mayor exactitud.

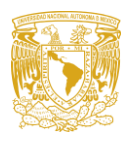

# <span id="page-11-0"></span>**1.1.Objetivo general**

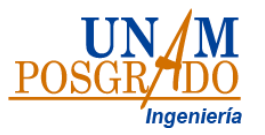

Regionalización actualizada de las cuencas que conforman al Valle de México, que comprenden estaciones climatológicas de la Ciudad de México, Estado de México e Hidalgo.

#### <span id="page-11-1"></span>**1.2.Objetivos específicos**

- a. Actualizar los mapas de isolíneas correspondientes a la media de las precipitaciones diarias máximas anuales, así como a los factores para asociarlas a distintos periodos de retorno.
- b. Obtener curvas FRA-A-TR que relacionen el factor de reducción por área en función del área para los periodos de retorno de 2, 5, 10, 20, 50 y 100 años dentro de la Cueca del Valle de México.
- c. Definir una ecuación general que describa el comportamiento del factor de reducción por área para cualquier periodo de retorno deseado en la Cuenca del Valle de México.
- d. Actualizar los factores de convectividad para la Cuenca del Valle de México y compararlos con los obtenidos anteriormente para todo el país.

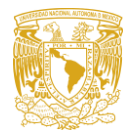

<span id="page-12-0"></span>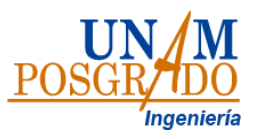

# **Capitulo 2. Estado del arte**

Así como en otras partes del mundo, México cuenta con datos hidrométricos escasos, debido a esto es que se han realizado diversos métodos y estudios capaces de caracterizar el comportamiento de la lluvia. En este capítulo se discutirán trabajos previos donde se abordan estudios realizados en México, en especial los realizados para la Ciudad de México y su zona Metropolitana, se recabaron los resultados obtenidos en estos para su posterior comparación o actualización con los obtenido para la cuenca del Valle de México, además se presentarán las ecuaciones básicas para cada metodología.

#### <span id="page-12-2"></span><span id="page-12-1"></span>**2.1.Conceptos básicos**

#### **2.1.1. Ajustes de distribuciones de probabilidad**

#### **2.1.1.1. Función Gumbel**

La función Gumbel de una variable aleatoria tiene la forma de las [Ec. 2.1](#page-12-3) y [Ec. 2.2:](#page-12-4)

<span id="page-12-3"></span>
$$
F(x) = e^{-e^{-\alpha(x-\beta)}}
$$
 Ec. 2.1

Donde:

<span id="page-12-4"></span>
$$
f(x) = \alpha e^{[-e^{-y} - y]} \qquad \qquad \text{Ec. 2.2}
$$

y: variable reducida obtenida como  $y = \alpha (x - \beta)$  $\alpha$ : parámetro de forma muestras grandes muestras pequeñas  $\alpha = \frac{1.2825}{c}$ S  $\alpha = \frac{\sigma_y}{c}$ S

 $\beta$ : parámetro de escala

 muestras grandes muestras pequeñas  $\beta = \bar{x} - \frac{\mu_y}{\bar{x}}$  $\alpha$  $\beta = \bar{x} - 0.45S$ 

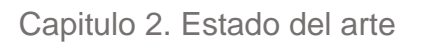

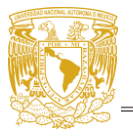

<span id="page-13-1"></span>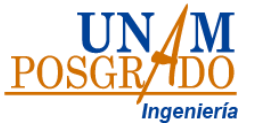

#### **2.1.1.2. Función doble Gumbel**

También conocida como Gumbel Mixta o Bi Gumbel, se encuentra definida por la [Ec. 2.3](#page-13-1)

$$
F(x) = p \left[ e^{-e^{-\alpha_1(x-\beta_1)}} \right] + \left[ (1-p)e^{-e^{-\alpha_2(x-\beta_2)}} \right]
$$
 Ec. 2.3

Donde:

 $\alpha_1$ : parámetro de forma de la primera población  $\beta_1$ : parámetro de escala de la primera población  $\alpha_2$ : parámetro de forma de la segunda población  $\beta_2$ : parámetro de escala de la segunda población  $p$ : es el parámetro de asociación (probabilidad de que existan eventos no ciclónicos)

 $p = \frac{n$ úmero de gastos no ciclónicos $\frac{1}{n} = \frac{n}{\text{u} - \text{u} - \text{u}}$  $N_n$  $\overline{N_{t}}$ Ec. 2.4

#### **2.1.1.3. Función general de valores extremos**

$$
F(x) = e^{-\left[1 - \left(\frac{x - v}{\alpha}\right)\beta\right]^{\frac{1}{\beta}}}
$$
 Ec. 2.5

Donde:

 $v$ : parámetro de ubicación

 $\alpha$ : parámetro de escala,  $\alpha > 0$ 

<span id="page-13-0"></span> $\beta$ : parámetro de forma

#### **2.1.2. Periodo de retorno**

El periodo de retorno (Tr) de un evento es el valor de un intervalo de ocurrencias promedio entre eventos que igualan o exceden una magnitud especificada.

$$
Tr = \frac{n_T + 1}{m_s}
$$
 Ec. 2.6  

$$
P(X \le x) = P = 1 - \frac{1}{Tr}
$$
 Ec. 2.7

Donde:

 $n<sub>T</sub>$ : longitud del registro ms: número de orden del registro Tr: periodo de retorno P: probabilidad de no excedencia

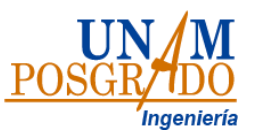

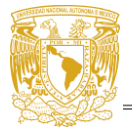

## <span id="page-14-0"></span>**2.2.Regionalización**

Se concibe la regionalización como un medio que permite mejorar las estimaciones y realizar predicciones de lluvias y escurrimientos para ciertos periodos de retorno en sitios con nula o escaza información a través del empleo de las características fisiográficas y climatológicas de las cuencas del sitio de estudio y/o de sus cuencas vecinas, la mayoría de las técnicas regionales se basan en series de máximos anuales (Escalante y Reyes, 2008).

La bondad de este procedimiento depende de algunos factores:

- a) Qué tan abundante y precisa es la información que se pretende transferir del sitio en que es abundante
- b) Qué tan escaza es dicha información en donde es escaza
- c) Que tan similares son los sitios con información escaza a los sitios con información abundante, **respecto a la información que se pretende transferir.**

En el aspecto c) se subraya que debe tenerse muy en cuenta qué información se quiere transferir; así, para 2 sitios cercanos, la precipitación puede comportarse de forma muy similar, pero el escurrimiento ser muy diferente [\(Figura 2.1\)](#page-14-1)

<span id="page-14-1"></span>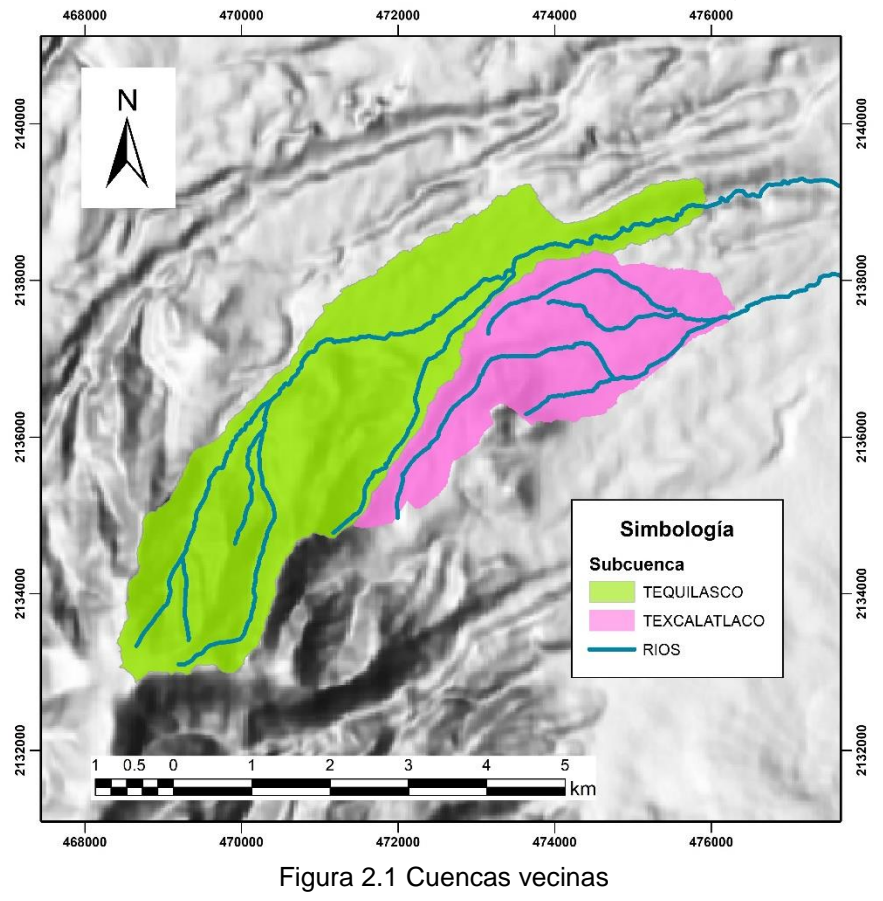

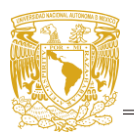

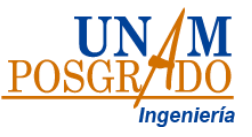

En relación con los aspectos a) y b), conforme se cuenta con mayor información histórica registrada, los estudios de regionalización de lluvias máximas han evolucionado con el tiempo, desde el uso de envolventes mundiales [\(Figura 2.2\)](#page-15-0), hacia el uso cada vez más frecuente de la información local.

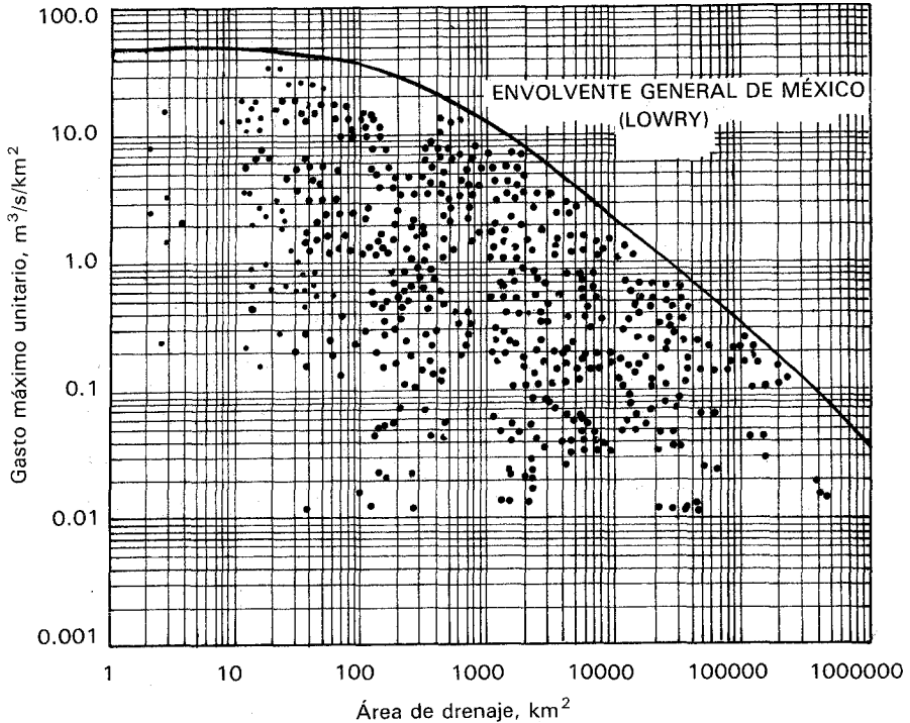

Figura 2.2 Envolventes generales de México (Aparicio,1992).

<span id="page-15-0"></span>A nivel mundial se han realizado diversos estudios que no suelen describir las condiciones en México como es el caso del autor Koutsoyiannis D. (2004a y b) en sus trabajos sobre la estimación de extremos máximos, menciona que una función de Valores Extremos tipo II se ajusta mejor que la función tipo Gumbel a registros de precipitación aun cuando se cuente con pocos datos, evitando así la sobreestimación de eventos máximos. Sin embargo, debido a que estos trabajos utilizan información recabada en E.U y Europa (Reino Unido, Francia, Italia y Grecia) estos no consideran la influencia que tienen los ciclones como los que suceden en casi todas las costas de México.

Por su parte en México se han realizado diversos estudios de Regionalización de tormentas Cortes (2003) en la cuenca del valle de México, Guichard y Domínguez (1998) en su estudio de regionalización de cuencas del Alto Grijalva; [Campos-](http://www.revistatyca.org.mx/ojs/index.php/tyca/article/view/1515/1471)[Aranda \(2008\)](http://www.revistatyca.org.mx/ojs/index.php/tyca/article/view/1515/1471) con estudios de regionalización de precipitaciones usando la distribución general de valores extremos realizados en San Luis Potosí; [Domínguez](http://www.revistatyca.org.mx/ojs/index.php/tyca/article/view/1515/1471)  *et al*[. \(2012\)](http://www.revistatyca.org.mx/ojs/index.php/tyca/article/view/1515/1471) con mapas de precipitaciones para distintos periodos de retorno y duraciones; [Escalante-Sandoval y Domínguez \(2001\)](http://www.revistatyca.org.mx/ojs/index.php/tyca/article/view/1515/1471) Regionalización de precipitaciones con funciones bivariadas y máxima entropía; [Escalante-Sandoval y](http://www.revistatyca.org.mx/ojs/index.php/tyca/article/view/1515/1471)  [Amores-Rovelo \(2014\)](http://www.revistatyca.org.mx/ojs/index.php/tyca/article/view/1515/1471) la influencia de la regionalización en la estimación de precipitaciones máximas diarias. Por mencionar algunos.

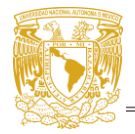

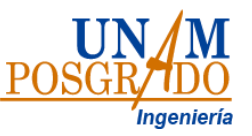

Considerando los últimos estudios regionales de tormentas, en el año 2010 el Instituto de Ingeniería de la UNAM llevo a cabo un primer estudio de regionalización de lluvias en el país, dicho estudio se actualizó en el año 2017 con la información disponible (actualizada hasta el año 2014) en la base de datos de registros pluviométricos de CLICOM manejado por el Sistema Meteorológico Nacional (SMN) de la Comisión Nacional del Agua (CONAGUA). En [Tabla 2.1](#page-16-1) se muestran los datos obtenidos en dicho estudio para la Ciudad de México (CDMX) y el Estado de México (EDO. MEX).

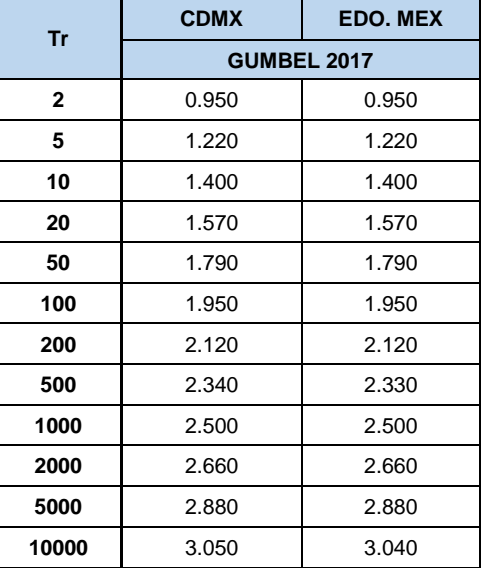

<span id="page-16-1"></span>Tabla 2.1 Factores regionales para la CDMX y EDO. MEX. (Domínguez et al., 2017)

Para caracterizar las lluvias en la Cuenca del Valle de México y utilizarlas con fines de diseño se consideran las lluvias diarias máximas anuales medidas en los distintos puntos dentro del valle a las cuales se les ajustara una función de distribución de probabilidad que describa su comportamiento regional asociándolo a un periodo de retorno.

#### <span id="page-16-0"></span>**2.2.1. Técnica estaciones año**

Con este método se busca el tratamiento de una sola muestra de datos formada por un registro estandarizado de eventos a la cual se le puede ajustar cualquier función de probabilidad. A diferencia de otras técnicas regionales esta no requiere de una longitud de registros en común de las estaciones a utilizar, Escalante y Reyes (2008) recomiendan un mínimo de 10 años de registro sin embargo esta recomendación está sujeta a la calidad de los datos en la zona de estudio.

En Escalante y Reyes (2008) se describe la metodología a seguir:

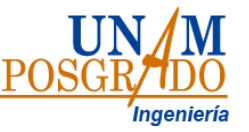

- 1. Comprobar que los datos de la región analizada sean homogéneos.
- 2. Obtener los estadísticos muestrales de las series  $Q_i^j$  (media, varianza, coeficiente de asimetría, curtosis, desviación estándar y coeficiente de variación) para J=1, ...,ms
- 3. Para cada serie j verificar independencia de eventos.
- 4. Para cada serie j se generan una muestra modulada (estandarizada) de forma:

$$
q_i^j = \frac{Q_j^i}{\bar{x}_j}
$$

Ec. 2.8

Donde:

- $q_i^j$ : Evento modulado
- $Q_j^i$ : serie de eventos

 $\bar{x_j}$ : Media

5. Con los eventos  $q_i^j$  se forma el registro estaciones-año de tamaño

$$
n_T = \sum_{j=1}^{ms} n_j
$$
 Ec. 2.9

Donde:

n<sub>T</sub>: longitud del registro estaciones año ms: número de orden del registro j: estación nj: tamaño de muestra

- 6. El registro es ordenado de mayor menor y se asigna un periodo de retorno y una probabilidad de no excedencia.
- 7. Al registro formado en el paso 5 se le ajustan distintas funciones de probabilidad y se selecciona la que mejor se ajuste a los datos medidos.
- 8. Una vez obtenida la distribución de mejor ajuste, es posible estimar los eventos regionales para diferentes periodos de retorno, los cuales serán válidos para cualquier punto dentro de la zona analizada.

$$
q_{Tr}^{R} = \left(\frac{Q}{\overline{X}}\right)_{Tr}^{R}
$$
Ec. 2.10  
Tr = 2, 5, 10, 20, 50, 100, 500, 1000, 5000, 1000 años

Donde:

- $q_i^j$ : estimador regional
- $Q^i_j$ : serie de eventos
- $\bar{x_j}$ : media
- 9.  $\,$  Si se quiere obtener un evento  $Q_{Tr}^j$  en un sitio j que tiene escasa información, bastara con multiplicar la relación regional obtenida en el paso anterior por el correspondiente valor  $\bar{x}_j$ .

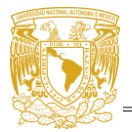

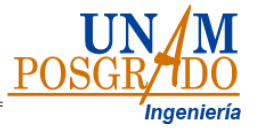

# <span id="page-18-0"></span>**2.3.Concepto del Factor de Reducción por Área (FRA)**

Al realizar un análisis de precipitación para tormentas de diseño para una cuenca se debe considerar la distribución temporal, probabilística (Tr) y espacial de una lluvia. No suele suceder que se presenten eventos hidrometrologicos simultáneos en cuencas muy grandes y que estos correspondan a periodos de retorno similares en cualquier punto de la cuenca, es por esto que, al realizar un promedio de las precipitaciones en determinada área para un periodo de retorno, por ejemplo, Tr=50 años este valor suele sobreestimar la precipitación de diseño. Para evitar que esto suceda se recurre a aplicar un Factor de Reducción por Área (FRA) al promedio de precipitaciones (CENAPRED, 2017). El factor de reducción por área (FRA) es el coeficiente que puede ser aplicado a una lluvia puntual con una duración y periodo de retorno determinado, para obtener la lluvia espacial sobre un área para la misma duración y periodo de retorno (Estévez et al., 2010).

Haciendo uso del FRA se considera la no simultaneidad de las lluvias máximas en las estaciones que se encuentran dentro del área, de forma que la precipitación áreal se obtiene con la [Ec. 2.11:](#page-18-1)

<span id="page-18-1"></span>
$$
P_a = P_p * FRA
$$
 \tEc. 2.11

Donde:

 $P_a$ : precipitación áreal para la duración y área de interés  $P_p$ : media de los valores puntuales para la misma área y duración. FRA: factor de reducción áreal, que depende de la duración, del área y, según estudios recientes, del período de retorno

El concepto surgió desde la década de los 60 el cual se ha utilizado con fines prácticos, Hershfield en 1962 identifico dos tipos de factores de reducción por área:

• Centros de tormenta. Se asocian al cálculo de la altura de precipitación efectiva para tormentas específicas, obteniendo únicamente perfiles de tormentas individuales, puesto que el área de influencia de la tormenta no se encuentra predeterminada, sino que varía con el tiempo. Originalmente fueron concebidos para su utilización en el método de la Precipitación Máxima Probable. Con este factor no es posible hacer análisis de frecuencias, se calcula según la relación de la Ec. 2.12:

$$
FRA = \frac{P'_a}{P'_p}
$$
 \tEc. 2.12

Donde:

P´a: precipitación máxima media áreal en la zona de la tormenta, para la duración y área de interés

P<sup>'</sup><sub>p</sub>: precipitación máxima puntual en la zona de la tormenta, para la misma duración

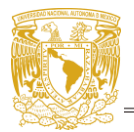

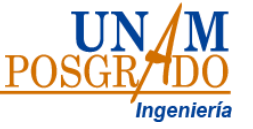

• De área geográfica. Se calculan utilizando los registros de precipitaciones máximas de diferentes eventos, relacionan la altura de precipitación de un punto de la cuenca con la precipitación promedio del área total de la cuenca, la relación se presenta en la [Ec. 2.13.](#page-19-0)

$$
FRA = \frac{P_a}{P_p}
$$

<span id="page-19-0"></span>Ec. 2.13

Donde:

Pa: precipitación máxima áreal puntual, para la duración y área de interés. Pp: precipitación media áreal de los valores máximos puntuales, para la duración y área de interés.

Este factor permite hacer análisis de frecuencia para estimar las tormentas de diseño y se pueden relacionar con el periodo de retorno.

Delva-Guicharr et al. (2006) realizó la revisión histórica de los métodos propuestos para la obtención de FRA, entre los cuales menciona:

- Métodos empíricos. Relacionan la precipitación áreal máxima con la máxima puntual, suele ser utilizado con el método de polígonos de Thiessen para asignar el área correspondiente de cada estación, donde se destacan: U. S. Weather Bureau (1957), Bell (1976), Desbordes, Raous, & Trévisiol (1984)
- Métodos Teóricos. En él se ajustan los eventos empleados que han sucedido antes, con las mismas condiciones. En este grupo destacan: Roche, 1963; Rodríguez Iturbe & Mejía, 1974; Nguyen, Rousselle, & McPhearson, 1980; Bacchi & Ranzi, 1995; Sivapalan & Blóshl, 1998; y De Michelle, Kottegoda & Rosso, 2001
- Métodos teóricos-empíricos. Myers Y Zehr (1980) se obtienen los estadísticos de cada estación por separado, de pares de estaciones y de grupo de 5 estaciones, la combinación de dichos factores se obtienen el FRA. Se trabaja con áreas circulares

En el mismo trabajo Guicharr (2006) destaca los siguientes trabajos por su aplicación: África (Roche, 1963; Rodríguez Iturbe y Mejía, 1974), Australia (Omolayo, 1993), Austria (Sivapalan y Blöschl, 1998), Canadá (Nguyen et al., 1981), España (Lorente y Redaño, 1990), Estados Unidos de América (Hershfield, 1962; Viessman, 1989), Francia (Desbordes et al., 1984; Neppel et al., 2003), Italia (Bacchi y Ranzi, 1995; De Michelle et al., 2001), México (DGCOH, 1982; Tipacamú y Domínguez, 1992; Franco y Domínguez, 1998; Guichard y Domínguez, 1998), Reino Unido (NERC, 1975; Bell, 1976), Suecia (Niemczynowicz, 1984). Además, concluyó que a diferencia de lo que se pensaba, al aumentar el periodo de retorno el FRA disminuye.

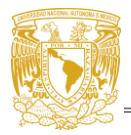

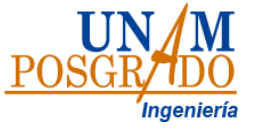

### <span id="page-20-0"></span>**2.4.Métodos para el cálculo de Factores de convectividad**

Se han presentado diversas metodologías para estimar el factor de convectividad entre ellos se encuentran Bell (1989) quien a partir de datos de corta duración en 157 estación a lo largo de 40 años de registro propuso una ecuación empírica independiente del periodo de retorno para la generalización de lluvia de 24 horas y 1 hora (Labrada, 2019), por su parte Cheng (1983) obtuvo una formula generalizada como la de Bell que requiere la precipitación de 1 hora y diez años de periodo de retorno además de las lluvias a 24 horas y 10 años de periodo de retorno y 1 hora y 100 años de periodo de retorno.

# • **BELL (1969)**

Se han realizado múltiples estudios para relacionar la lluvia y su duración con el fin de obtener la probabilidad de que se presenten precipitaciones de corta duración, el US Weather Bureau (USWB) utilizando los datos de corta duración de 157 estaciones con registros de más de 40 años propuso una relación empírica donde obtuvo los coeficientes de 0.29, 0.45, 0.57, y 0.79 para duraciones de 5,10,15,30 minutos respecto a una hora. Utilizando estos datos Bell (1969) propuso una fórmula para determinar las curvas intensidad -duración- periodo de retorno para lluvias con duraciones de hasta 120 minutos (Labrada, 2019). Utilizado las extrapolaciones realizadas por el USWB para los periodos de retorno de 50 y 100 años se llegó a la [Ec. 2.14](#page-20-1) .

<span id="page-20-1"></span>
$$
\frac{p_T^t}{p_{10}^t} = 0.21 \ln T + 0.52
$$
  
para  $2 \le T \le 100$  \t Ec. 2.14

Donde:

T: Periodo de retorno, en años.

t: Duración, en minutos.

 $\bm{P}_{T}^{\bm{t}}$ Altura de lluvia para una duración t y un periodo de retorno T, en mm.

 $P_{10}^{t}$ : Altura de lluvia para la duración t y un Tr de 10 años, en mm.

Para representar la relación matemática lluvia-duración, Bell encontró la siguiente ecuación:

<span id="page-20-2"></span>
$$
\frac{P_T^t}{P_T^{60}} = 0.54t^{0.25} - 0.5
$$
  
para  $5 \le t \le 120$  \tEc. 2.15

Donde:

 $P_{60}^{t}$ : Altura de lluvia para 60 minutos y un periodo de retorno T.

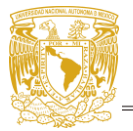

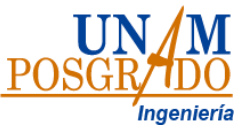

Al realizar la combinación de la [Ec. 2.14](#page-20-1) y Ec. [2.15](#page-20-2) se obtiene una fórmula que permite estimar la altura de lluvias para cierta duración entre 5 a 120 minutos y periodos de retorno de 2 y 100 años, si se conoce la altura de la lluvia con duración de 1 hora .

 $P_T^t = (0.21 \ln T + 0.52)(0.54t^{0.25} - 0.5)P_{60}^t$ para 2≤T≤120 en años y 5 ≤ <sup>t</sup> ≤ 120 minutos Ec. 2.16

## • **CHEN (1983)**

Para 1983 Chen apoyado en los estudios de USBW propuso una formula general para representar la relación Intensidad-duración-periodo de retorno.

$$
P_t^T = \frac{a P_1^{10} \log(10(^{2-x})T^{(x-1)})}{(t+b)^c} \left(\frac{t}{60}\right)
$$
  
para  $T \ge 1$  años  $y 5$  min $\le t \le 24$  h  
 $\}$  Ec. 2.17

Donde:

 $P_{t}^{T}$ : es la altura de precipitación en mm para una duración t en minutos y un periodo de retorno T en años.

t: es la duración en minutos.

 $x = \left(\frac{P_1^{100}}{10}\right)$  $\frac{p_1^{100}}{p_1^{10}}$ ) es la relación de lluvias  $P_1^{100}$  y  $P_1^{10}$  correspondientes a una duración de 1 hora y periodos de retorno de 100 y 10 años respectivamente.

a1, b1 y c1 son parámetros de la tormenta que dependen del lugar y se determinan según el factor  $R = (P_1^T/P_{24}^T)$ . Por medio del nomograma propuesto por Chen (Figura [2.3\)](#page-22-0) o las siguientes ecuaciones:

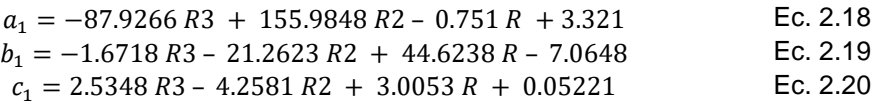

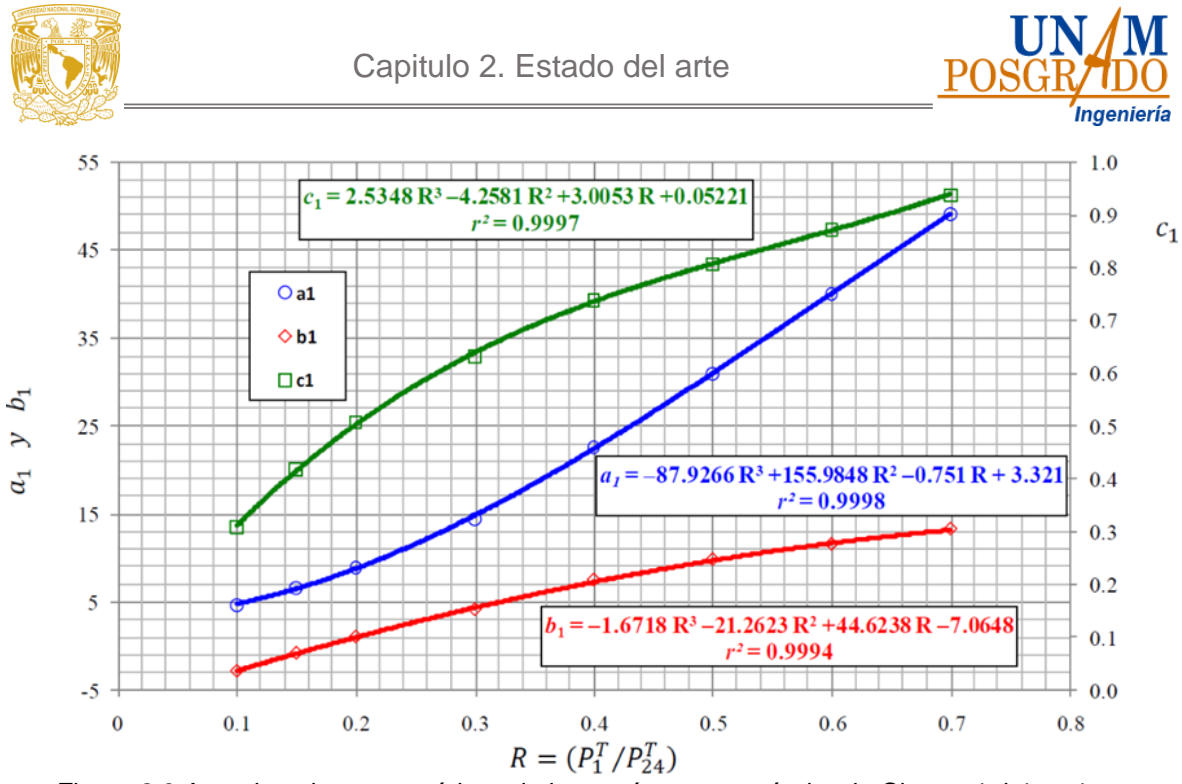

<span id="page-22-0"></span>Figura 2.3 Aproximaciones numéricas de los parámetros estándar de Chen: a1, b1 y c1 en términos del Factor de Convectividad  $\bm{R}=(\bm{P}_1^T/\bm{P}_{24}^T)$ 

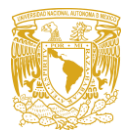

<span id="page-23-0"></span>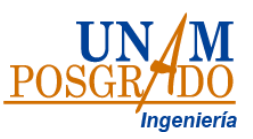

# **Capitulo 3. Zona de estudio**

## <span id="page-23-1"></span>**3.1.Cuenca del Valle de México**

México se encuentra cerca del Ecuador entre los océanos Atlántico y Pacifico, por lo que frecuentemente se ve afectado por diferentes eventos meteorológicos como son los ciclones o tormentas tropicales, que a veces llegan a tener influencia en las precipitaciones que ocurren en el centro del país.

La Cuenca del Valle de México es una cuenca endorreica formada a partir de procesos vulcano-tectónicos que dieron como resultado una extensa altiplanicie lacustre limitada por cuatro sierras volcánicas: Sierra Nevada al este, Sierra Chichinautzin al sur, Sierra de las Cruces al oeste y Sierra de Pachuca y Campo volcánico Apan-Tezontepec al norte (Arce et al, 2015), tiene una extensión aproximada de 9 540 km<sup>2</sup>, dentro de la cual se encuentran la Ciudad de México en su totalidad, así como parcialmente los estados de México, Hidalgo, Tlaxcala y Puebla [\(Figura 3.1\)](#page-23-2).

<span id="page-23-2"></span>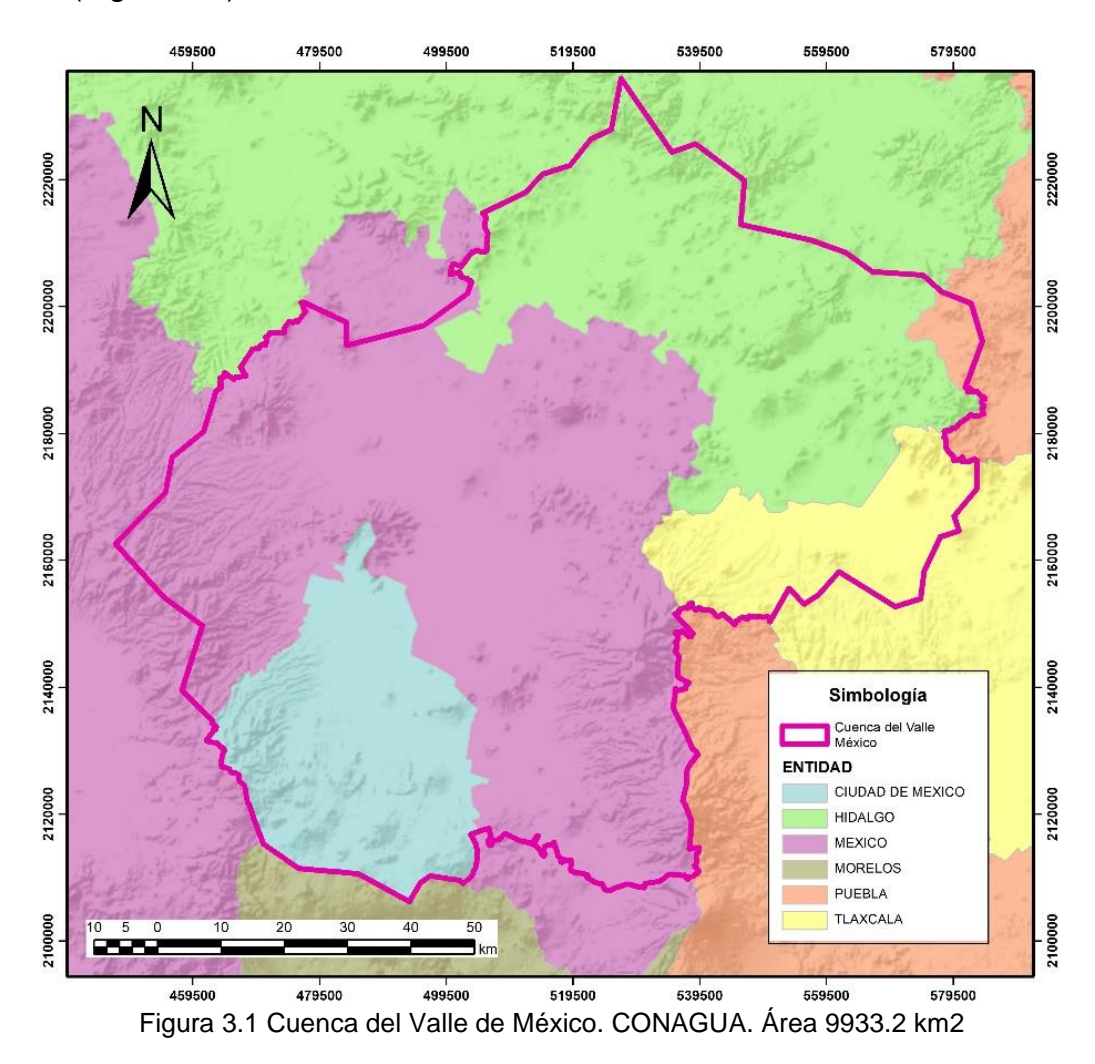

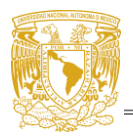

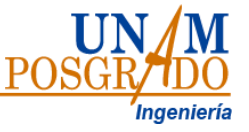

Debido a su ubicación geográfica y a la cantidad de recursos naturales la Cuenca del Valle de México se convirtió en un lugar de gran interés para asentamientos humanos y para que lograran prosperar, la cuenca ha sufrido múltiples intervenciones estructurales evitando así afectaciones a la creciente población. Durante el siglo XVII se realizó el Túnel de Nochistongo, en 1900 se construyó el Gran Canal de Desagüe que da salida a la cuenca a través del túnel de Tequixquiac, para 1967 se inició la construcción del drenaje profundo el cual continúo extendiéndose con el Túnel Emisor Oriente (Peña-Díaz, 2019). Debido a estos cambios, actualmente el escurrimiento superficial ya no ocurre totalmente como indicaría la topografía es por esto que para este trabajo se considera una cuenca con un área menor (6 200 km<sup>2</sup> aprox.) en la cual el escurrimiento ocurre hacia el centro de la cuenca, esta cubre casi en su totalidad a la Ciudad de México, 54 municipios del Estado de México y 4 municipios de Hidalgo [\(Figura 3.2\)](#page-24-0).

<span id="page-24-0"></span>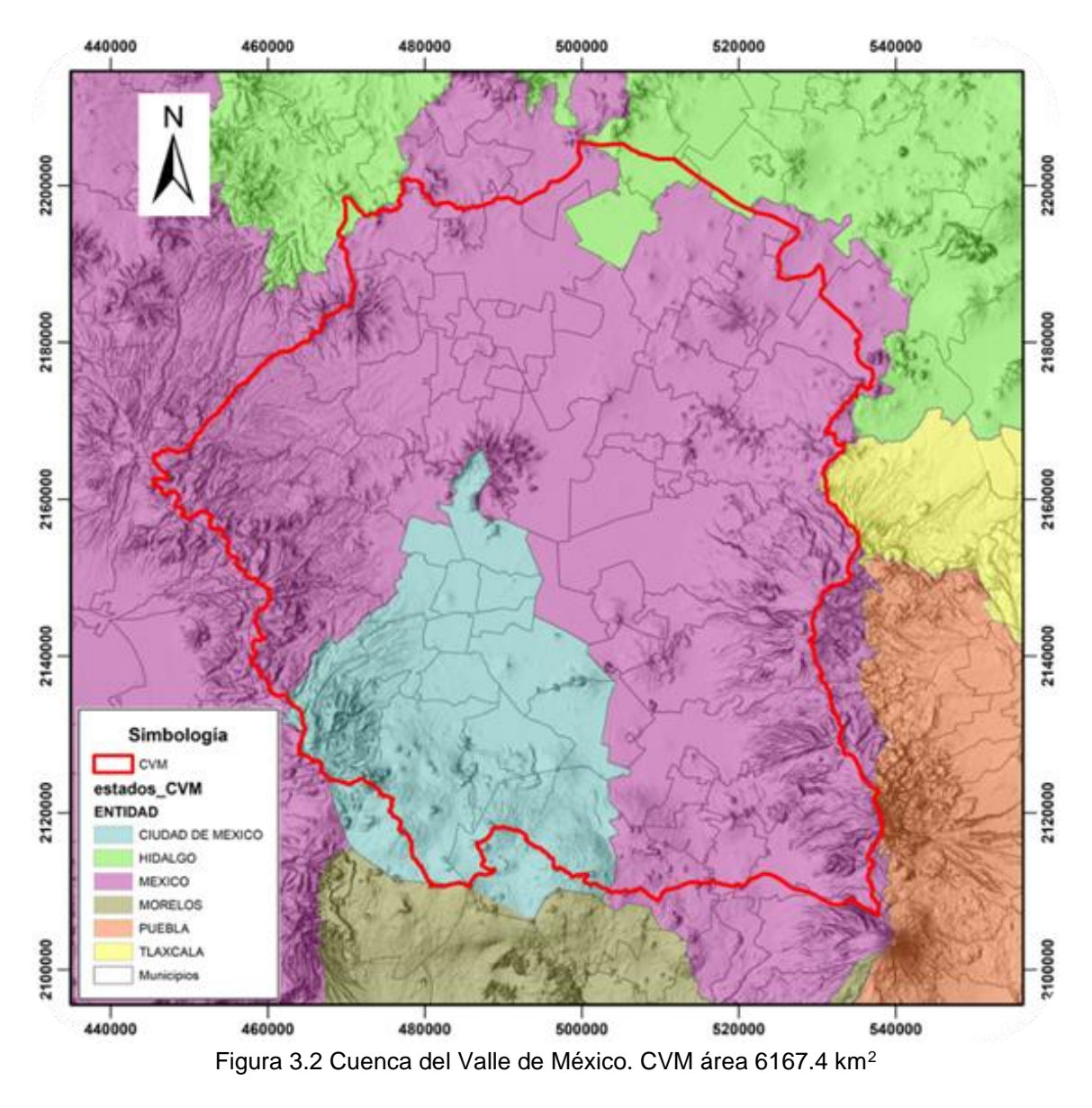

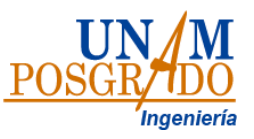

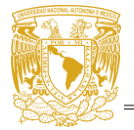

#### <span id="page-25-0"></span>**3.2.Datos disponibles**

Con el fin de entender el sistema hidrológico y gestionar los recursos hídricos de una región es importante contar con bases de datos que permitan el acceso a diversas mediciones tales como la temperatura, la lluvia, la evaporación del agua, así como la velocidad y dirección del viento (CONAGUA, 2016). Para esto se cuenta con diversas plataformas de las cuales se puede extraer esta información; sin embargo, la información suele ser escasa o de acceso limitado. Para considerar los aspectos a), b) y c) descritos en el capítulo anterior 3.1 se presenta la información disponible dentro de la cuenca del valle de México: información de lluvia diaria (pluviómetros) e información prácticamente continua (pluviógrafos).

#### <span id="page-25-1"></span>**3.2.1. Pluviógrafos**

Instrumento que mide la cantidad de agua precipitada en determinado lugar, recoge el agua atmosférica en sus diversos estados, el total se denomina precipitación. Se encuentra medida en mm.

Las estaciones de SACMEX utilizan Pluviógrafos de balancín (PB), modelo TB3, con un nivel de precisión de ±2% de 0 a 250 mm/h y resolución de 0.01 pulgadas e intervalos de medición de 0 a 700 mm/h. Funciona llevando el agua de lluvia al compartimiento superior mediante un embudo, una vez que se han recolectado 0.254 mm la cubeta pierde estabilidad y se balancea hacia la otra posición de reposo, este movimiento acciona un circuito eléctrico que produce un registro (pulso) con trazos discontinuos (Amaro-Loza et al, 2022). En la Cuenca del Valle de México cuenta con un total de 78 pluviógrafos activos, que se encuentran concentrados en la CDMX, mismos que se presentan en la [Tabla 3.1](#page-26-2) y [Figura 3.3.](#page-26-0)

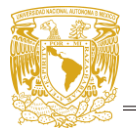

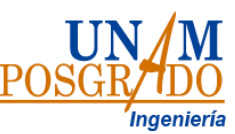

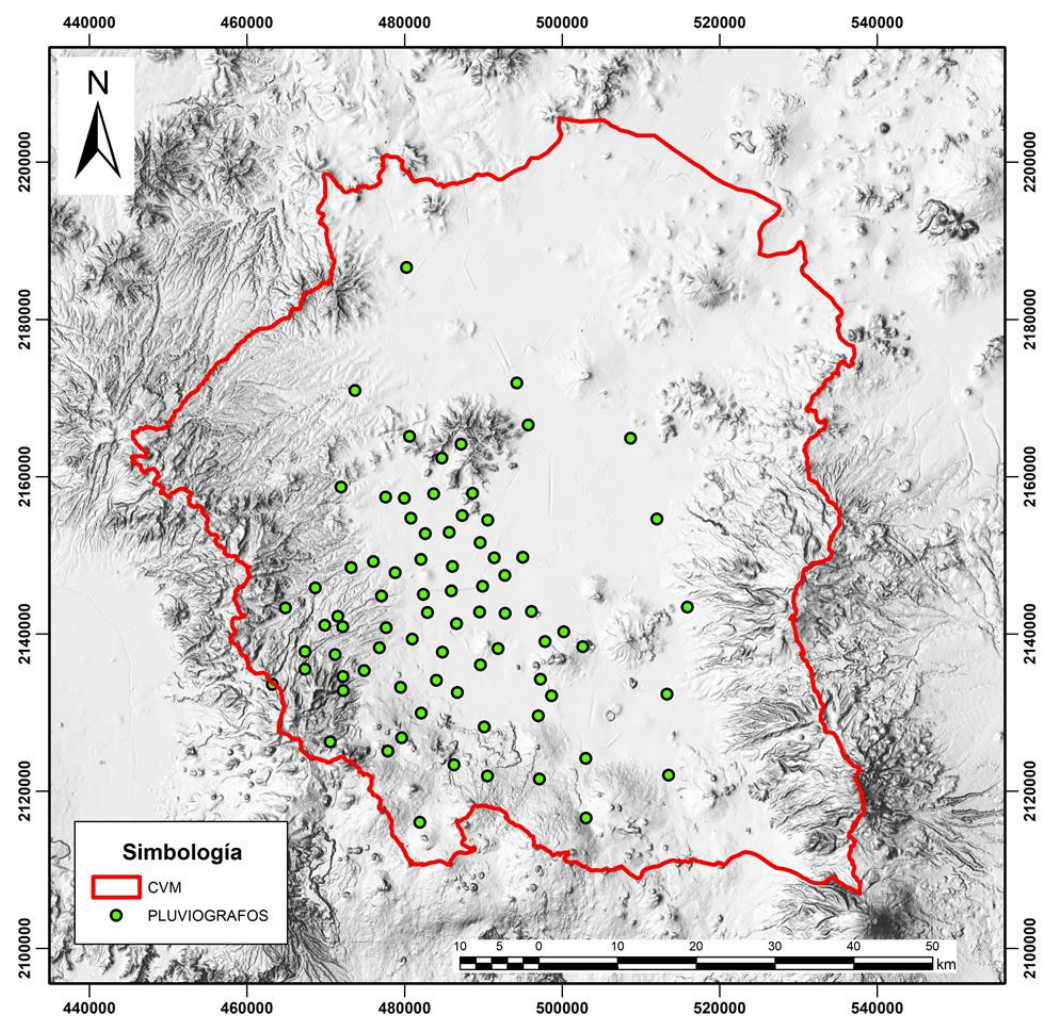

<span id="page-26-0"></span>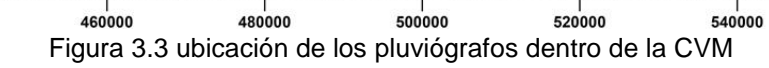

<span id="page-26-2"></span><span id="page-26-1"></span>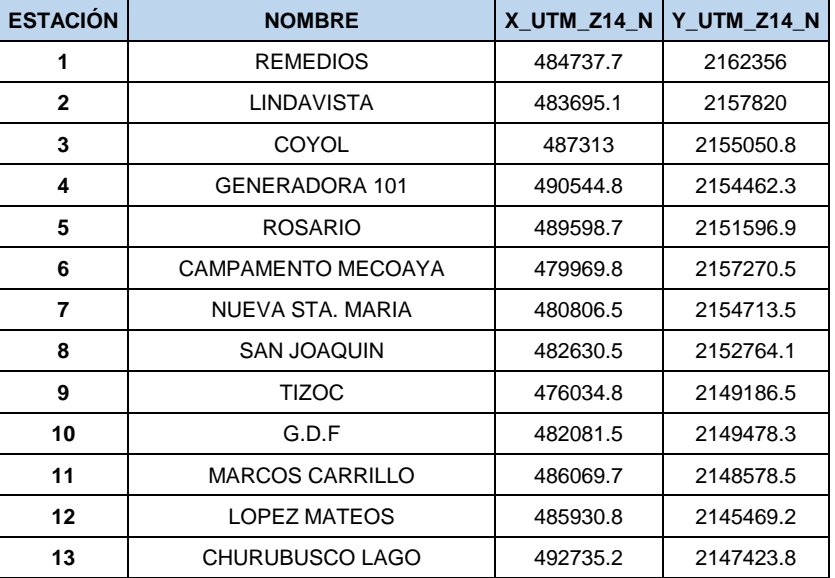

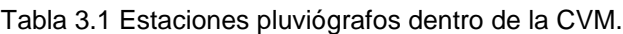

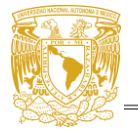

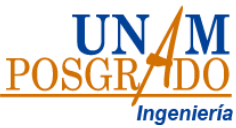

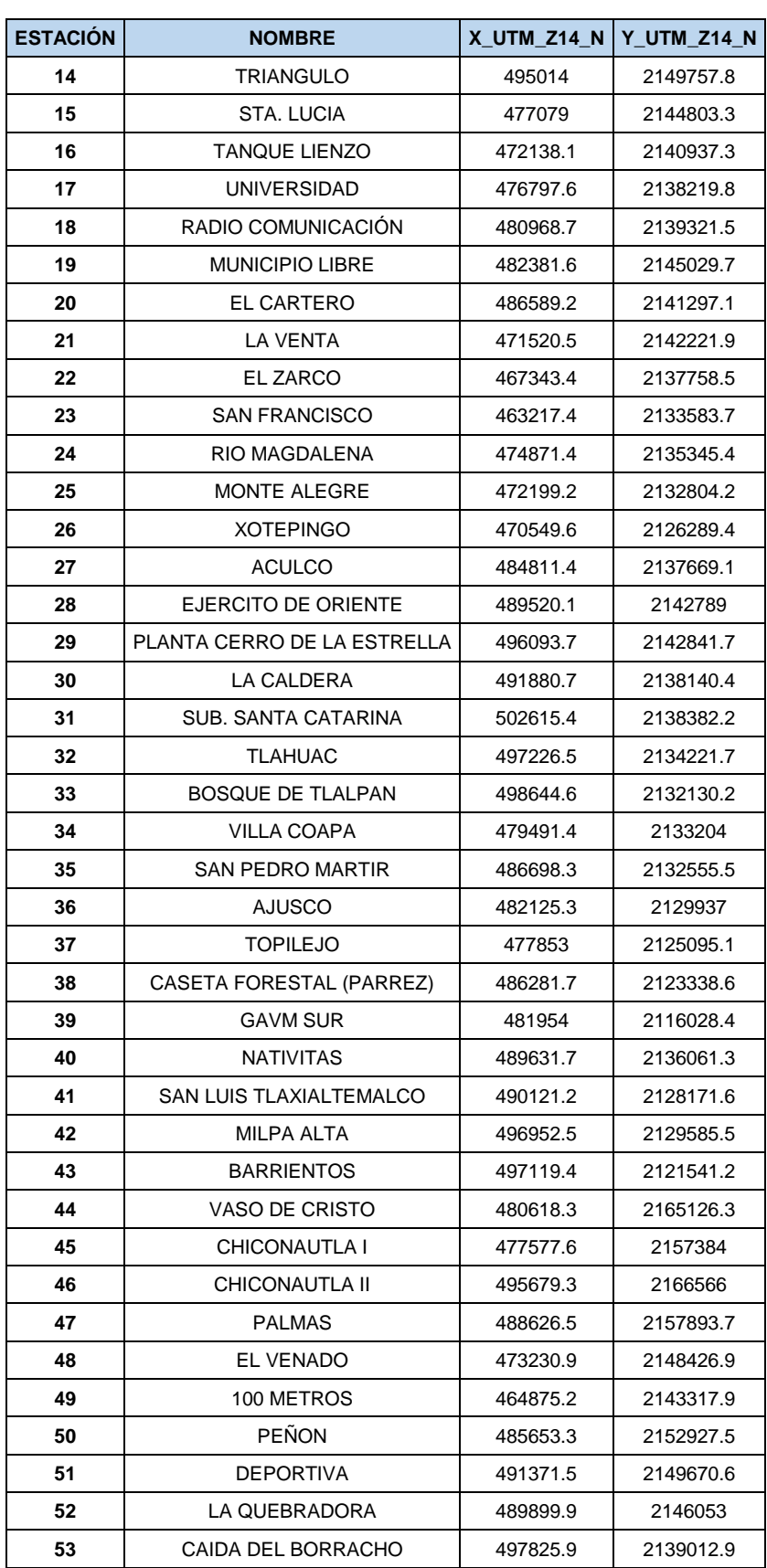

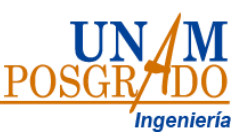

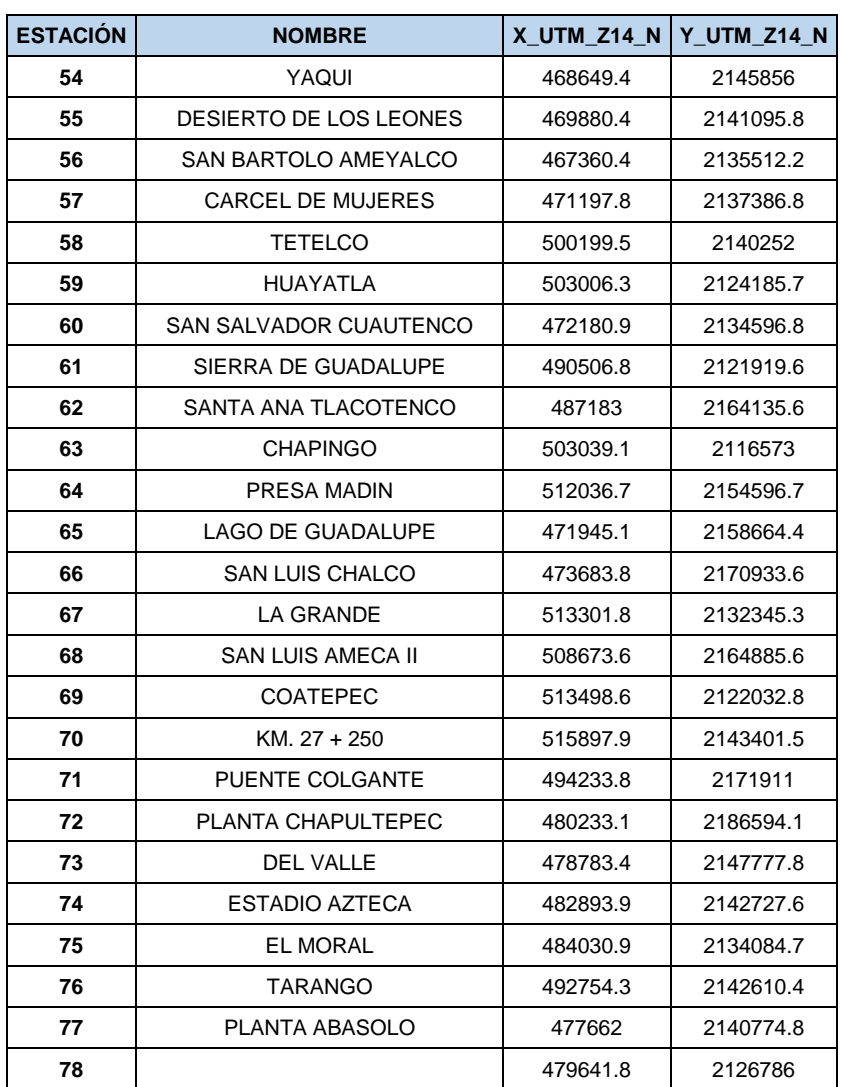

### <span id="page-28-0"></span>**3.2.2. Pluviómetros**

Instrumento que mide la cantidad de agua precipitada en determinado lugar, recogiendo la precipitación en sus diferentes estados. La medición se realiza en mm, la información se obtiene de forma acumulada cada 24 horas.

Es un recipiente metálico de forma cilíndrica, que en su parte superior tiene una boca circular que recibe el agua de lluvia por medio de un embudo, a un colector que almacena el agua para su posterior medición. La información en México es administrada por el sistema meteorológico nacional (SMN) de la CONAGUA, y se descargan por estación en la plataforma de CLICOM.

Dentro de la Cuenca del Valle de México se encuentran 151 pluviómetros mismos que se presentan en la [Figura 3.4](#page-29-0) y en la tabla [Tabla 3.2.](#page-29-1)

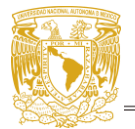

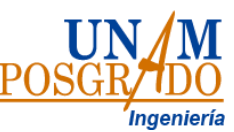

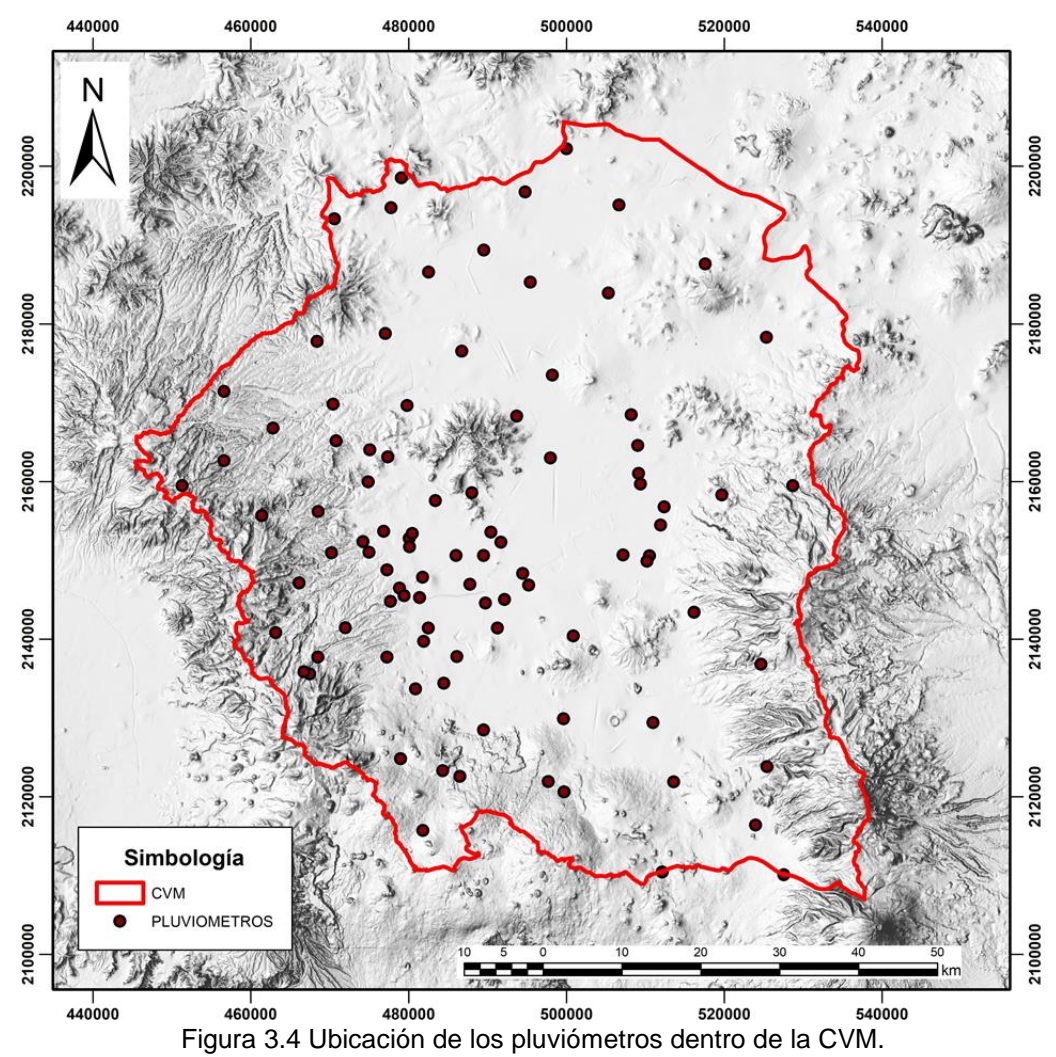

<span id="page-29-1"></span><span id="page-29-0"></span>Tabla 3.2 Nombre y clave de las estaciones pluviométricas dentro de la CVM.

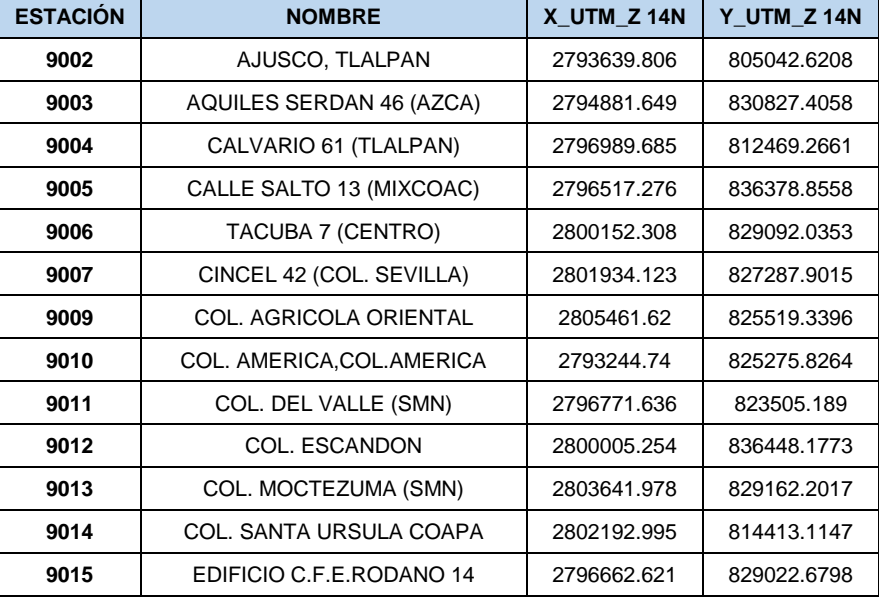

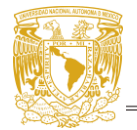

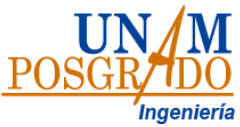

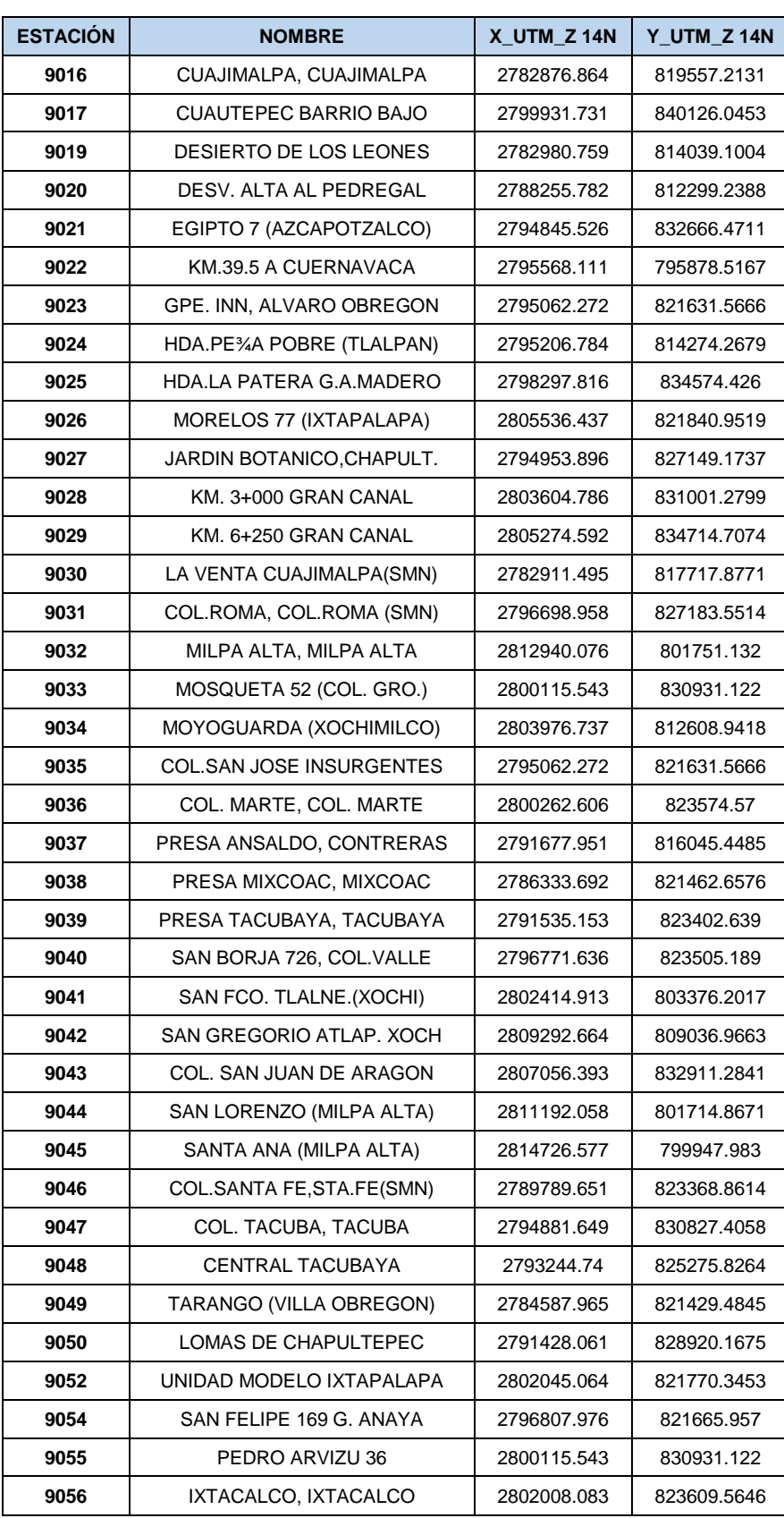

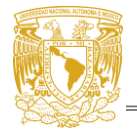

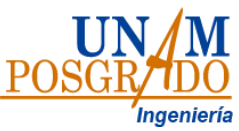

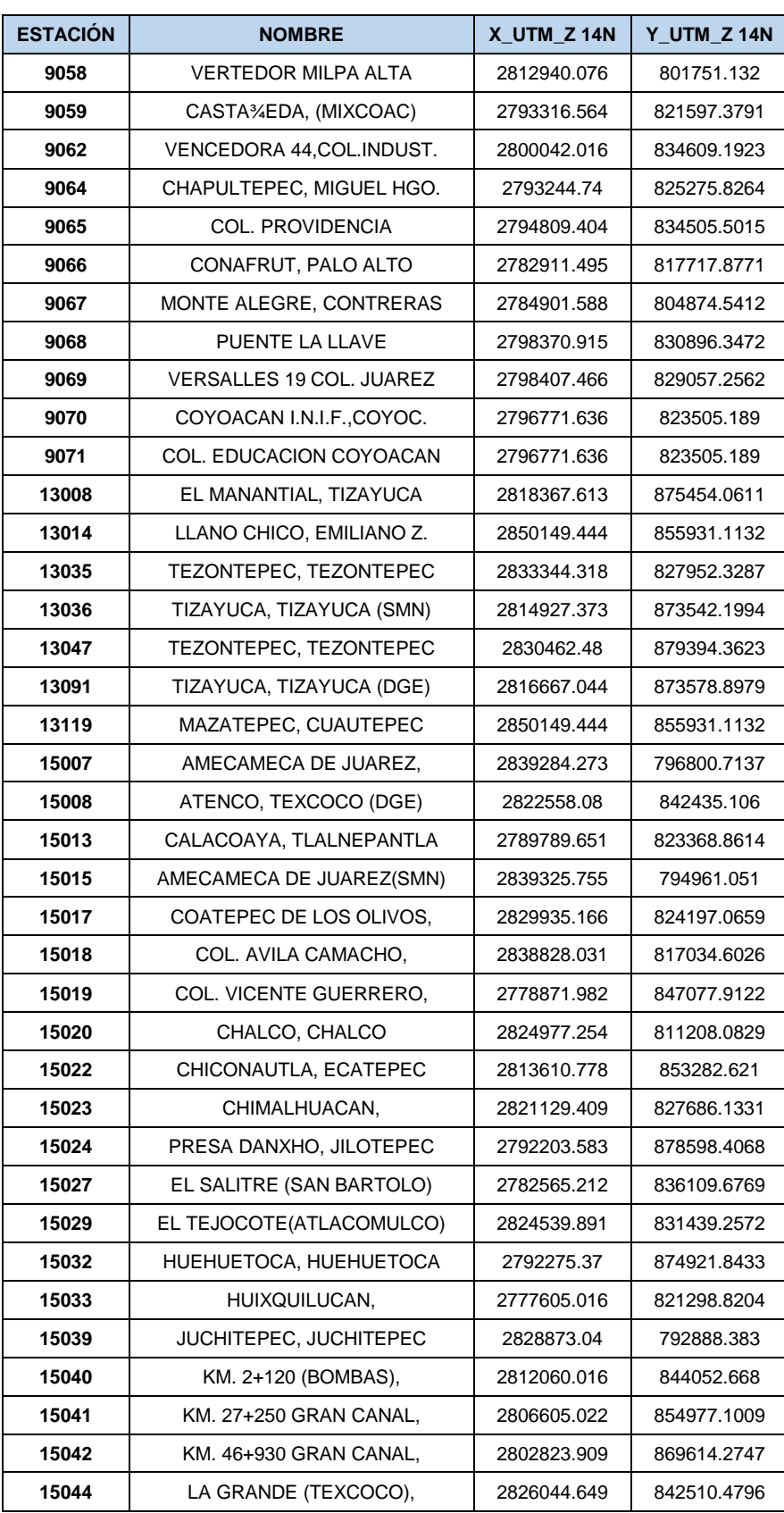

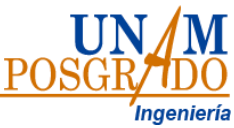

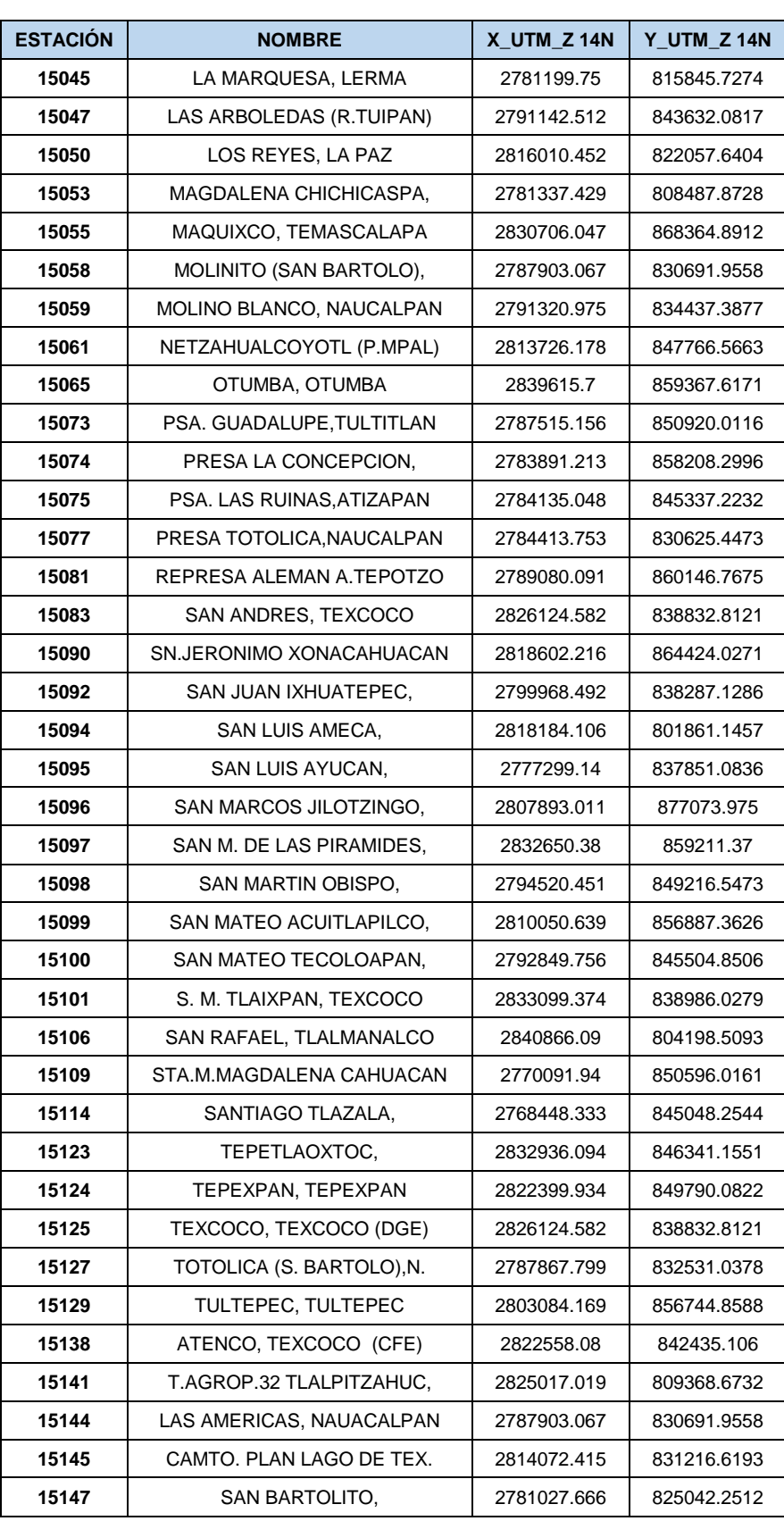

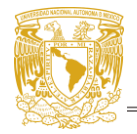

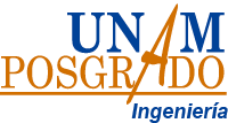

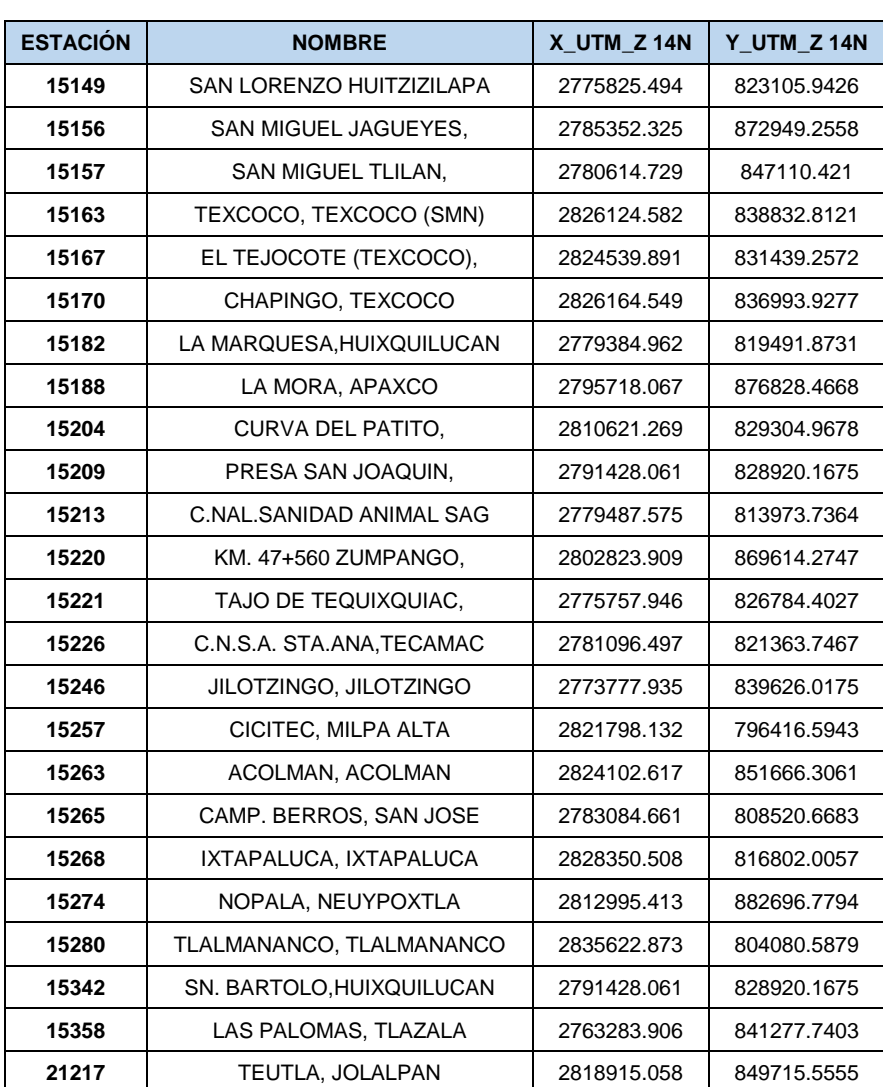

# <span id="page-33-0"></span>**3.2.3. Observatorio hidrológico OH**

El OH-UNAM se conforma de 55 estaciones que funcionan de manera autónoma, compuesta por 39 disdrómetros óptico laser (miden el tamaño de gota) y 16 pluviómetros de pesaje [\(Figura 3.5\)](#page-34-1).

El disdrómetros laser mide la sombra que generan las partículas precipitadas cuando pasan por el haz láser, las partículas son divididas en 32 clases de diámetros y 32 velocidades (1024 clases en total), a partir de estas se estima la cantidad de precipitación, intensidad, condiciones de visibilidad, energía cinética y reflectividad. La superficie de medición de la banda laser es de 54 cm<sup>2</sup>, es capaz de identificar los tipos de precipitación, para partículas de precipitación liquida cuenta con u rango de 0.2 a 5 mm y en partícula solida 0.2 a 0.25 mm, la velocidad de partícula de 0.2 a 20 m/s, la intensidad de lluvia de 0.001 a 1200 mm/h con un nivel de precipitación de ±5% (precipitación liquida) y 20% (solida).

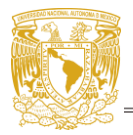

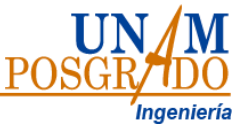

Puesto que los principios de funcionamiento del disdrómetros laser y el pluviómetro de pesaje son diferentes para utilizar las mediciones de ambos sensores se utilizan las estimaciones derivadas del disdrómetro evaluadas en términos de acumulación anual y de la acumulación de precipitación de los eventos (Amaro-Loza et al, 2022).

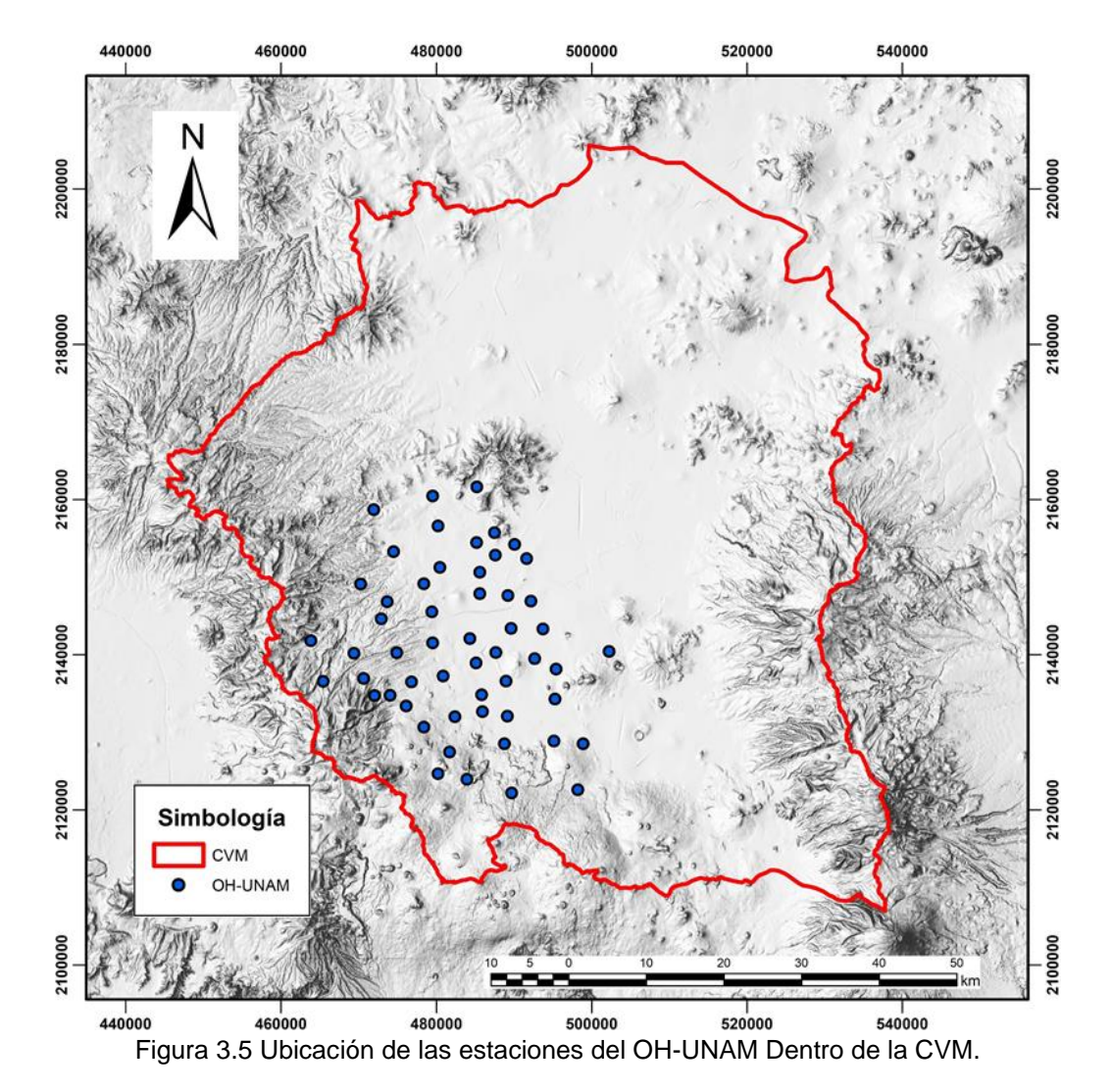

<span id="page-34-1"></span><span id="page-34-0"></span>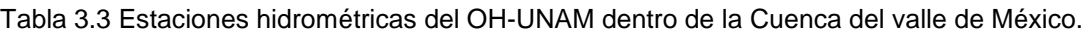

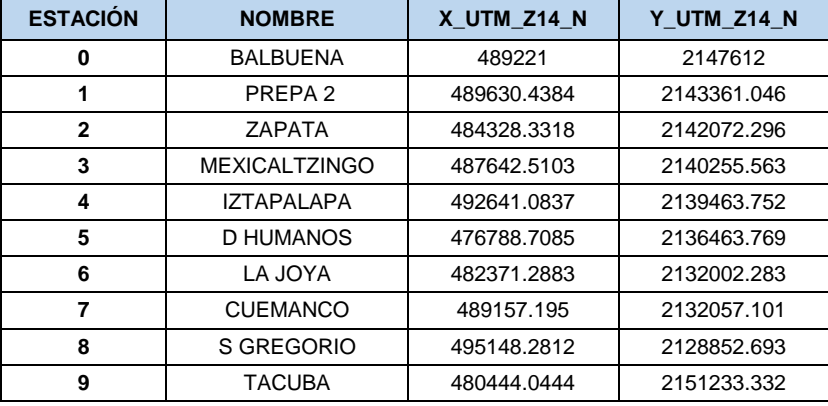

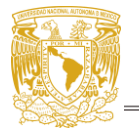

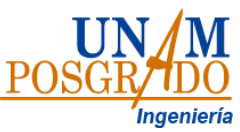

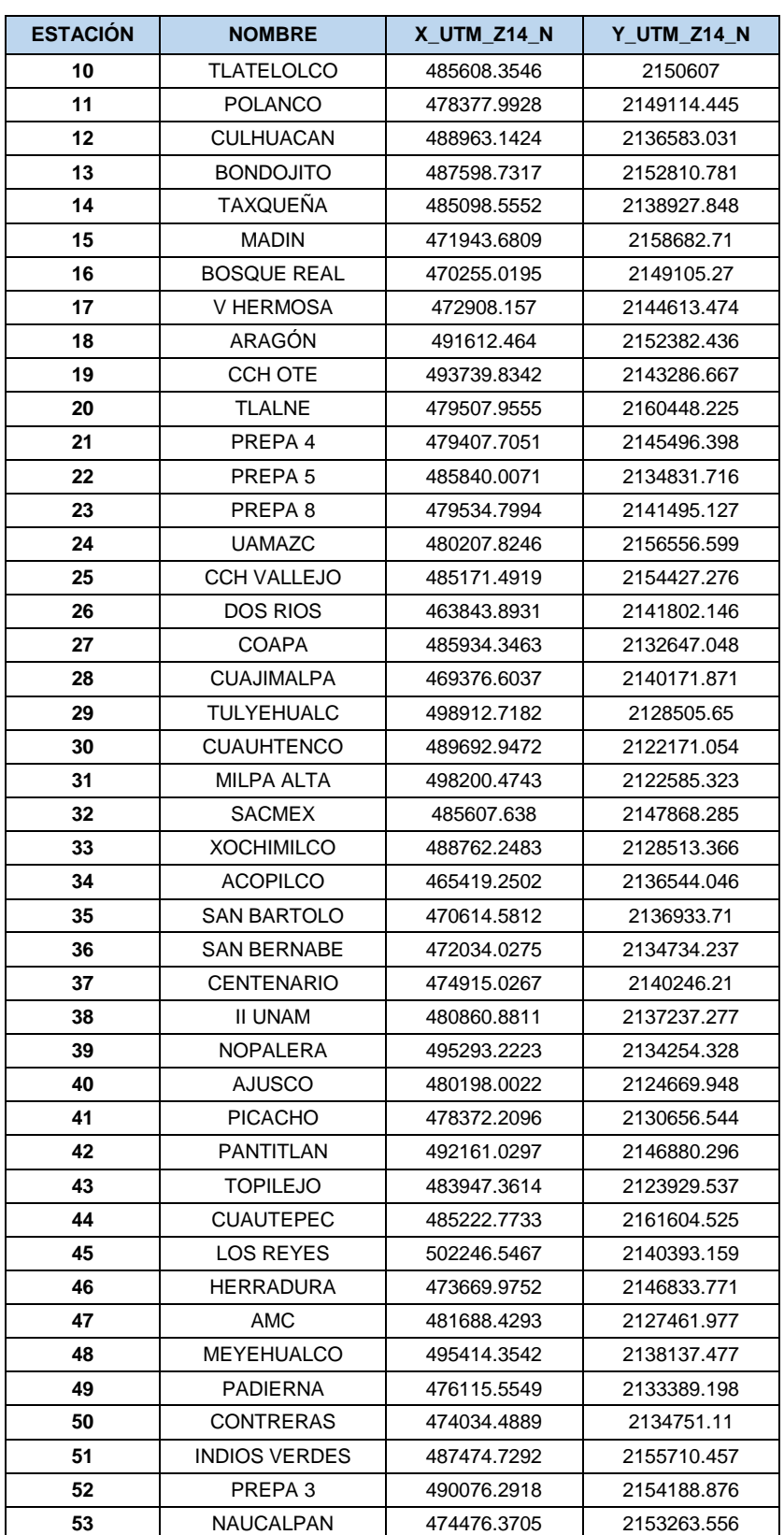
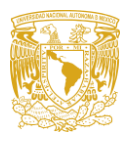

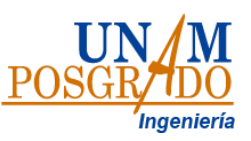

# **Capitulo 4. Metodología**

# <span id="page-36-0"></span>**4.1.Regionalización de lluvia en la Cuenca del Valle de México asociadas a diferentes periodos de retorno.**

En el año 2010 el Instituto de Ingeniería de la UNAM realizó el primer estudio de regionalización de lluvias en el país, este estudio fue actualizado en 2017 con nueva información disponible (con datos hasta 2014) en la base de datos de CLICOM, con esta información se realizaron estudios individuales para la Ciudad de México y el Estado de México, para los cuales se utilizaron 34 y 113 estaciones pluviométricas respectivamente (Domínguez, 2017).

Para este trabajo se buscó realizar el análisis para la Cuenca del Valle de México, el cual abarca parte de la Ciudad de México, 54 municipios del Estado de México, así como cuatro municipios (parcialmente) del estado de Hidalgo, se analizaron 151 pluviómetros que se encontraran dentro de la zona [\(Figura 3.4\)](#page-29-0), los registros de lluvia diaria fueron descargados de la plataforma CLICOM del Sistema Meteorológico Nacional de CONAGUA, para cada estación se verifico que los registros cumplieran con los siguientes requisitos:

- 1. Estaciones que contaran con registros de al menos 20 años.
- 2. Estaciones con años completos especialmente en época de lluvias (mayo a octubre).

Para considerar un año como "completo" fue necesario que el registro anual contara con la mayoría de los meses dentro del periodo de lluvia, el cual va de mayo a octubre, considerando como indispensables los meses de junio- septiembre. Una vez realizada esta depuración se obtuvieron 95 estaciones pluviométricas [\(Figura](#page-37-0)  [4.1\)](#page-37-0) con registros de 1920 a 2017. Para cada una de las estaciones seleccionada se obtuvieron las precipitaciones diarias máximas anuales y se calcularon sus parámetros estadísticos: media, desviación estándar, coeficiente de variación, valores máximos y mínimos.

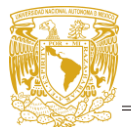

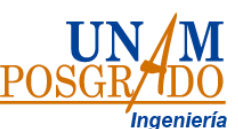

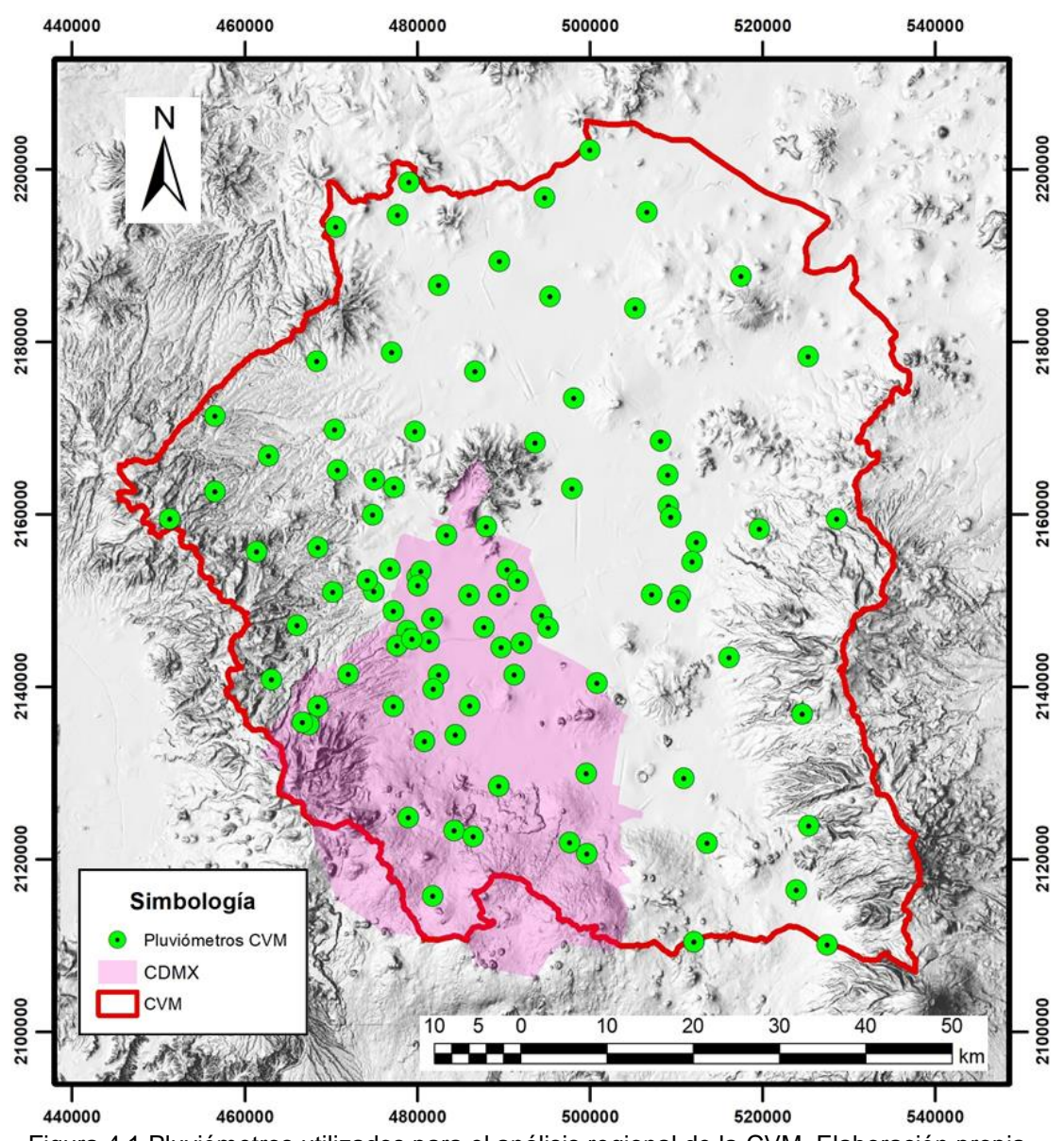

<span id="page-37-0"></span>Figura 4.1 Pluviómetros utilizados para el análisis regional de la CVM. Elaboración propia.

Al analizar los valores estadísticos fue posible realizar la depuración de los datos, eliminando valores demasiado altos, que no estén asociados a ningún evento extremo y valores demasiados bajos que pudieran afectar el cálculo de la precipitación media y el coeficiente de variación. Con las medias de las precipitaciones diarias máximas anuales se construyó un mapa de Isoyetas.

Para identificar si la CVM es una región homogénea se optó por analizar el coeficiente de variación (CV) [\(Figura 4.2\)](#page-38-0) y los máximos de los máximos anuales de cada una de las estaciones climatológicas [\(Figura 4.3\)](#page-38-1) Para esto los valores obtenidos fueron ordenándolos de mayor a menor.

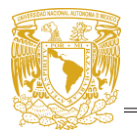

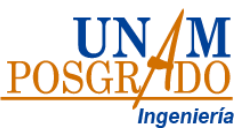

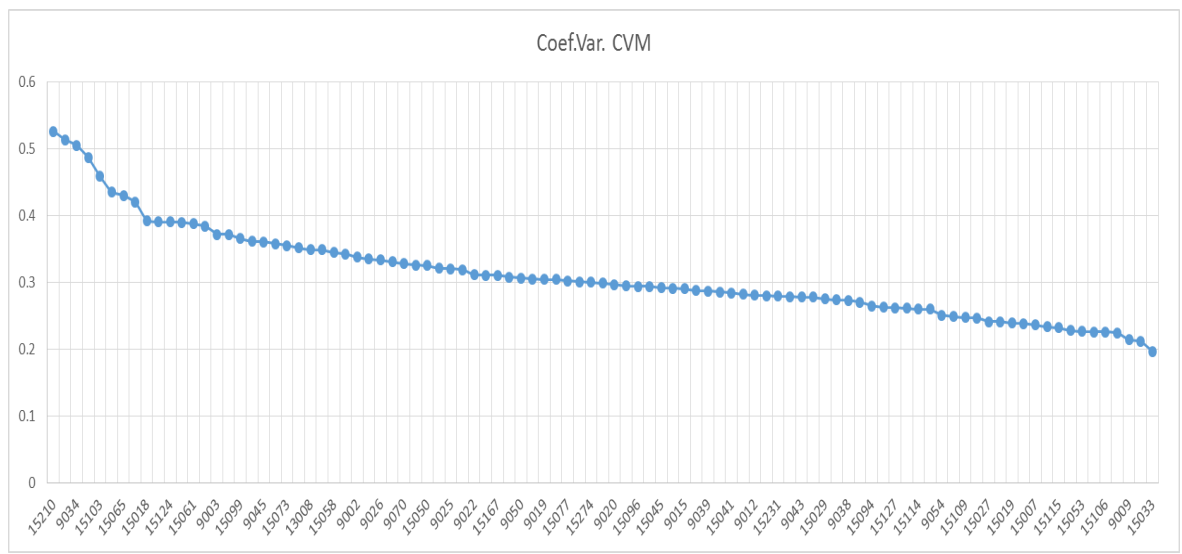

Figura 4.2 Coeficientes de variación de la CVM. Elaboración propia

<span id="page-38-0"></span>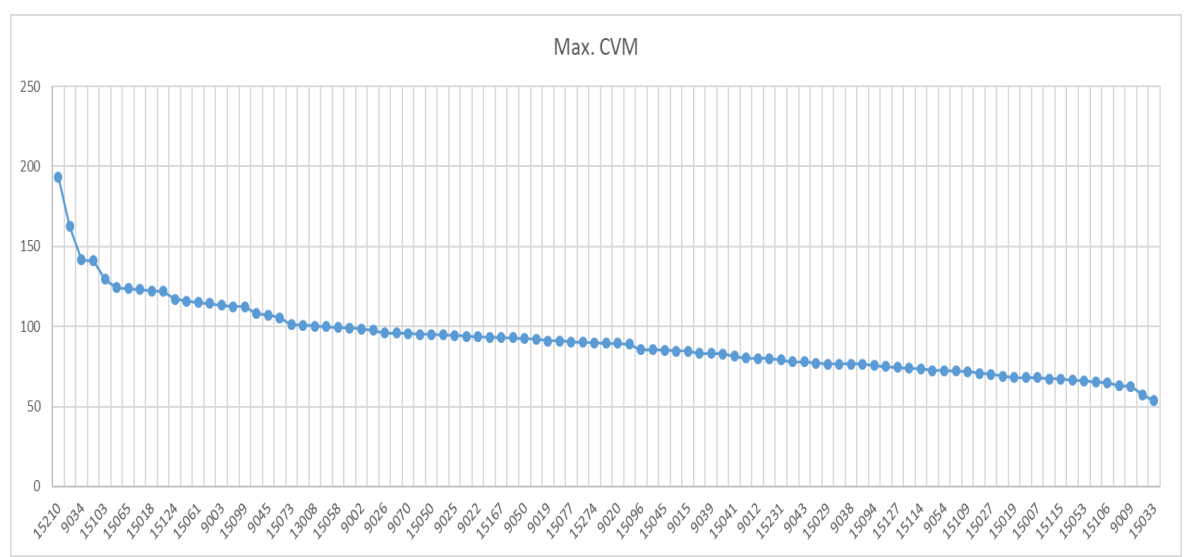

Figura 4.3 Máximos anuales por estación de la CVM. Elaboración propia.

<span id="page-38-1"></span>Se observó que los coeficientes de variación se encuentran en un rango de 0.5-0.2 teniendo la mayor pendiente al inicio de la recta, misma que ocurre con máximos, sin embargo, estas variaciones todavía se encuentran dentro del rango establecido, los valores que salían de la tendencia fueron revisados y analizados. Posteriormente se verificó la distribución espacial entre los coeficientes de variación y los 4 más grandes de los máximos anuales, tomando en cuenta la topografía de la cuenca, para ver si no hay alguna tendencia entre estas características [\(Figura 4.4\)](#page-39-0).

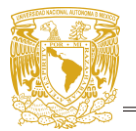

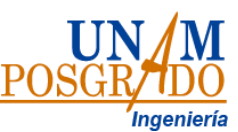

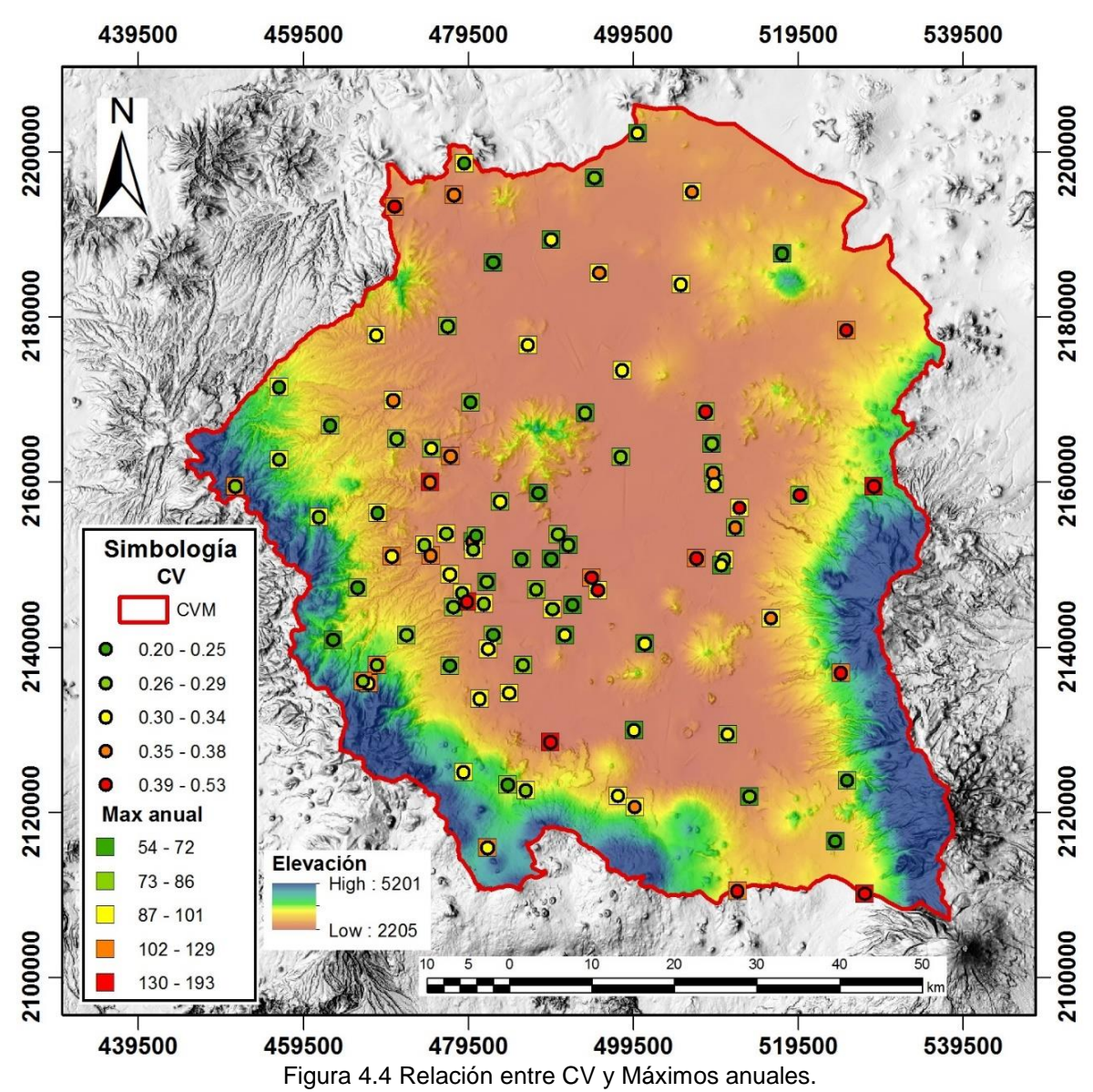

<span id="page-39-0"></span>En la figura anterior se observa que en 4 estaciones los coeficientes de variación más altos (> 0.4) y los máximos anuales más altos (>129 mm) guardan relación entre sí y que estos puntos no parecen seguir un patrón relacionado a la topografía. Además, se observa que la zona sur oeste, donde se encuentran concentrados la mayoría de los pluviómetros, es donde los CV y los máximos anuales guardan mayor relación

Para estandarizar estadísticamente los valores máximos anuales de la región formada se aplicó la técnica de estaciones-año, la cual consiste en normalizar los máximos anuales de cada estación, dividiendo estos entre su media, de tal manera que todas las medias del nuevo registro sean iguales a 1. En la [Figura 4.5](#page-40-0) se muestra el procedimiento utilizado para realizar la estandarización de los datos.

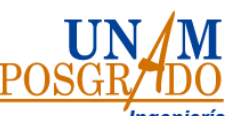

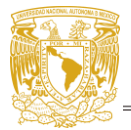

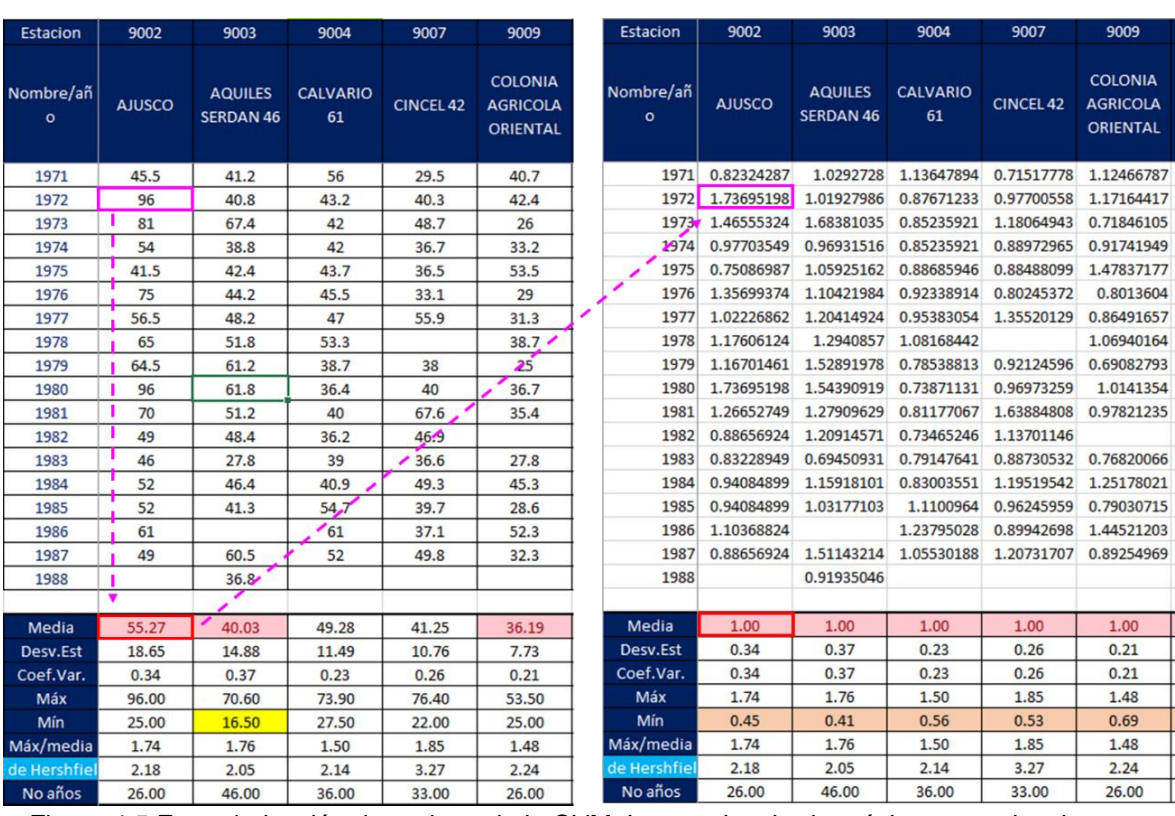

<span id="page-40-0"></span>Figura 4.5 Estandarización de registro de la CVM. Imagen izquierda máximos anuales, imagen derecha máximos estandarizados. Elaboración propia

De esta forma se creó un único registro estaciones año que abarca todos los eventos dentro de la cuenca, con un total de 3379 datos. Estos nuevos valores fueron ordenados de mayor a menor y se le ajustaron tres diferentes funciones de distribución de probabilidad:

- 1. Gumbel
- 2. Doble Gumbel
- 3. General de Valores Extremos (GVE).

Para ajustar las diferentes funciones de distribución de probabilidad se implementaron diferentes herramientas, los ajustes Gumbel y doble Gumbel se realizaron utilizando el programa AX desarrollado por el Centro Nacional de Prevención de Desastres (CENAPRED) del cual se obtienen directamente los factores regionales y periodos de retorno asociados, para esto los valores estandarizados fueron ordenados de mayor a menor y guardados en un archivo tipo ".AJU" los cuales se introducen directamente al programa AX. Mientras que la función GVE se ajustó utilizando una hoja de cálculo y aplicando el método de momentos. Se realizó el cálculo del periodo de retorno y la variable Z, para el periodo de retorno (Tr) se utilizó la [Ec. 2.6](#page-13-0) y el cálculo de la variable Z se realizó mediante la [Ec. 4.1](#page-41-0)

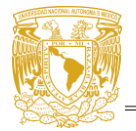

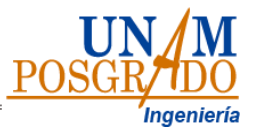

<span id="page-41-0"></span>)] Ec. 4.1

$$
Z = -\ln\left[ln\left(\frac{Tr}{Tr - 1}\right)\right]
$$

Donde:

Tr: periodo de retorno

Los ajustes de las diferentes funciones de distribución de probabilidad dan como resultado factores regionales asociados a diferentes periodos de retorno.

# <span id="page-41-2"></span>**4.2.Factor de reducción por área**

Para realizar la actualización de los factores de reducción por área en la Cuenca del Valle de México se revisó la información obtenida en la base de datos CLICOM, a cargo del Servicio Meteorológico Nacional (SMN), el cual contiene los registros diarios de pluviómetros que recopilan la información de las últimas 24 horas, además se contó con los datos de las tormentas más importantes registradas en los pluviógrafos de SACMEX.

Se analizaron 135 estaciones pluviométricas con registros diarios de 1920 a 2016, en este caso no se consideró un mínimo de años registrados en la estación para ser tomada como válida, sin embargo, estos si debían contener el registro completo de los meses de lluvia (mayo-octubre) de lo contrario los datos de ese año se descartaron. A estos registros se le agregó la información de 150 tormentas registradas por 45 pluviógrafos de SACMEX entre 1988-1998. La información pluviométrica fue guardada en formato.DLY y se encontraba ordenada como se muestra en la [Figura 4.6.](#page-41-1)

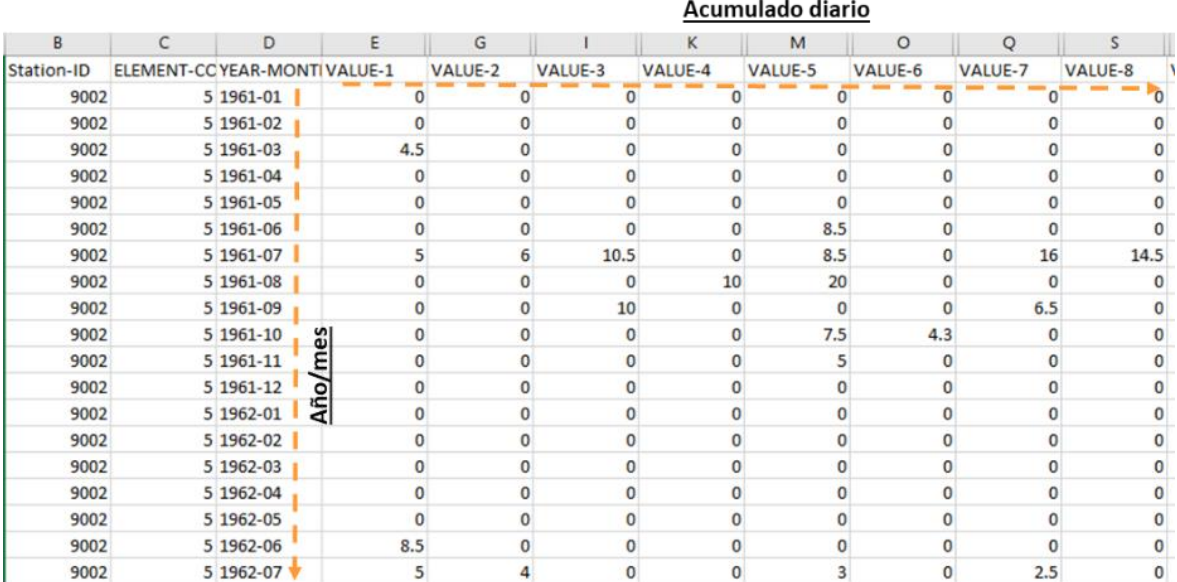

<span id="page-41-1"></span>Figura 4.6 Formato de Información Pluviométrica.

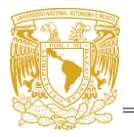

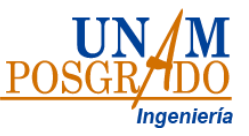

Para realizar la depuración de estos datos, se utilizó el software CLICOM, creado por el Instituto de Ingeniería (diferente a la base de datos CLICOM manejado por el Servicio Meteorológico Nacional y el CICESE), en el cual se introdujeron los datos obtenidos para eliminar los registros de años incompletos [\(Figura 4.7\)](#page-42-0).

| <b>INSTITUTO</b><br><b>DE INGENIERÍA</b><br><b>UNAM</b>         |        |                                                             |              |           |                |         |         |         | <b>Usuario: CLICOM</b><br>Fecha: 11/05/2023 |         |  |
|-----------------------------------------------------------------|--------|-------------------------------------------------------------|--------------|-----------|----------------|---------|---------|---------|---------------------------------------------|---------|--|
| <b>Datos</b><br>Catálogos<br><b>Directorio</b><br>Cerrar Sesión | ×<br>٠ | <b>Elige Estacion</b><br>Estacion: 13008<br><b>Reportes</b> |              | Elemento: |                | 5       | ۰       |         |                                             |         |  |
|                                                                 |        | <b>Exportar Datos</b><br>E<br>ø                             |              |           |                |         |         |         |                                             |         |  |
|                                                                 |        | <b>Station-Id</b>                                           | Element-Code | Año       | <b>Mes</b>     | Valor_1 | Valor_2 | Valor_3 | Valor_4                                     | Valor_5 |  |
|                                                                 |        | 13008                                                       | 5            | 1959      | 12             | 0.0     | 0.0     | 0.0     | 0.0                                         | 0.0     |  |
|                                                                 |        | 13008                                                       | 5            | 1960      | $\mathbf{1}$   | 0.0     | 0.0     | 0.0     | 0.0                                         | 0.6     |  |
|                                                                 |        | 13008                                                       | 5            | 1960      | $\overline{2}$ | 0.0     | 0.0     | 0.0     | 0.0                                         | 0.0     |  |
|                                                                 |        | 13008                                                       | 5            | 1960      | 3              | 0.0     | 0.0     | 0.0     | 0.0                                         | 0.0     |  |
|                                                                 |        | 13008                                                       | 5            | 1960      | 4              | 0.0     | 0.0     | 0.0     | 0.0                                         | 0.0     |  |
|                                                                 |        | 13008                                                       | 5            | 1960      | 5              | 0.0     | 0.0     | 0.0     | 0.0                                         | 0.0     |  |

Figura 4.7 software CLICOM. Instituto de ingeniería

<span id="page-42-0"></span>Una vez eliminados los datos de años incompletos, se analizó la información restante para realizar el estudio, en la [Figura 4.8](#page-42-1) se presenta el número de estaciones con registro para cada año del periodo de análisis. Relación estaciones con registro por año

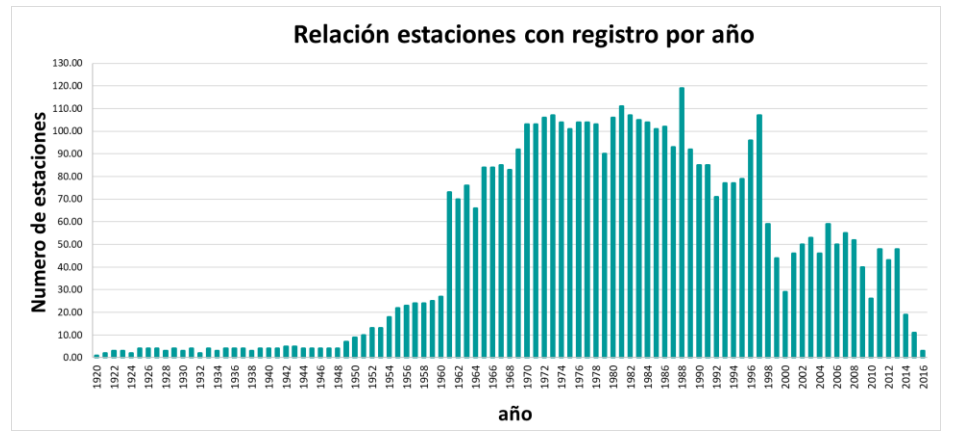

Figura 4.8 Total de estaciones disponibles para los años 1920-2016. Elaboración propia.

<span id="page-42-1"></span>En la [Figura 4.8](#page-42-1) se puede observar que los años que cuentan con un menor número de registros va de 1920 a 1960, por lo que se optó por descartar esta información, así como el periodo de 2013-2016, por lo que el periodo efectivo será de 1961 a 2013. Considerando este periodo quedaron un total de 176 estaciones que se extienden por toda la cuenca, en mayor número localizados en la zona centro de la ciudad de México. Estas estaciones fueron agrupadas en áreas circulares de distintos tamaños: 25 km2, 50 km2, 75 km2, 100 km2, 150 km2, 200 km2, 350 km2,

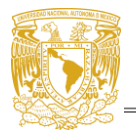

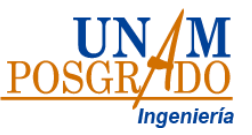

500 km2, 700 km2, 1000 km2, 1500 km2, 2000 km2, 3000 km2, 4000 km2, 4500 km2, 5000 km2, 5500 km2y 6200 km2, con el objetivo de buscar el mayor número de combinaciones posibles con estaciones dentro de cada área. Como se muestra en la [Figura 4.9](#page-43-0) se buscó que cada círculo cubriera el mayor número de estaciones posibles, verificando que se encontraran al menos 2 estaciones dentro de cada área, realizando así el mayor número de combinaciones; conforme el área aumentaba El número de estaciones dentro de cada círculo aumento y las combinaciones disminuyeron, en total para las 21 áreas se obtuvieron 663 círculos.

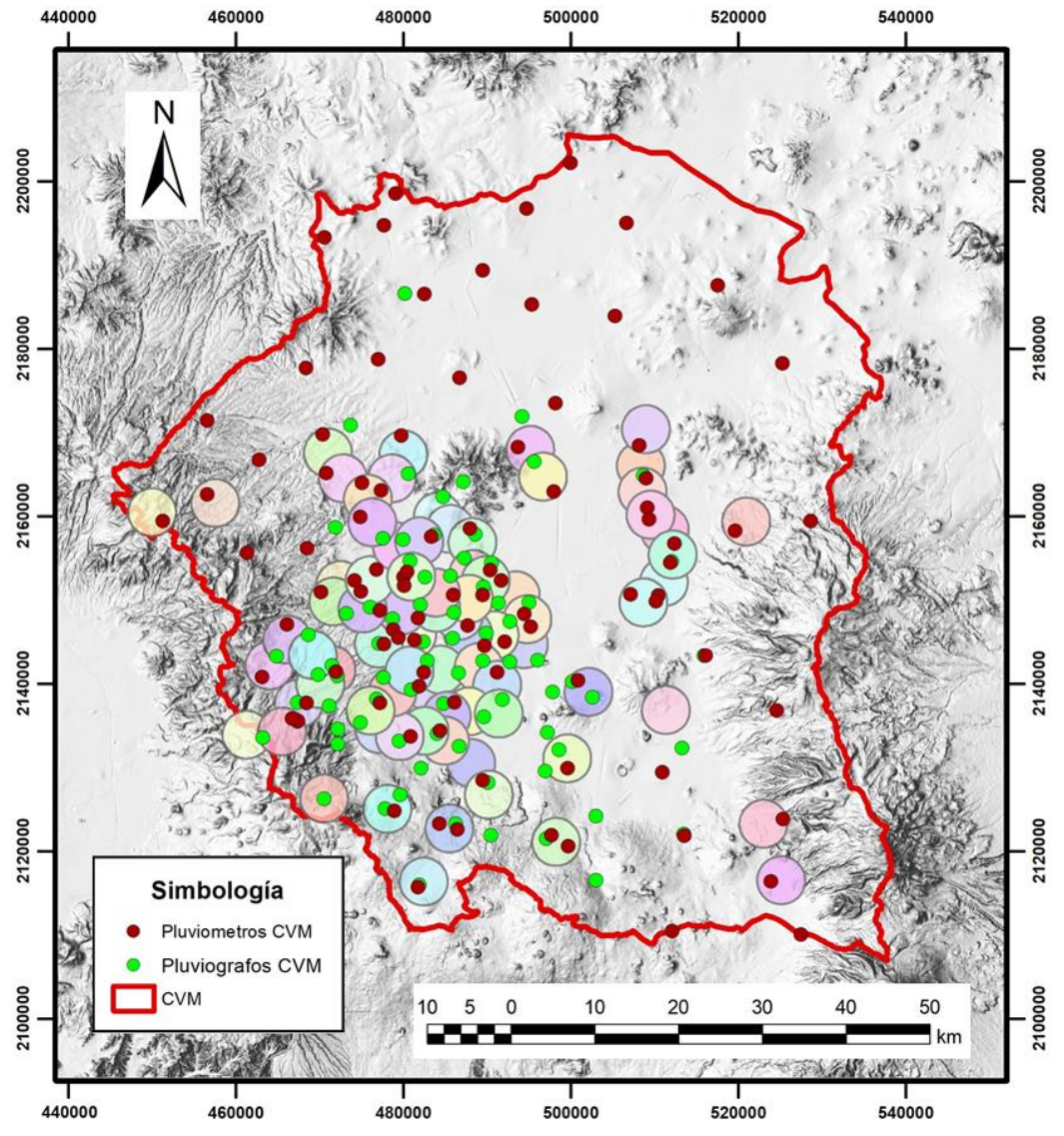

Figura 4.9 Ejemplo de áreas de 25 km<sup>2</sup> en la CVM. Elaboración propia

<span id="page-43-0"></span>Se identificaron las estaciones que se encuentran dentro de cada una de las 663 áreas y se procedió a obtener el valor máximo, el promedio y el factor de reducción por área (FRA) por año. Para esto se realizó un análisis de simultaneidad utilizando un Macros de Excel [\(Figura 4.10\)](#page-44-0) creado en el Instituto de Ingeniería.

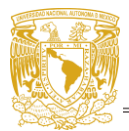

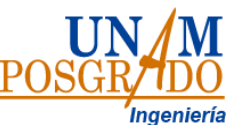

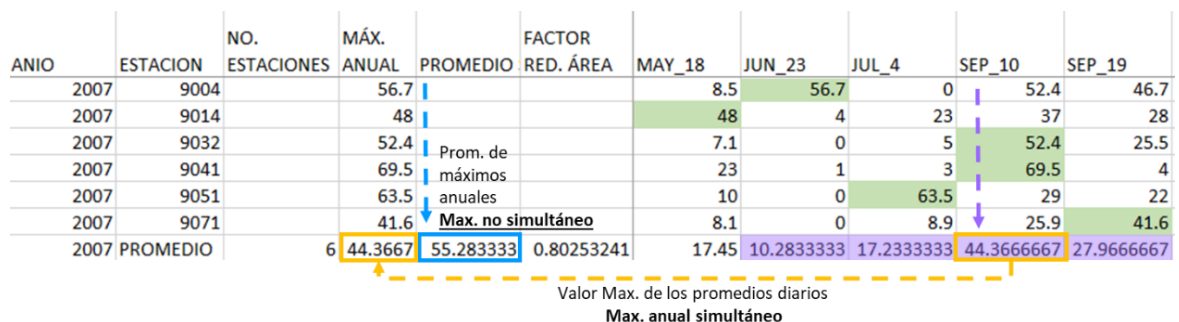

Figura 4.10 Ejemplo de macros para el análisis de simultaneidad. Elaboración propia

<span id="page-44-0"></span>El máximo anual simultáneo (recuadro naranja) se obtuvo como el valor máximo de los 365 promedios diarios de todas las estaciones (morado). El valor promedio máximo no simultáneo (recuadro azul) es el promedio de los máximos anuales por estación (verde), los cuales no necesariamente se presentaron el mismo día, como se muestra en la tabla. Finalmente, el FRA se obtiene de la [Ec. 4.2.](#page-44-1) Este proceso se realizó en cada una de las 663 áreas.

$$
FRA = \frac{Max_s}{Max_{ns}}
$$

<span id="page-44-1"></span>Ec. 4.2

Donde:

Maxs: Máximo simultaneo Maxns: Máximo no simultaneo FRA: factor de reducción por área

Los datos obtenidos anteriormente fueron depurados por área, donde cada año debía tener al menos el número de estaciones que se estableció con un *criterio* [\(Figura 4.11\)](#page-44-2) de no ser así ese año sería descartado.

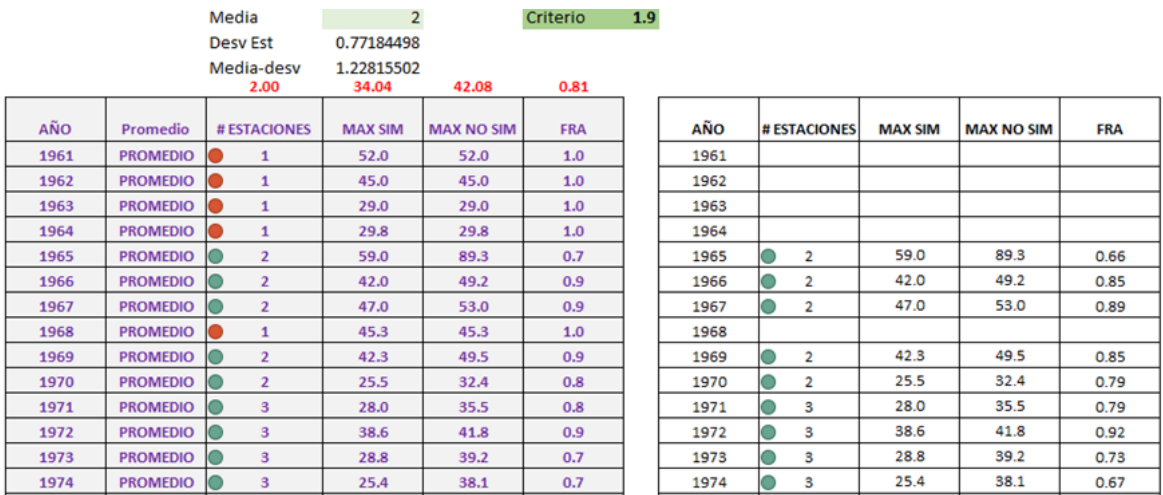

<span id="page-44-2"></span>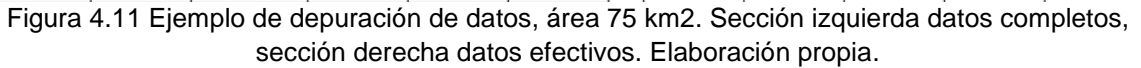

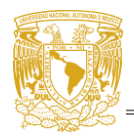

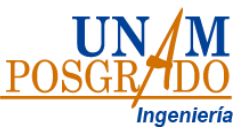

Se tomó como *criterio* la media del total de estaciones por año, sin embargo, como se observa en la [Figura 4.11,](#page-44-2) la media de estaciones con registro para un año fue de 2 por lo que el *criterio* para el número mínimo de estaciones por año debería ser igual a 2, en casos como este el criterio fue bajado ligeramente para considerar más estaciones moviendo p ej. de una media = 2 a media = 1.9 para considerar los años con 2 estaciones. Cabe recalcar que para los años 1962, 1967, 1988 y 2011 estas restricciones no se consideraron puesto que en estos años ocurrieron tormentas importantes en la CVM sin embargo si debían contar con el registro de al menos 2 estaciones por año.

Posteriormente los valores obtenidos de máx. simultáneos y Max. no simultáneos para cada círculo (C0, C1, C2, …, Cn) fueron promediados por año, como se puede ejemplificar en la [Figura 4.12](#page-45-0) donde el promedio para los máx. simultáneos del año 1969 de 64 áreas (círculos) de 75 km<sup>2</sup> fue de 37.0 mm.

|                | B              | C               | E | F    | G              | H     |                |                | K     |                | M              | N              | $\circ$ | p     | Q     |
|----------------|----------------|-----------------|---|------|----------------|-------|----------------|----------------|-------|----------------|----------------|----------------|---------|-------|-------|
| 3              | <b>Max Sim</b> |                 |   |      |                |       |                |                |       |                |                |                |         |       |       |
| 4              | AÑO            | <b>PROMEDIO</b> |   | AÑO  | C <sub>0</sub> | C1    | C <sub>2</sub> | C <sub>3</sub> | C4    | C <sub>5</sub> | C <sub>6</sub> | C <sub>7</sub> | C8      | C9    | C10   |
| 5              | 1961           | 32.38           |   | 1961 | 34.50          |       |                |                | 24.75 | 37.50          | 26.50          |                | 27.90   |       |       |
| 6              | 1962           | 41.55           |   | 1962 |                | 46.75 |                |                | 40.25 | 40.00          | 57.60          |                | 41.35   |       |       |
| 7              | 1963           | 33.74           |   | 1963 |                |       |                |                | 30.75 | 35.35          | 44.10          |                | 37.95   |       |       |
| 8              | 1964           | 31.15           |   | 1964 |                |       |                |                | 25.50 | 27.00          | 22.60          |                |         |       |       |
| $\overline{9}$ | 1965           | 37.75           |   | 1965 |                |       |                |                | 46.00 | 35.15          | 28,40          |                | 88.50   |       |       |
| 10             | 1966           | 38.96           |   | 1966 | 44.25          |       |                |                | 32.50 | 34.25          | 71.90          |                | 97.45   | 41.25 | 42.25 |
| 11             | 1967           | 47.59           |   | 1967 |                | 56.43 |                |                | 45.00 | 40.30          |                |                | 45.75   | 51.00 | 41.50 |
| 12             | 1968           | 39.28           |   | 1968 |                | 42.40 |                |                |       |                |                |                | 24.40   | 36.25 | 43.00 |
| 13             | 1969           | 37.00           |   | 1969 | 28.30          | 53.95 |                |                | 23.50 | 35.50          | 30.00          |                | 34.25   | 27.75 | 20.55 |
| 14             | 1970           | 33.95           |   | 1970 | 44.45          | 34.36 |                |                | 32.00 | 32.35          | 35.40          |                | 33.35   | 25.50 | 25.05 |
| 15             | 1971           | 34.29           |   | 1971 | 24.60          | 38.68 |                | 25.25          | 26.50 | 32.85          | 34.55          |                | 24.75   | 33.35 | 26.70 |

Figura 4.12 Obtención de máximos simultáneos promedio por año, área 75 km<sup>2</sup>

<span id="page-45-0"></span>Una vez calculados los valores promedio de los máx. simultáneos y no simultáneos para cada año se obtuvieron los periodos de retorno (Tr) con la [Ec. 2.6](#page-13-0) y la variable Z con la ecuación [Ec. 4.1.](#page-41-0) Para ello se ordenaron los valores de máximos simultáneos y no simultáneos, como se muestra en la [Figura 4.13](#page-45-1) los valores de las celdas C y D se ordenaron de mayor a menor en las celdas I y J y se utilizó la [Ec.](#page-44-1)  [4.2](#page-44-1) para obtener el FRA (celda k).

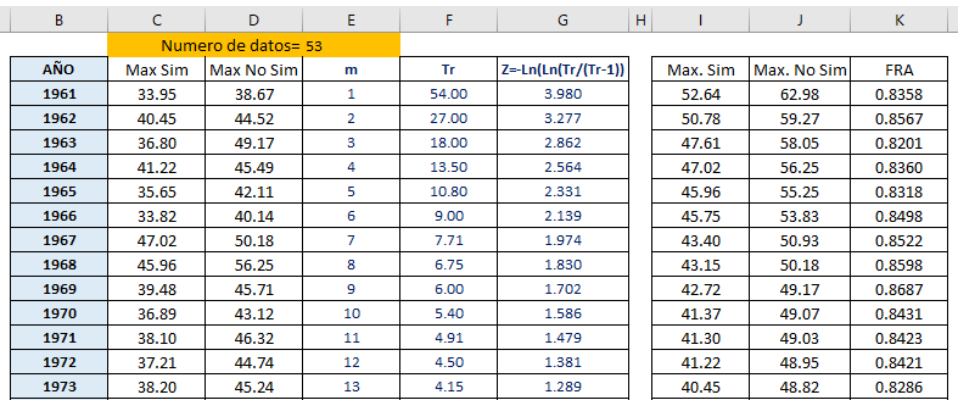

<span id="page-45-1"></span>Figura 4.13 obtención de los periodos de retorno (Tr), la variable Z y el FRA

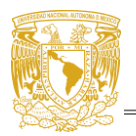

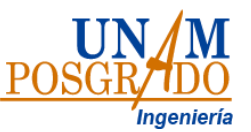

Este proceso se realizó para las 21 áreas (25 km<sup>2</sup>, 50 km<sup>2</sup>, 75 km<sup>2</sup>, 100 km<sup>2</sup>, 150 km<sup>2</sup>, 200 km<sup>2</sup>, 350 km<sup>2</sup>, 500 km<sup>2</sup>, 700 km<sup>2</sup>, 1000 km<sup>2</sup>, 1500 km<sup>2</sup>, 2000 km<sup>2</sup>, 3000 km<sup>2</sup>, 4000 km<sup>2</sup>, 4500 km<sup>2</sup>, 5000 km<sup>2</sup>, 5500 km<sup>2</sup> y 6200 km<sup>2</sup>). Posteriormente se realizaron graficas FRA-Tr para cada área para así observar la relación entre el FRA y el Tr [\(Figura 4.14\)](#page-46-0).

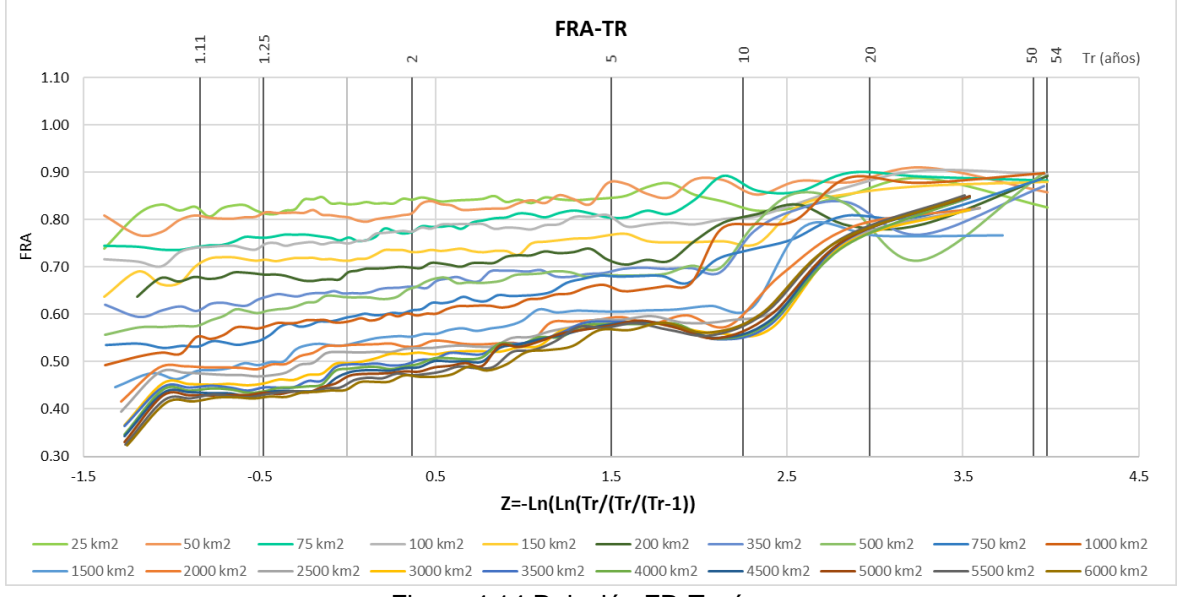

Figura 4.14 Relación FR-Tr- área.

<span id="page-46-0"></span>Para cada año, de 1961 a 2013 se obtuvieron los valores promedio del factor de reducción por área, de los máximos simultáneos y de los máximos no simultáneos. Los valores anuales de los FRA asociados a cada área se promediaron [\(Figura 4.15\)](#page-46-1) y se elaboró una gráfica "área vs FRA" en la que se ajustó una ecuación con la que se busca definir el FRA para cualquier área, periodo de retorno y ubicación de la cuenca del valle de México.

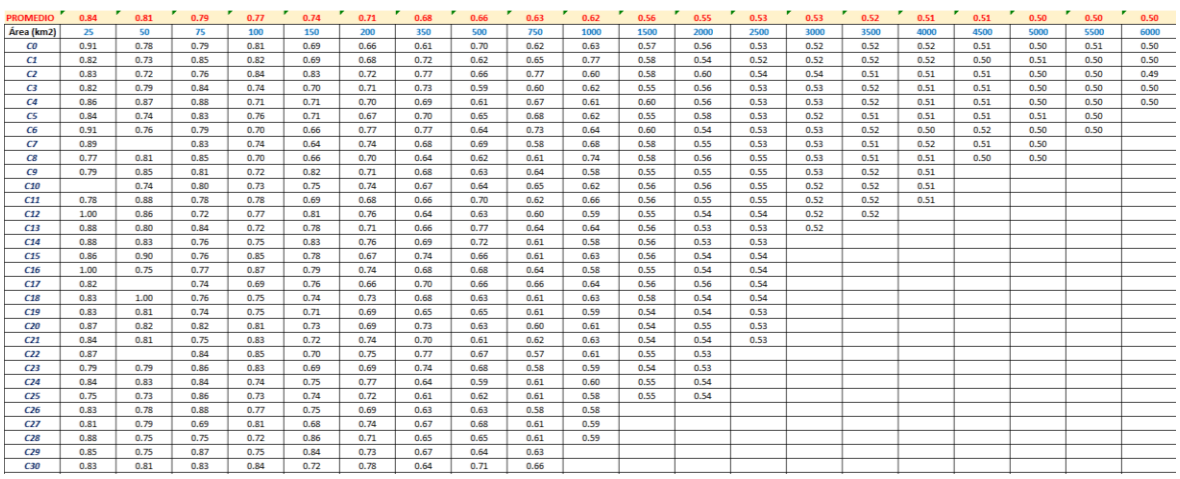

<span id="page-46-1"></span>Figura 4.15. Valores promedio de los FRA por área

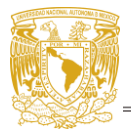

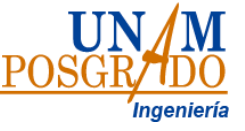

## **4.3.Factor de convectividad**

Uno de los problemas principales en México es la escasez de información pluviógrafica, por lo que para obtener la relación entre las lluvias diarias máximas anuales y su evolución durante el día es necesario recurrir a métodos que describan el comportamiento de la lluvia en la CVM, para esto se recurrió a la obtención del factor de convectividad también conocido como Factor **R**, el cual determina la relación de las precipitaciones acumuladas de un día con las de una hora.

Para obtener el Factor R se utilizó la información recabada por los primeros 49 pluviógrafos que instaló SACMEX [\(Figura 4.16\)](#page-47-0) de los cuales se obtuvieron 143 de las tormentas más importantes ocurridas en la CVM entre 1988 y 2008 [\(Anexo 1\)](#page-89-0). La información analizada contiene el registro por día desde las 7 am hasta las 6 am del día siguiente, con un Δt= 1 hora.

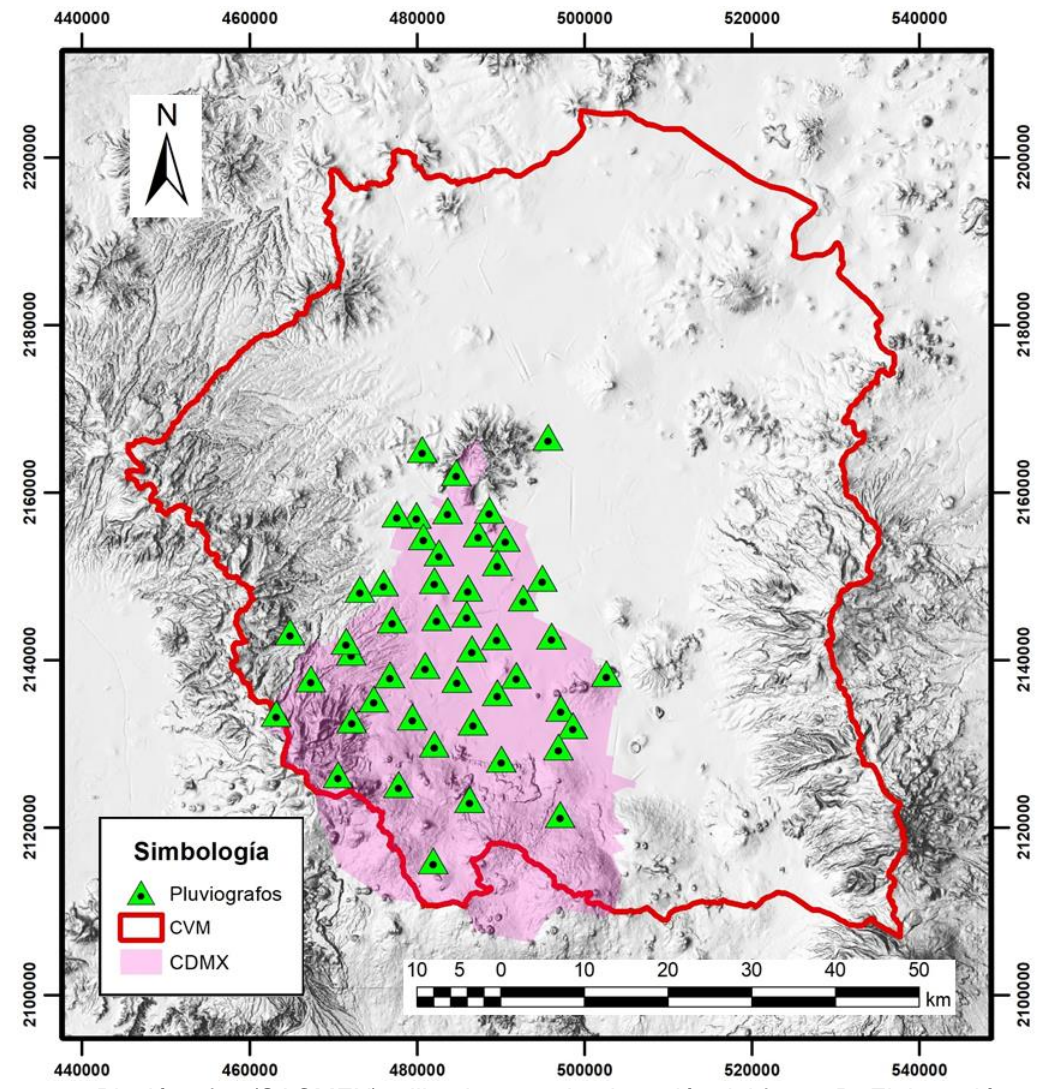

<span id="page-47-0"></span>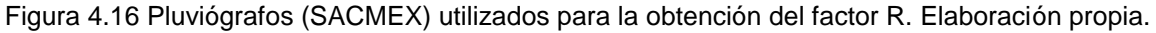

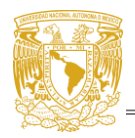

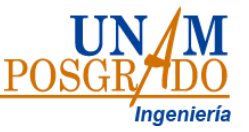

El archivo contiene el registro de la precipitación horaria del día en el que ocurrió la tormenta para las 49 estaciones [\(Figura 4.17\)](#page-48-0) cabe recalcar que no todas las estaciones cuentan con el registro de la misma tormenta. Para obtener el coeficiente R se obtuvo el acumulado de 24 horas (recuadro rosa) y el máximo de los valores horarios; posteriormente se obtuvo el factor R como el cociente de lluvia máxima acumulada en una hora entre el acumulado de un día [\(Ec. 4.3\)](#page-48-1).

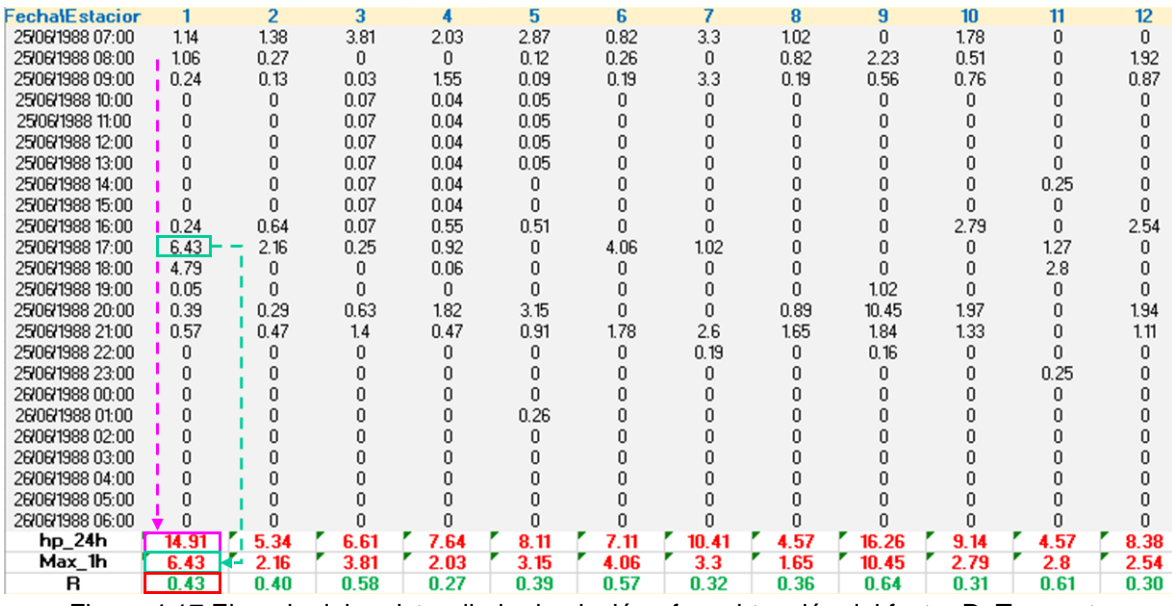

<span id="page-48-0"></span>Figura 4.17 Ejemplo del registro diario de pluviógrafos, obtención del factor R. Tormenta 25/05/1988.

$$
R = \frac{Max_{1h}}{hp_{24h}}
$$

<span id="page-48-1"></span>Ec. 4.3

Donde:

Max 1h: precipitación máxima acumulada en 1 hora hp 24h: precipitación aculada de 24 horas

Se obtuvo un valor de R para cada tormenta, del cual para cada estación se le calculo el valor medio, la desviación estándar y el número de tormentas registradas [\(Figura 4.18\)](#page-49-0).

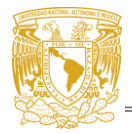

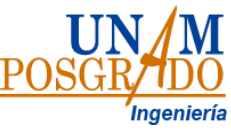

| Fecha\Estacion   | $\mathbf{1}$ | 2      | 3      | 4      | $\overline{5}$ | 6      | $\overline{7}$ |        |
|------------------|--------------|--------|--------|--------|----------------|--------|----------------|--------|
| 19/07/2004 07:00 | 0.51         | 0.52   |        |        | 0.90           | 0.64   | 0.50           | 0.62   |
| 18/08/2004 07:00 | 0.51         | 0.81   | 0.47   | 0.33   | 0.60           | 0.30   | 0.30           | 0.37   |
| 20/08/2004 07:00 | 0.58         | 0.49   | 0.75   | 0.88   | 0.75           | 0.59   | 0.65           | 0.67   |
| 29/08/2004 07:00 | 0.22         | 0.37   |        | 0.45   | 0.57           | 0.37   | 0.40           | 0.43   |
| 30/08/2004 07:00 | 0.42         | 0.37   | 0.59   | 0.62   | 0.74           | 0.47   | 0.43           | 0.46   |
| 24/09/2004 07:00 | 0.74         | 0.54   |        | 0.49   | 0.47           | 0.85   | 0.52           | 0.48   |
| 29/09/2004 07:00 | 0.31         | 0.35   |        | 0.21   | 0.54           | 0.40   | 0.45           | 0.30   |
| 23/06/2005 07:00 | 0.32         | 0.46   | 0.74   | 0.65   | 0.39           | 0.89   | 0.71           | 0.51   |
| 25/06/2005 07:00 | 0.30         | 0.19   | 0.97   | 0.95   | 0.86           | 0.43   | 0.74           | 0.83   |
| 18/07/2005 07:00 | 0.16         | 0.15   | 0.32   | 0.24   | 0.32           | 0.24   | 0.21           | 0.28   |
| 05/08/2005 07:00 | 0.32         | 0.31   | 0.40   | 0.32   | 0.48           | 0.50   | 0.47           | 0.61   |
| 30/08/2005 07:00 | 0.28         | 0.37   | 0.39   | 0.35   | 0.57           | 0.40   | 0.49           | 0.92   |
| 31/08/2005 07:00 | 0.38         | 0.43   | 0.29   | 0.32   | 0.28           | 0.26   | 0.29           | 0.25   |
| 09/09/2005 07:00 | 0.29         | 0.29   | 0.54   | 0.52   | 0.43           | 0.39   | 0.36           | 0.36   |
| 11/06/2008 07:00 | 0.53         | 0.54   | 0.24   | 0.26   | 0.22           | 0.36   | 0.56           | 0.42   |
| 07/07/2008 07:00 | 0.36         | 0.45   | 0.26   | 0.38   | 0.41           | 0.30   | 0.38           | 0.18   |
| media            | 0.48         | 0.52   | 0.51   | 0.53   | 0.52           | 0.52   | 0.48           | 0.50   |
| Desv.Est         | 0.18         | 0.20   | 0.21   | 0.20   | 0.20           | 0.20   | 0.21           | 0.20   |
| No. de tormentas | 137.00       | 131.00 | 128.00 | 128.00 | 130.00         | 130.00 | 131.00         | 132.00 |

Figura 4.18 Promedio de los factores R por estación y tormenta.

<span id="page-49-0"></span>Los valores promedio de las estaciones fueron ubicados geográficamente y se realizó una interpolación espacial utilizando el método IDW para así observar su variabilidad espacial, así como alguna relación de estos con las características de la CVM. Debido a que la información utilizada se encuentra medida a cada hora, estos valores no son realmente representativos a la lluvia que podría ocurrir durante una hora consecutiva sin importar el momento del día. Por lo que para corregir estos resultados se propuso utilizar la información disponible del Observatorio Hidrológico de la UNAM (OH-UNAM), estas estaciones cuentan con información medida a un Δt=1 minuto. Para esto se utilizaron 10 de las 49 estaciones de OH-UNAM [\(Tabla](#page-49-1)  [4.1\)](#page-49-1) que cuentan con el registro completo de la información diaria de los años 2019, 2020 y 2021 y se encuentran ubicadas en la [Figura 4.19](#page-50-0)

<span id="page-49-1"></span>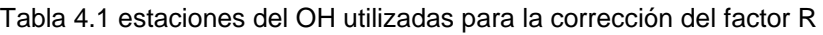

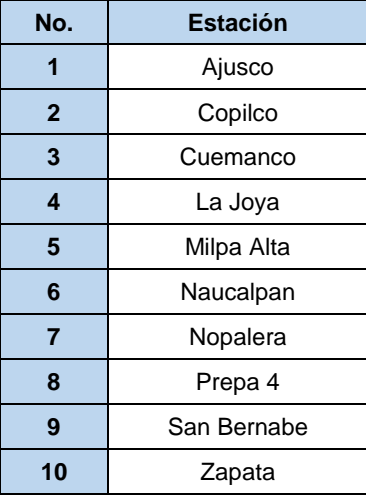

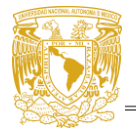

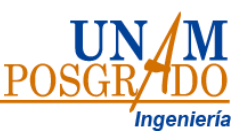

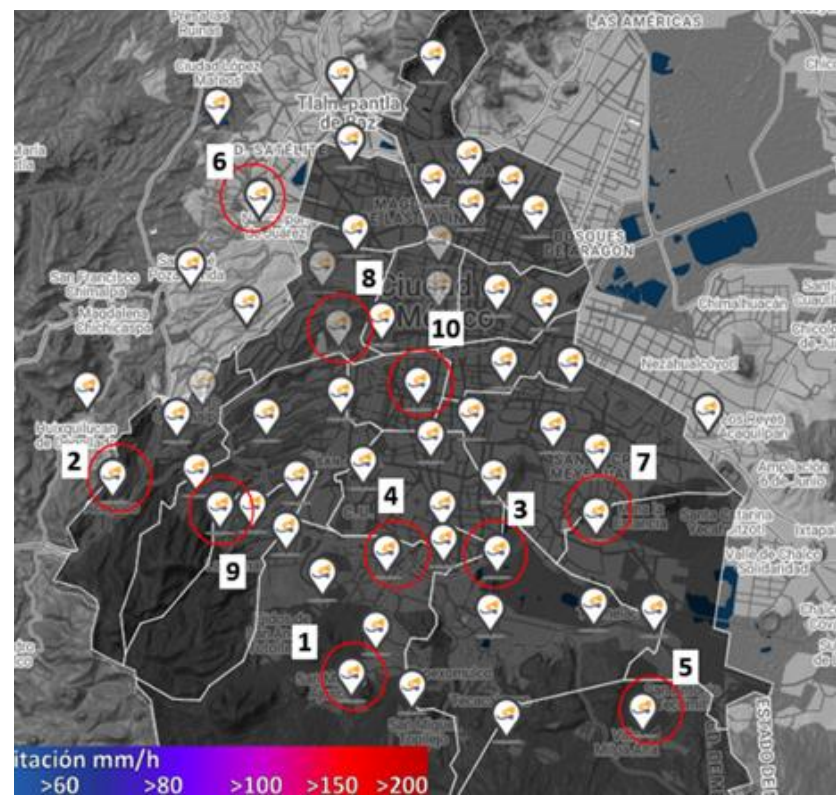

Figura 4.19 Ubicación de estaciones del Observatorio Hidrológico de la UNAM

<span id="page-50-0"></span>Con la información del OH-UNAM se obtuvo un hietograma anual por estación para identificar las tres tormentas de mayor duración, en total se obtuvieron 9 hietogramas, para cada uno se identificaron tres tormentas con mayor precipitación en un día los cuales debían ser parte de trenes de tormentas que cuenten con al menos una duración de tres días [\(Figura 4.20\)](#page-50-1), cabe mencionar que las tormentas con mayor precipitación no siempre cumplían con ser parte de un tren de tormentas por lo que de no ser así se optó por seleccionar a la siguiente tormenta con mayor precipitación.

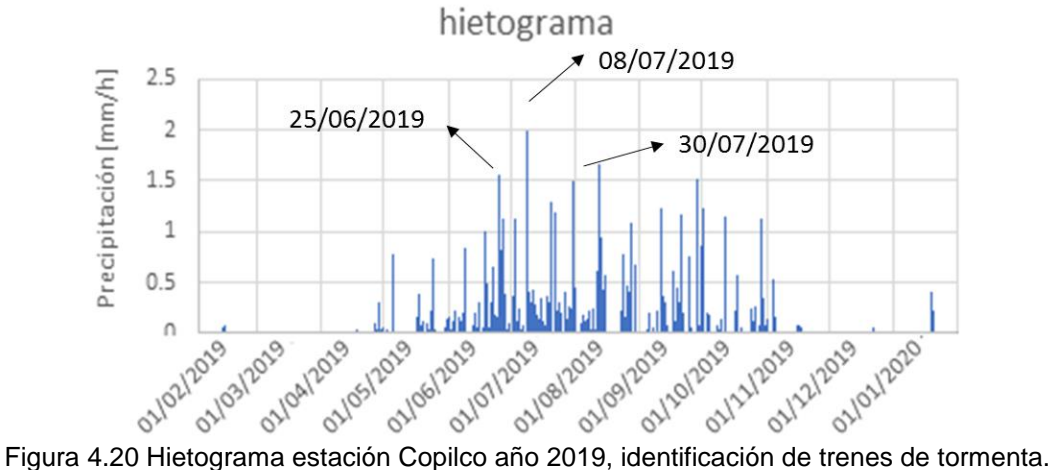

<span id="page-50-1"></span>

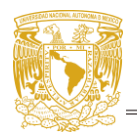

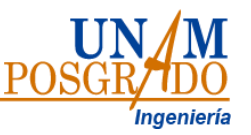

Para cada tormenta se obtuvieron los máximos de altura de precipitación acumulado calculados para una ventana temporal fija y otra móvil correspondientes a 1 hora y 24 horas, entiéndase como hora fija a los 60 minutos que inician en el minuto 0 y como hora móvil a los 60 minutos corridos que inician a partir del minuto 01 hasta el minuto 59. Como se puede ver en la [Figura 4.21](#page-51-0) en la columna C se tiene los datos como lo arroja el OH-UNAM (mm) en la columna D estos valores fueron multiplicador por 1/60 para pasarlos a mm/hora para así agruparlos en ventanas de una hora y 24 horas según sea el caso, ventana móvil (columnas F y G) o ventana fija (columnas J y K).

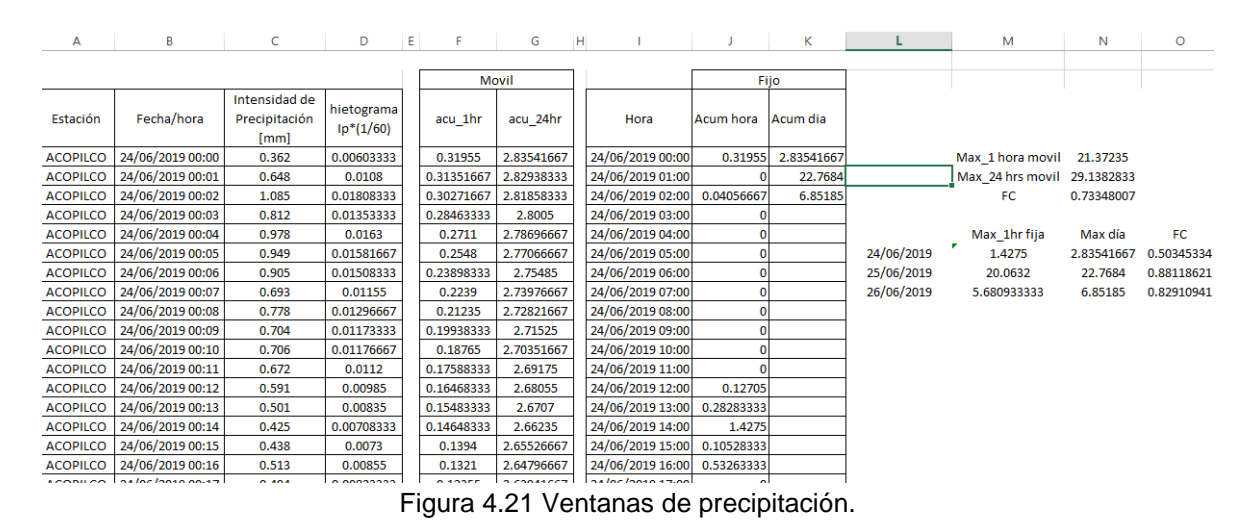

<span id="page-51-0"></span>Con los acumulados para cada ventana se obtuvieron los máximos móviles y fijos y se obtuvo un factor R con la [Ec. 4.3](#page-48-1) para cada caso. Puesto que el factor R ya fue calculado, lo que se busca utilizando esta información es un factor de corrección relacionado con una ventana de 1 minuto, mismo que se obtuvo con la relación existente entre una hora móvil y una hora fija [\(Ec. 4.4\)](#page-51-1).

<span id="page-51-1"></span>Factor de correction = 
$$
\frac{1h_m}{1h_f}
$$
 \tEc. 4.4  
Donde:

hm: 1 hora móvil h<sub>f</sub>: 1 hora fija

Finalmente, el factor de corrección encontrado fue multiplicado por los factores R obtenidos anteriormente y se obtuvo un mapa con las zonas correspondientes a diferentes factores R.

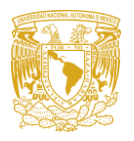

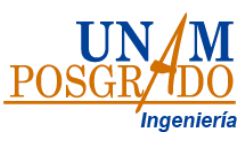

# **Capitulo 5. Resultados**

# **5.1.Resultados de Regionalización**

### **a.1 Obtención de mapas de isolíneas correspondientes a la media de las precipitaciones diarias máximas anuales**

Con los valores estadísticos descritos en la sección [4.1](#page-36-0) Regionalización de la CVM mismos que se presentan en la [Tabla 5.1.](#page-52-0), utilizando las medias de las lluvias diarias máximas anuales fue posible construir un mapa de Isoyetas, a partir de las cuales se puede calcular la precipitación de diseño asociada a diferentes periodos de retorno en cualquier subcuenca dentro de la CVM [\(Figura 5.1\)](#page-55-0).

<span id="page-52-0"></span>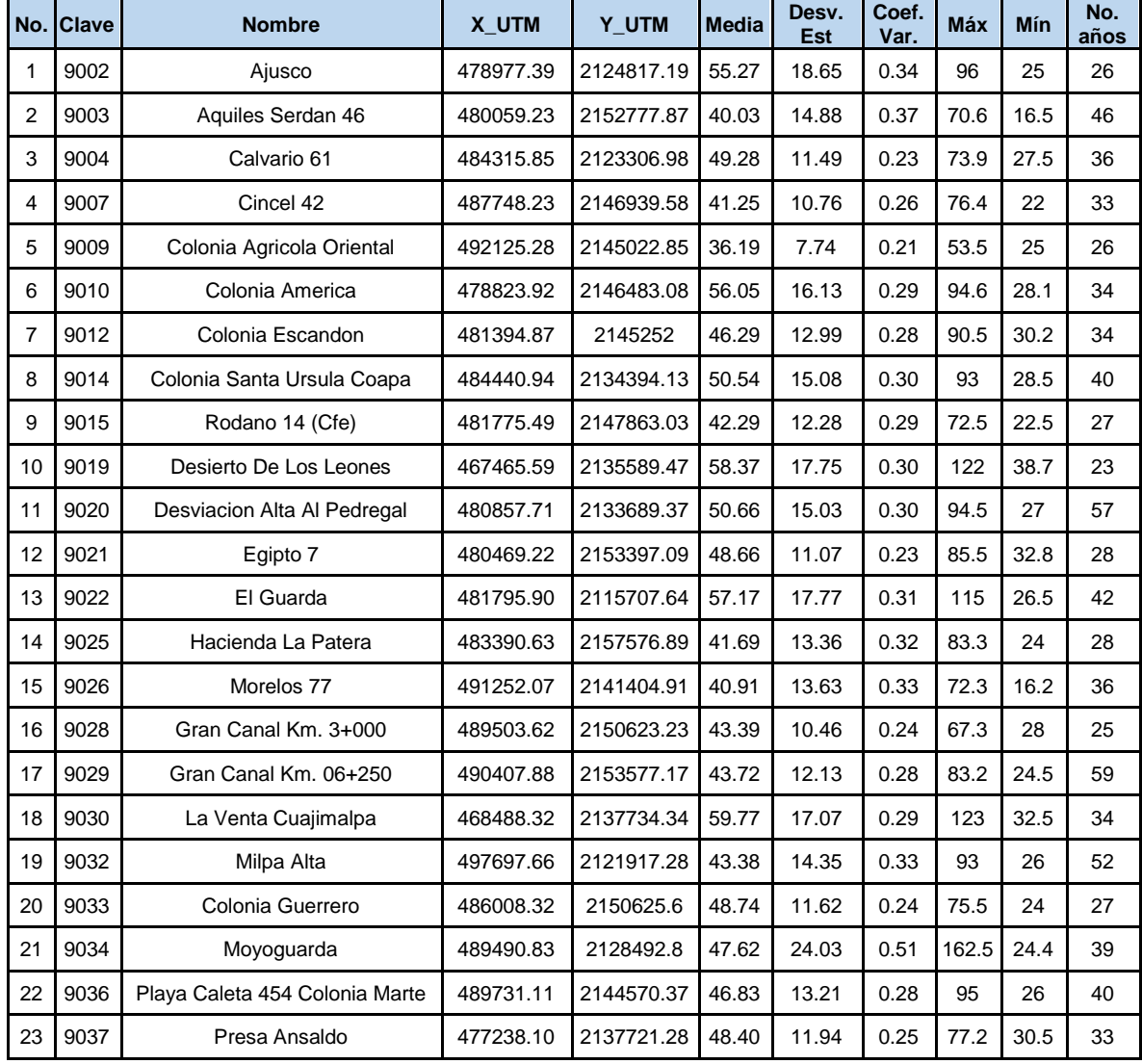

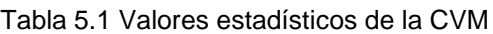

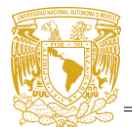

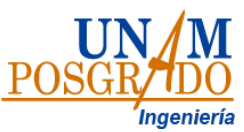

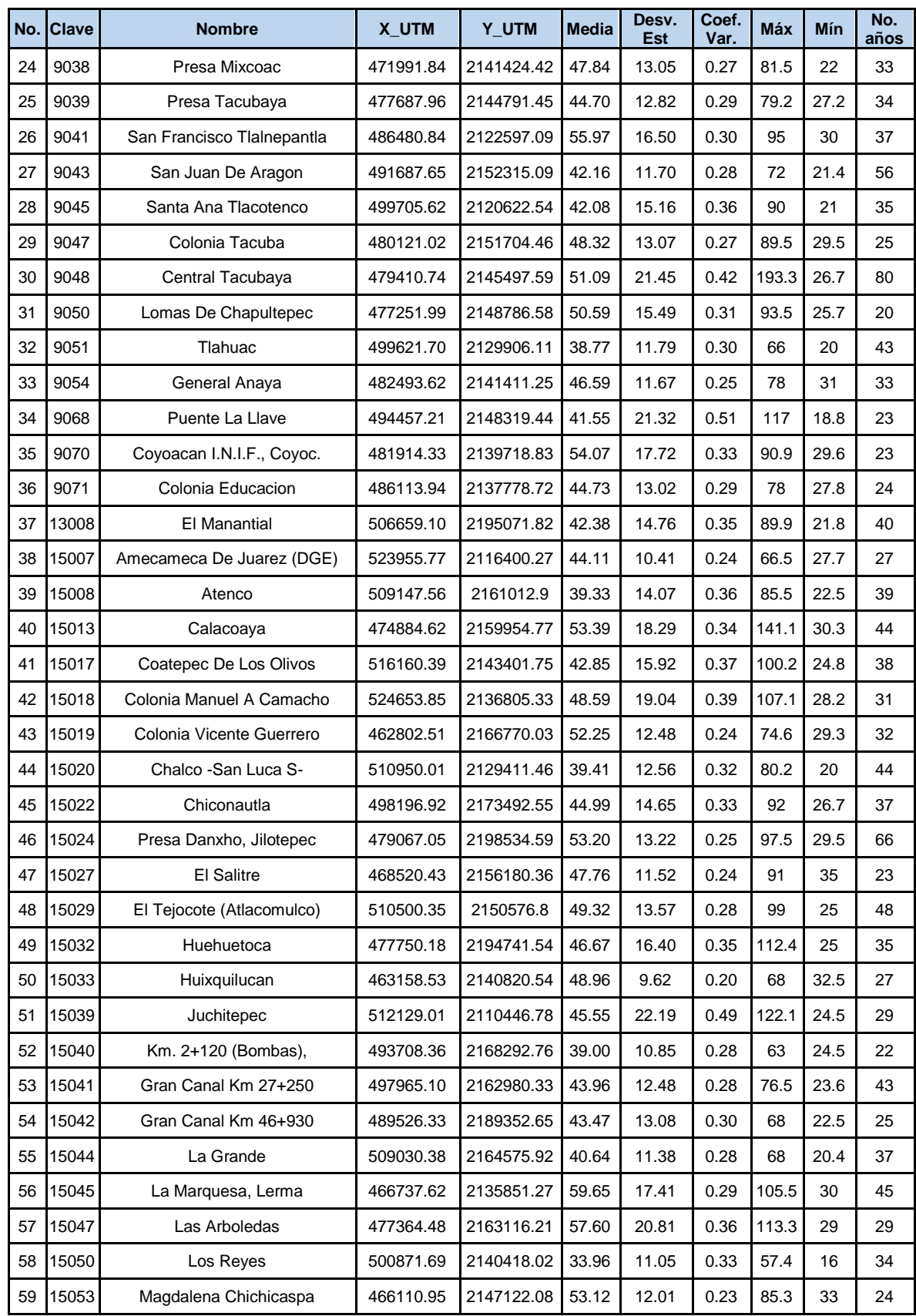

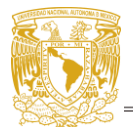

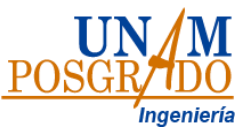

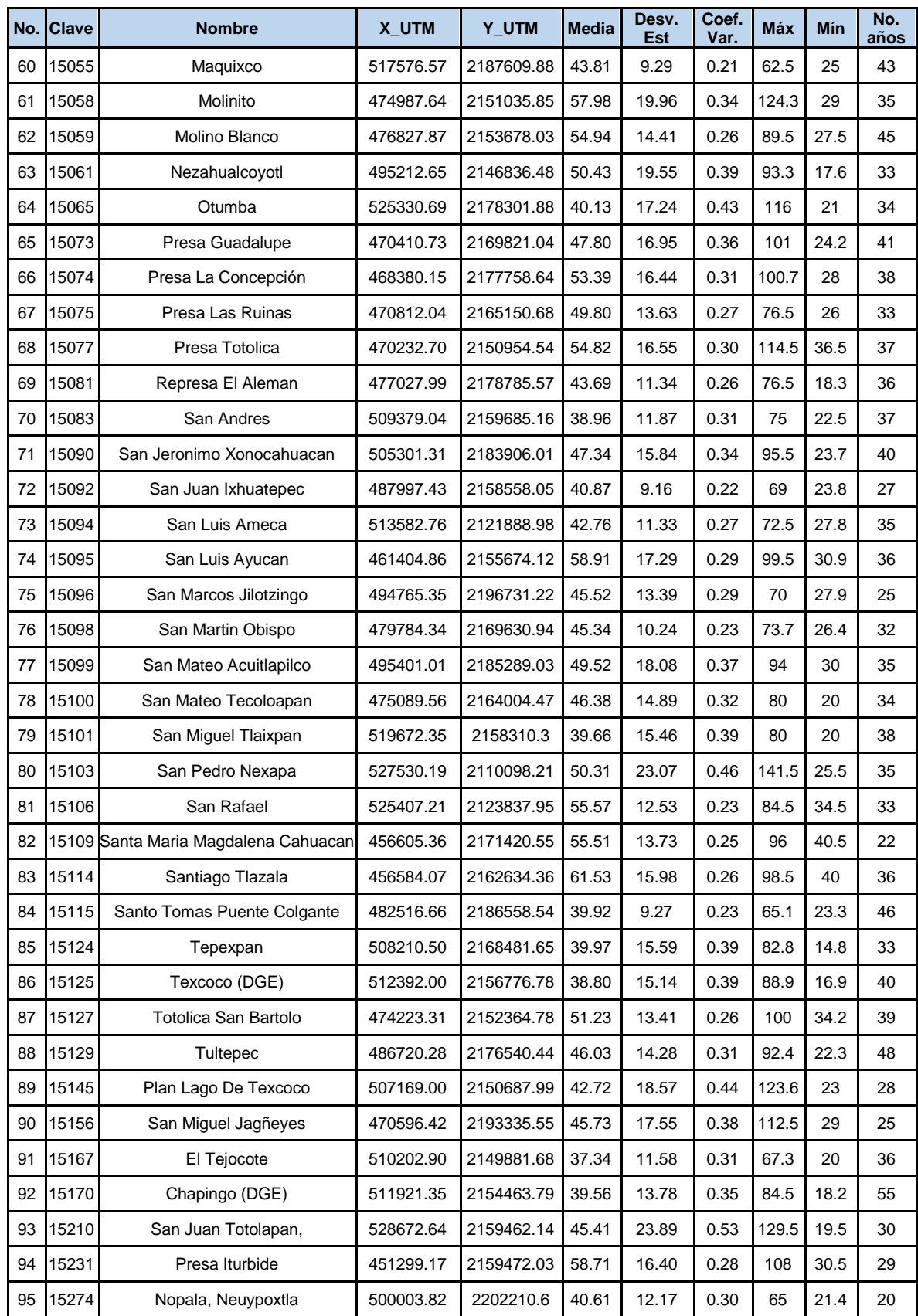

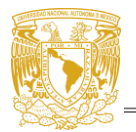

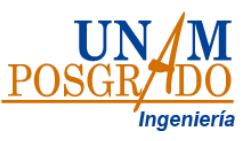

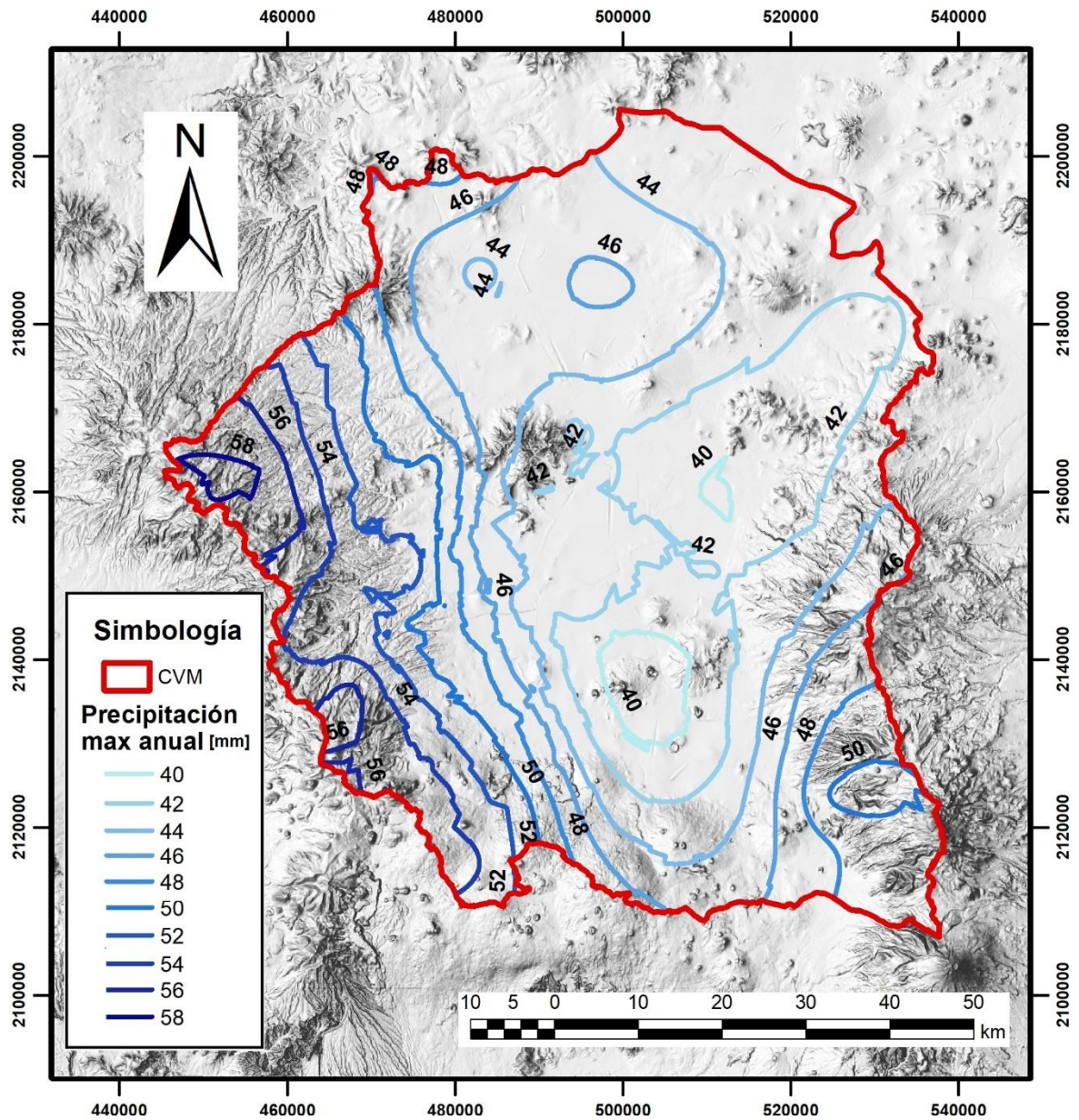

<span id="page-55-0"></span>Figura 5.1 Isoyetas de la media de las precipitaciones diarias máximas anuales. Elaboración propia

Como se puede observar en la [Figura 5.1](#page-55-0) la precipitación media más alta ocurre en las zonas altas de la cuenca mientras que las zonas bajas cuentan con la precipitación media menor; como se esperaba la zona que se encuentra mejor definida es la sur oeste que es donde se cuenta con un mayor número de estaciones pluviométricas.

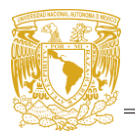

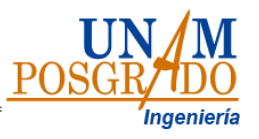

## **a.2 Obtención de factores regionales asociados a distintos periodos de retorno.**

Al registro estaciones año obtenido en la sección [4.1](#page-36-0) y con el procedimiento mencionado se ajustaron las diferentes funciones de distribución de probabilidad, implementando los ajustes Gumbel, doble Gumbel y la función GVE. Los periodos de retorno (Tr) se estimaron con la [Ec. 2.6](#page-13-0) y la variable Z con la [Ec. 4.1.](#page-41-0)

Una vez realizados los ajustes de probabilidad, los valores obtenidos para diferentes periodos de retorno fueron representados gráficamente como se muestra en las [Figura 5.2](#page-56-0)[Figura 5.3](#page-57-0)[Figura 5.4.](#page-57-1)

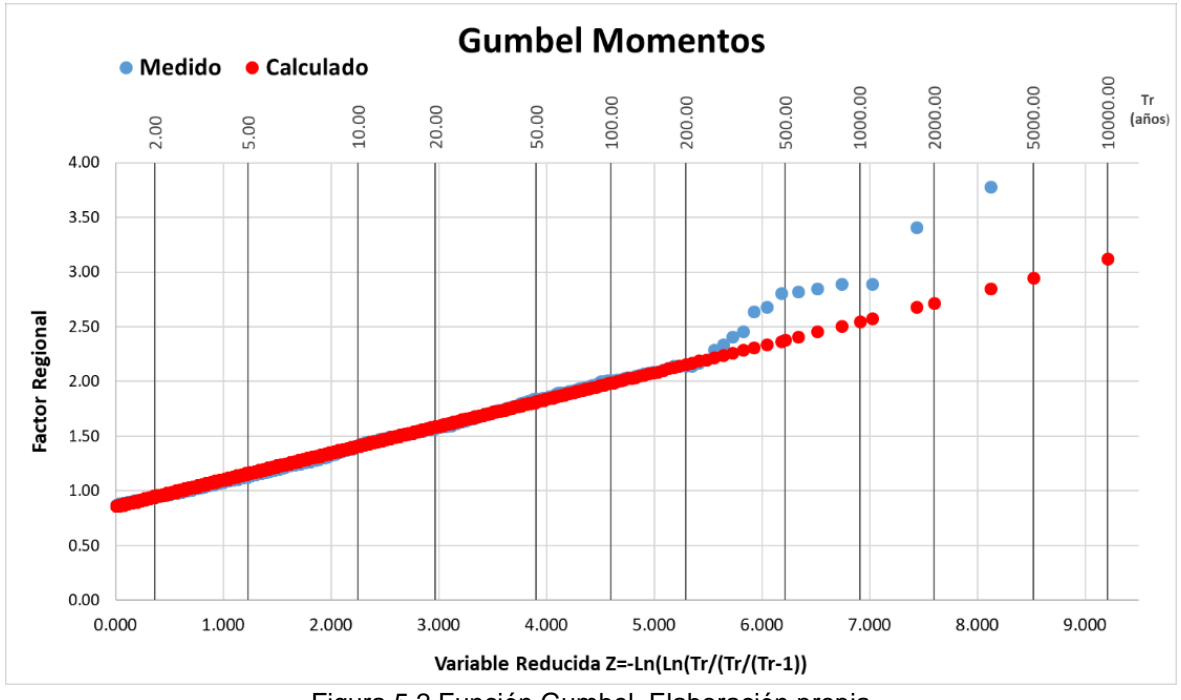

Figura 5.2 Función Gumbel. Elaboración propia

<span id="page-56-0"></span>Como se puede observar en la [Figura 5.2](#page-56-0) la función Gumbel (puntos rojos) se adapta a los datos medidos de buena manera hasta un Tr de 200 años, posteriormente estos se separan en lo que se comporta como una segunda población saliendo por completo de la función, especialmente en el punto cercano a Tr 2000.

En el caso de la función Doble Gumbel ([Figura 5.3](#page-57-0)) los datos calculados se ajustan bien hasta el Tr de 50 años diferenciándose ligeramente hasta un Tr de 400 años, sin embargo, los valores asociados a Tr superiores de 400 años se ajustan de mejor manera que la función Gumbel. El punto cercano a Tr 2000 continúa saliendo de los valores calculados.

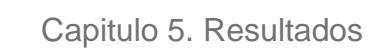

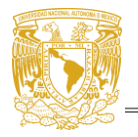

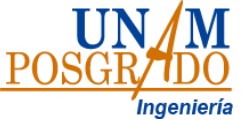

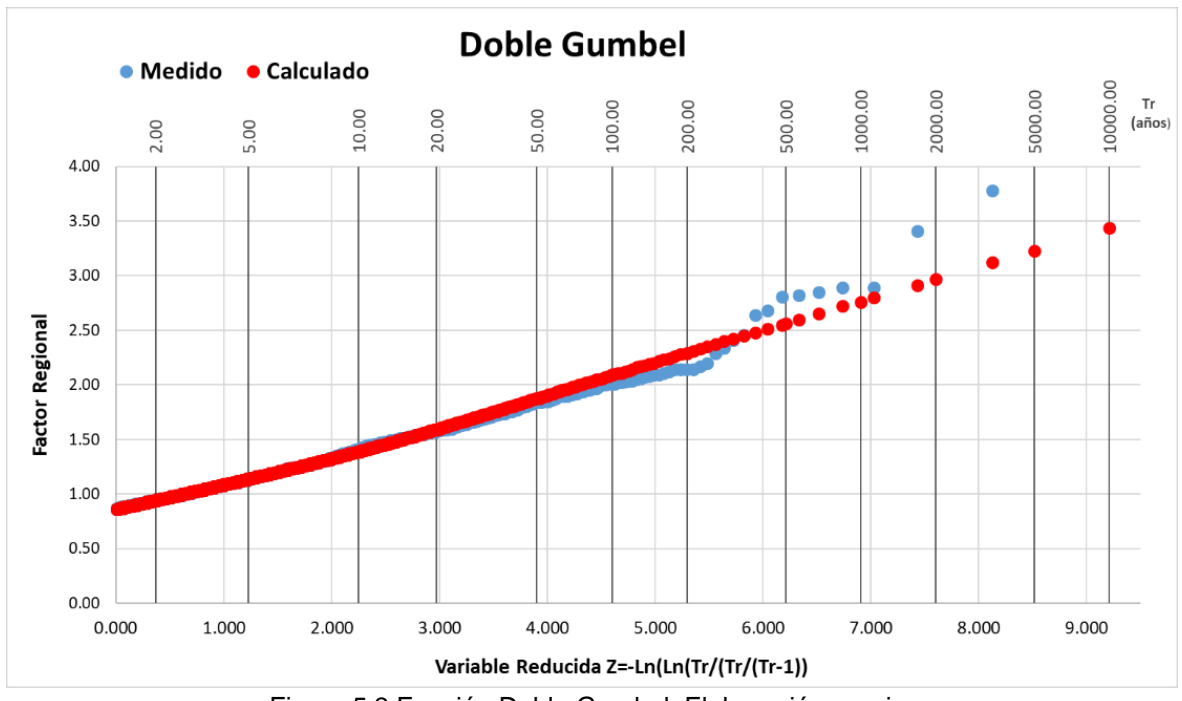

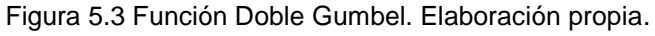

<span id="page-57-0"></span>Para la función GVE [\(Figura 5.4\)](#page-57-1) los valores calculados comienzan a diferenciarse de los medidos a partir de Tr 50 años, a diferencia de la función doble Gumbel esta función no logra ajustarse a los valores medidos en Tr mayores a 50 años y, sobre todo para Tr mayor que 200 años.

<span id="page-57-1"></span>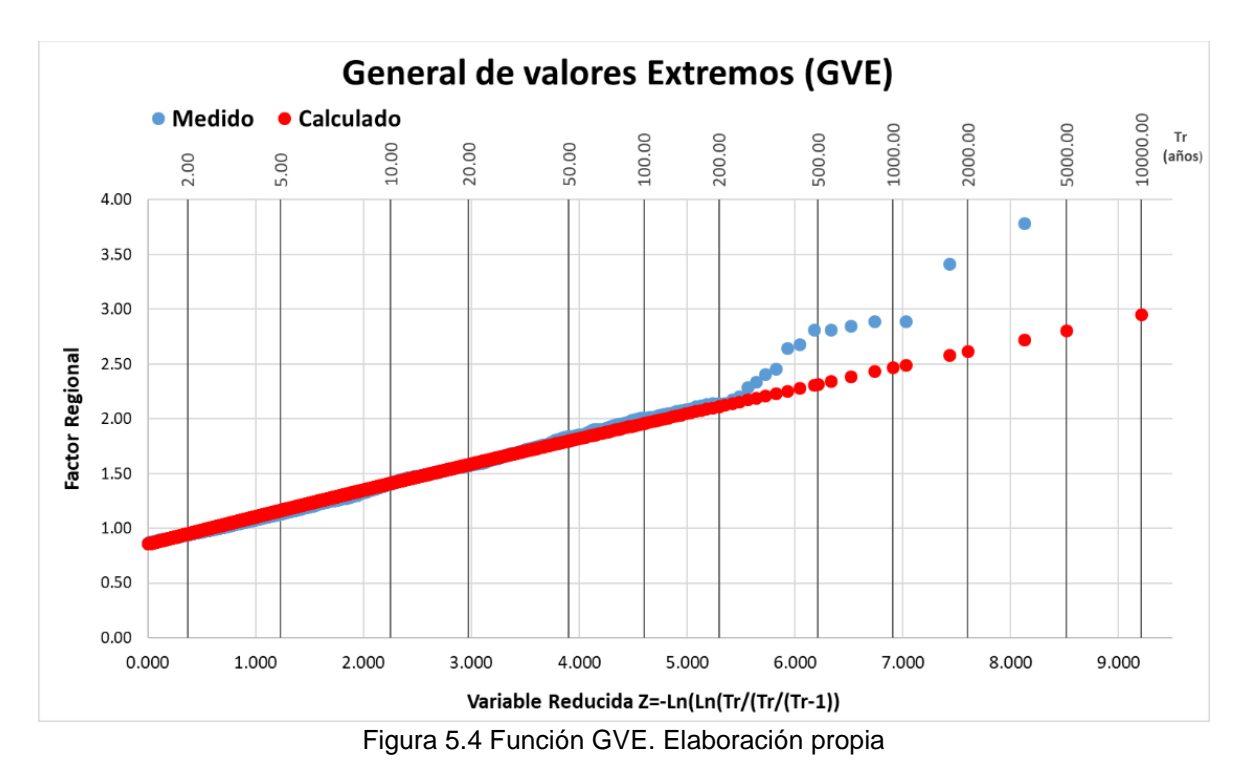

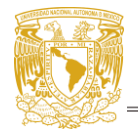

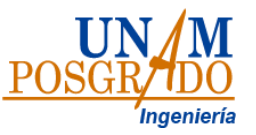

Se puede observar que en las figuras correspondientes a los ajustes Gumbel y GVE los valores calculados quedan por debajo de los registros medidos en periodos de retorno superiores a los 200 años, mientras que el ajuste Doble Gumbel mantiene una mejor relación entre los valores medidos y calculados hasta un periodo de retorno de hasta 1000 años

Estos valores fueron comparados con los obtenidos anteriormente en el estudio del CENAPRED realizado en 2017 para la CDMX y el Edo. Mex. Mismos que se presentan en la [Tabla 5.2.](#page-58-0)

<span id="page-58-0"></span>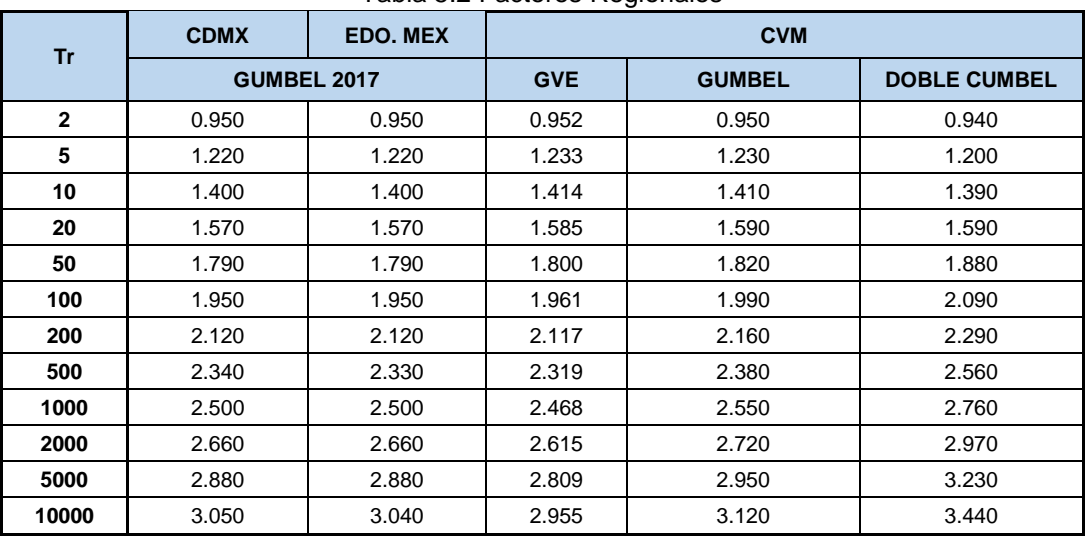

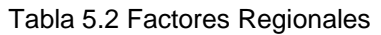

Si bien los valores obtenidos, son similares a los obtenidos por el estudio de 2017 en el cual la función que mejor se ajustó fue la Gumbel tanto para la CDMX como para el EDO.MEX, en el caso de la CVM la función que mejor se ajusta a los datos medidos es la Doble Gumbel, la cual es capaz de ajustarse de mejor manera a la segunda población de datos, puesto que la función doble Gumbel se encuentra asociada a zonas afectadas por eventos extremos que suelen comportarse como lo encontrado en la CVM. Aun cuando la CVM no suele ser afectada en gran medida por los efectos de tormentas tropicales o huracanes debido a su ubicación, dentro de la cuenca llegan a ocurrir eventos que dan lugar a mediciones como las obtenidas (2009 y 2011) para Tr superiores a los 200 años.

Utilizando los factores regionales obtenidos en la última columna (doble GUMBEL) de la [Tabla 5.2](#page-58-0) se puede obtener la precipitación diaria de diseño en cualquier punto de la cuenca del valle de México, únicamente multiplicando el promedio de precipitaciones máximas anuales del lugar en cuestión [\(Figura 5.1\)](#page-55-0) por dichos factores.

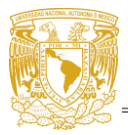

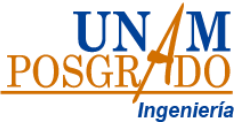

# **5.2.Factores de reducción por área (FRA) actualizados.**

<span id="page-59-0"></span>A continuación, se presentan los valores promedio de FRA [\(Tabla 5.3\)](#page-59-0) obtenidos según el procedimiento descrito en el capítulo [4.2,](#page-41-2) los cuales fueron representado gráficamente como FRA Vs área [\(Figura 5.5\)](#page-60-0) y se obtuvo la ecuación de la función que las relaciona [\(Ec. 5.1\)](#page-60-1).

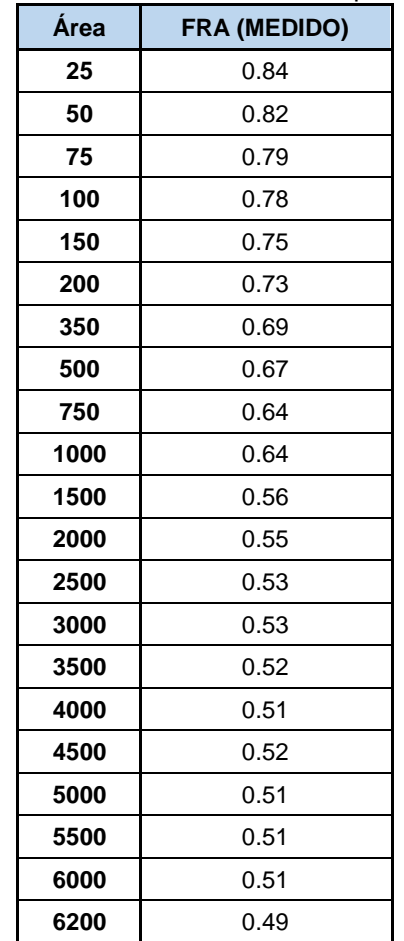

### Tabla 5.3 Valores medidos de FRA promedios

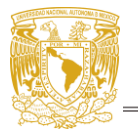

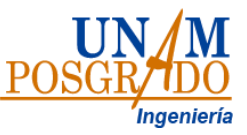

# FRA PARA LA CUENCA DEL VALLE DE MÉXICO

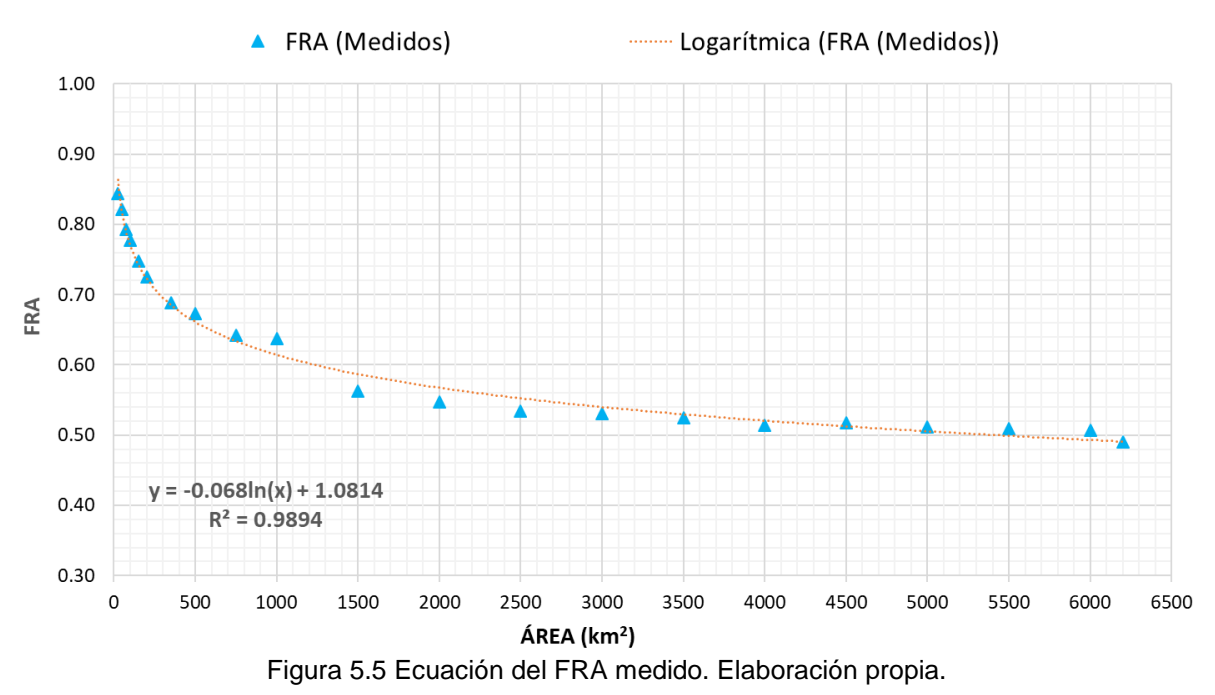

<span id="page-60-1"></span><span id="page-60-0"></span> $FRA_{med} = -0.068Ln(A) + 1.0814$  Ec. 5.1

Donde

FRAmed: Factor de reducción por área estimado. ecuación resultante de ajuste a los FRA medidos A: área

<span id="page-60-2"></span>A estos valores se les aplicó un ajuste logarítmico para obtener la línea de tendencia y así obtener una ecuación capaz de definir el FRA en cualquier parte de la cuenca. Con la [Ec. 5.1](#page-60-1) se calculó el FRA para áreas menores a 25 km<sup>2</sup> los cuales fueron agregados a los medios [\(Tabla 5.4\)](#page-60-2); puesto que no es posible considerar un área de 0 km<sup>2</sup> se propuso un área de manera arbitraria que fuera la más cercana a 0.0 (A=0.01), con un valor de FRA cercano a 1 (0.99), los cuales fueron graficados y ajustados [\(Figura 5.6y](#page-61-0) [Ec. 5.2\)](#page-61-1).

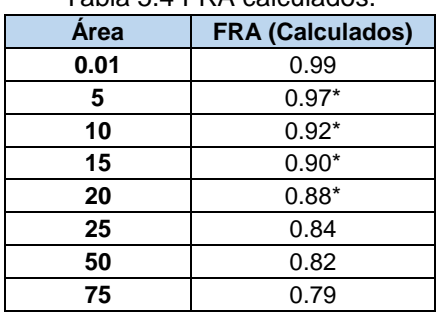

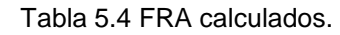

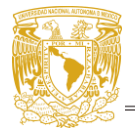

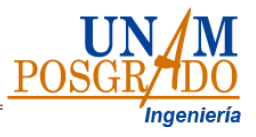

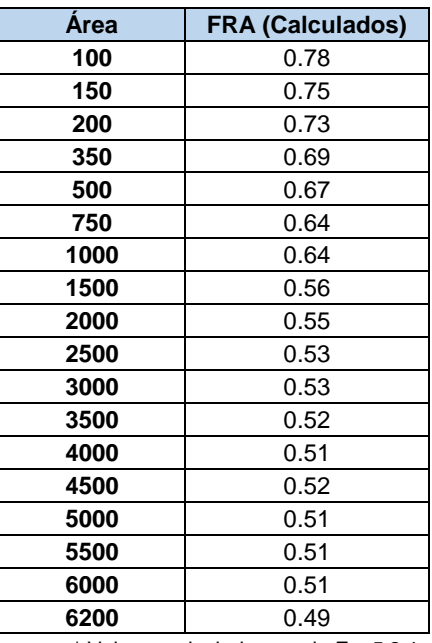

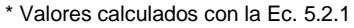

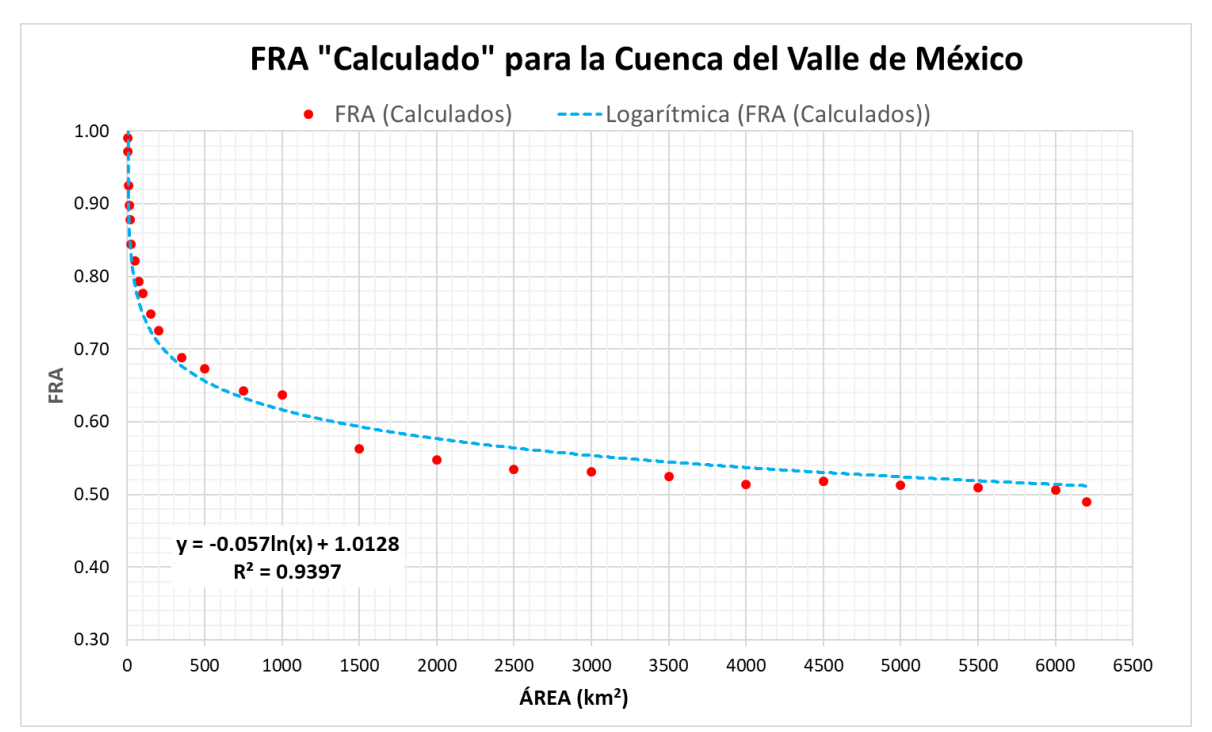

<span id="page-61-0"></span>Figura 5.6 Ajuste logarítmico FRA. Ecuación FRA calculado. Elaboración propia.

<span id="page-61-1"></span>
$$
FRA_{cal} = -0.057Ln(A) + 1.0128
$$
 \tEc. 5.2

Donde:

FRAcal: ecuación resultada de ajuste a los FRA calculados y medidos A: área

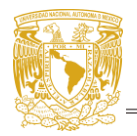

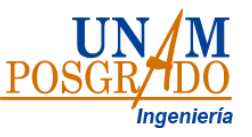

Como se puede observar en la [Figura 5.6,](#page-61-0) al considerar áreas más pequeñas [\(Tabla](#page-60-2)  [5.4\)](#page-60-2) la curva de ajuste y la ecuación de la recta cambia ligeramente, esto debido a que además de agregar nuevos valores calculados, el ajuste fue forzado a graficar con un área de 0.01 km<sup>2</sup> y un FRA de 0.99 al considerar que no es posible iniciar con un área = 0. Se decidió utilizar este último ajuste y la [Ec. 5.2](#page-61-1) para la obtención del FRA debido a que este es resultado de utilizar áreas más pequeñas.

Por otro lado, para encontrar la relación entre el FRA con el Tr se utilizaron los máximos anuales, mismos que fueron ordenados de mayor a menor y se les asigno un periodo de retorno con la [Ec. 2.6,](#page-13-0) con el periodo de retorno se calculó la variable Z [\(Ec. 4.1\)](#page-41-0). Al graficar el *FRA* vs la *variable Z* se pudo observar que el factor de reducción por área se ajusta mejor a áreas pequeñas sin importar el periodo de retorno y varía en áreas muy grandes [\(Figura 5.7](#page-62-0) y [Figura 5.8\)](#page-63-0)

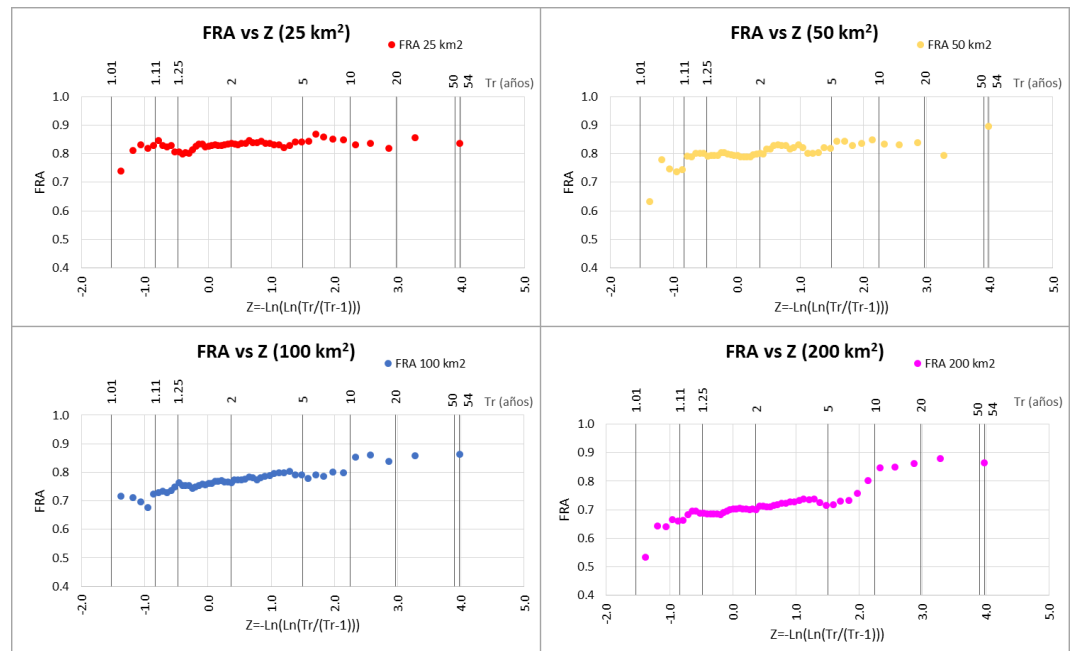

Figura 5.7 FRA vs Tr. Áreas menores a 200 km2. Elaboración propia

<span id="page-62-0"></span>En la [Figura 5.7](#page-62-0) se observa que para el área de 25 km<sup>2</sup> el FRA se mantiene estable entre 0.8 y 0.9 sin importar el periodo de retorno, para 50 km<sup>2</sup> el FRA comienza a presentar pequeñas variaciones en periodos de retorno menores a 1.1 años y mayores a 5 años, es a partir de 100 km<sup>2</sup> que el FRA tiene cambios muy abruptos en Tr mayores a 2 años.

Como se puede observar en la [Figura 5.8](#page-63-0) para áreas mayores a 100 km<sup>2</sup> el FRA comienza a variar mucho por lo que puede decir que el FRA no se mantiene constante cuando el área de estudio crece.

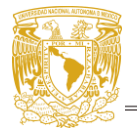

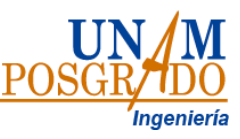

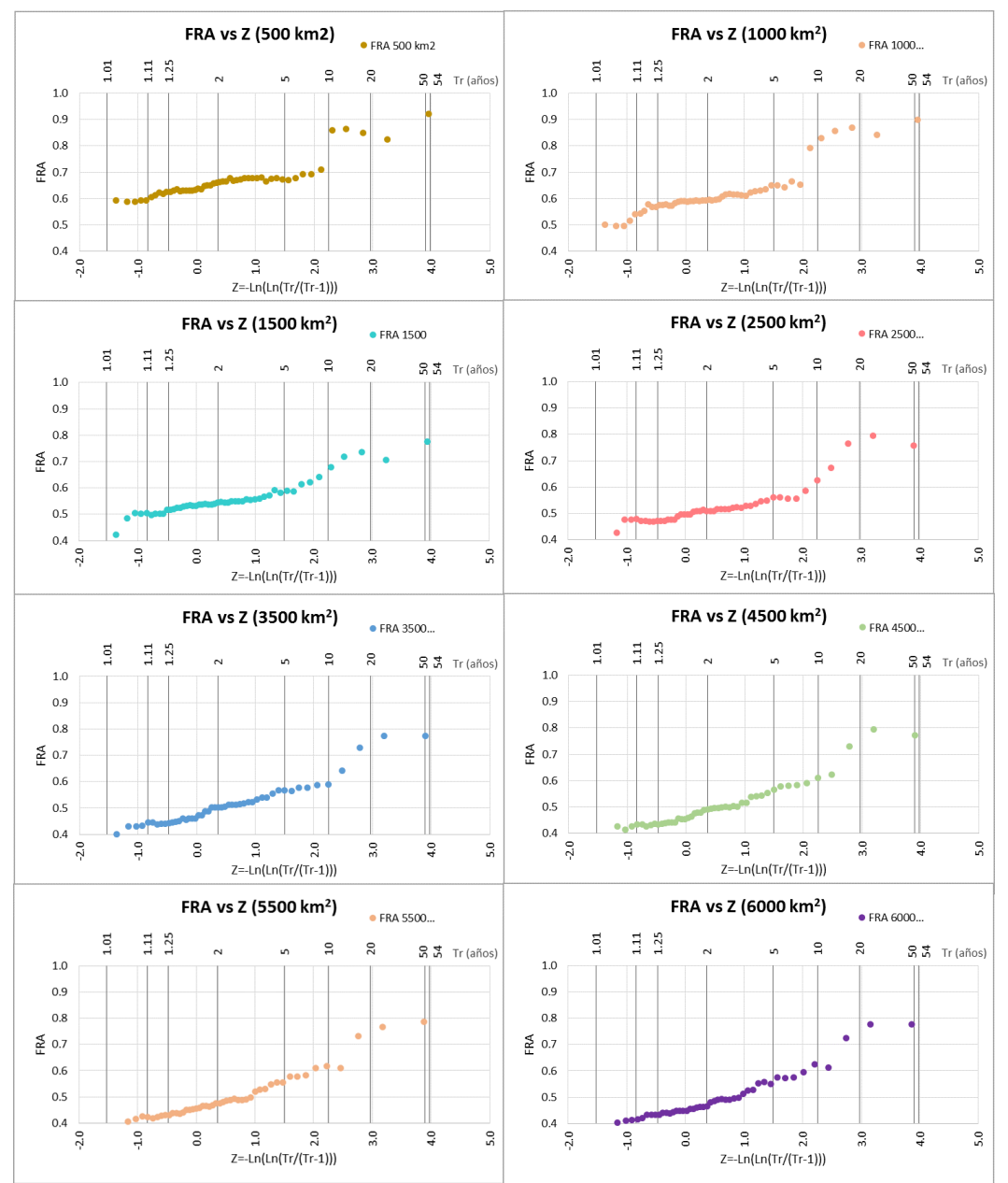

Figura 5.8 FRA vs Tr. áreas mayores a 500 km2. Elaboración propia

<span id="page-63-0"></span>Por lo antes mencionado se considera que la [Ec. 5.2](#page-61-1) para la obtención de FRA es válida únicamente en áreas menores a 25 km<sup>2</sup> y periodos de retorno menores a 100 años. Para áreas mayores se realizó otro procedimiento el cual se describe a continuación.

$$
FRA_{cal} = -0.057Ln(A) + 1.0128
$$
 Ec. 5.3  
Donde:  
FRAcal: ecuación resultado de ajuste a los FRA calculados y medidas  
A: área

Para áreas < 25 km<sup>2</sup> y cualquier periodo de retorno

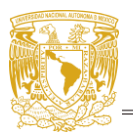

<span id="page-64-0"></span>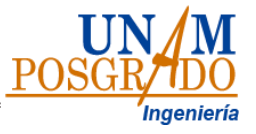

# **5.2.1. FRA para áreas mayores a 25 km<sup>2</sup>**

Para encontrar una ecuación que se ajuste a áreas mayores se hizo el siguiente procedimiento: a cada serie por área de máximos anuales simultáneos y no simultáneos se les ajustó tres diferentes funciones de distribución de probabilidad: Gumbel [\(](#page-64-0)

[Figura](#page-64-0) 5.9), doble Gumbel [\(Figura 5.10\)](#page-65-0) y GVE [\(Figura 5.11\)](#page-66-0).

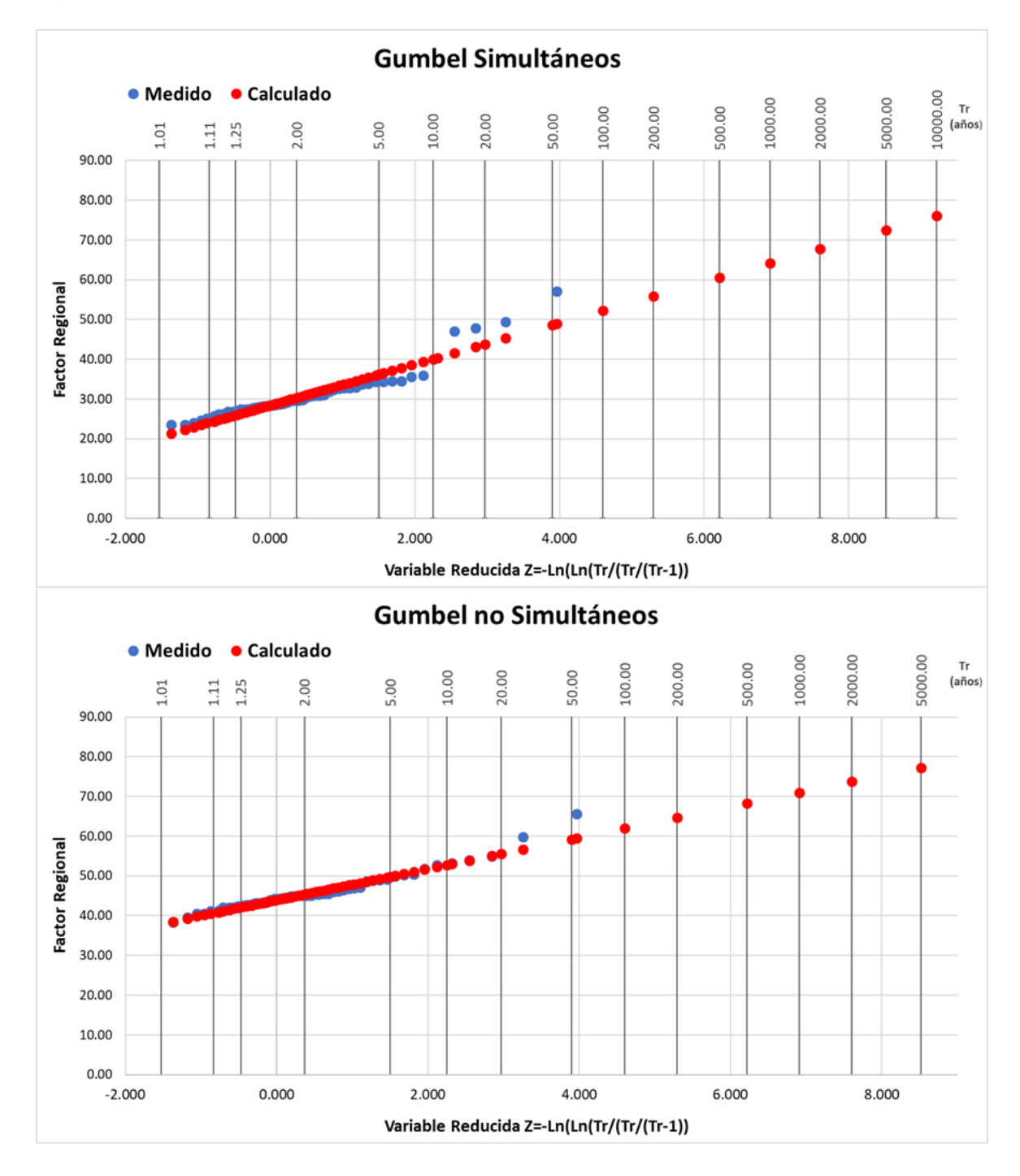

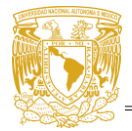

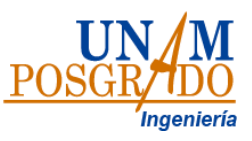

Figura 5.9 Ajuste Gumbel para máximos simultáneos y no simultáneos. Área de 350 km2. Elaboración propia.

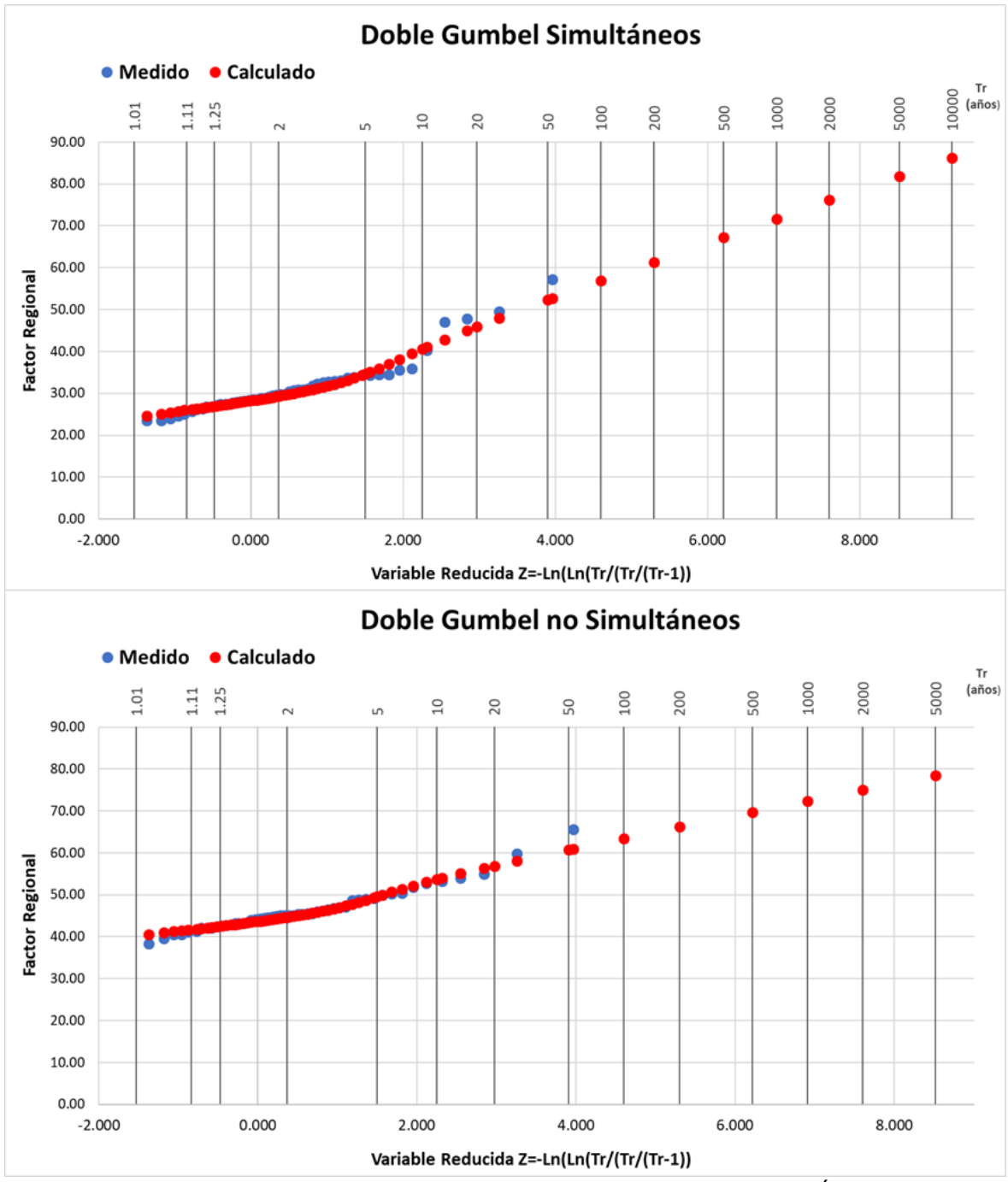

<span id="page-65-0"></span>Figura 5.10 Ajuste Doble Gumbel para máximos simultáneos y no simultáneos. Área de 350 km2. Elaboración propia.

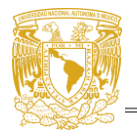

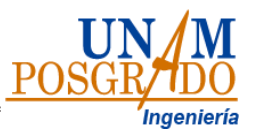

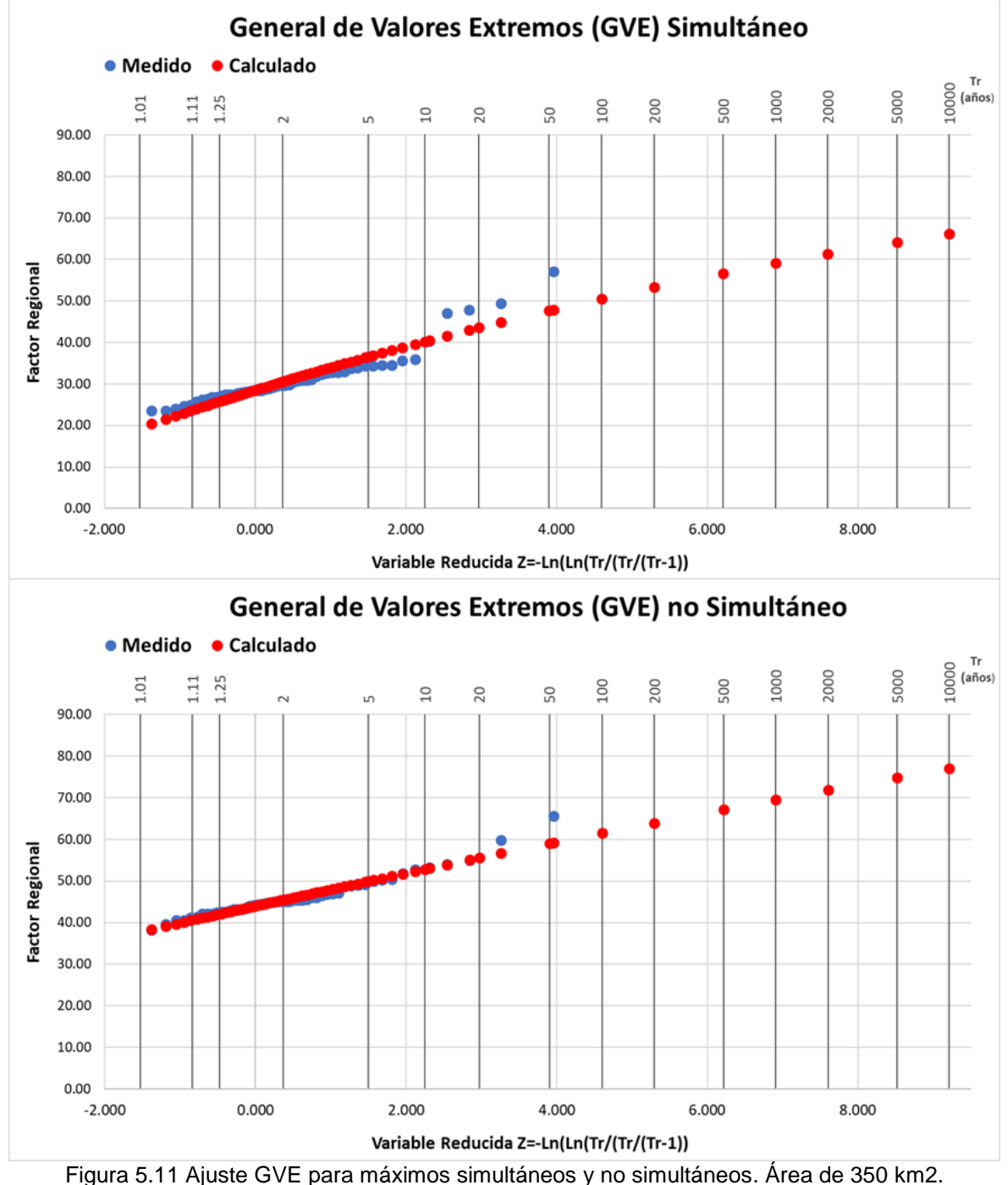

Elaboración propia

<span id="page-66-0"></span>Como resultado de aplicar las diferentes funciones de distribución de probabilidad se obtuvieron máximos simultáneos y no simultáneos extrapolados asociados a diferentes periodos de retorno, con dichos máximos se calculó el FRA con la [Ec. 4.2](#page-44-1)

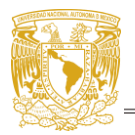

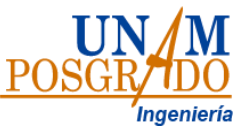

[\(Figura 5.12\)](#page-67-0) esto se realizó para cada área con cada una de las funciones de distribución.

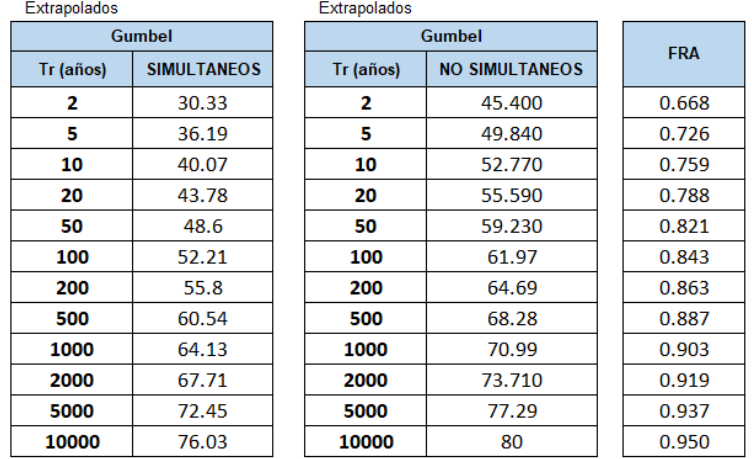

<span id="page-67-0"></span>Figura 5.12 Periodos de retorno, máximos simultáneos y no simultáneos extrapolados utilizando el ajuste Gumbel. Area 350 m<sup>2</sup>

### **b. Obtención de curvas FRA-A-TR que relacionen el factor de reducción por área en función del área para los periodos de retorno de 2, 5, 10, 20, 50 y 100 años dentro de la Cueca del Valle de México.**

<span id="page-67-1"></span>En las [Tabla 5.5,](#page-67-1) [Tabla 5.6](#page-68-0) y [Tabla](#page-68-1) 5.7 se presentan los FRA obtenidos para diferentes periodos de retorno y áreas mayores a 25 km<sup>2</sup>, cabe recordar que los FRA de la columna "medidos" son los valores obtenidos en la [Tabla 5.3.](#page-59-0)

| .8819.010.19<br>--------- |               |        |        |              |                  |              |               |               |               |                |
|---------------------------|---------------|--------|--------|--------------|------------------|--------------|---------------|---------------|---------------|----------------|
| Area                      | <b>Medido</b> | Tr $2$ | Tr $5$ | <b>Tr 10</b> | Tr <sub>20</sub> | <b>Tr 50</b> | <b>Tr 100</b> | <b>Tr 200</b> | <b>Tr 500</b> | <b>Tr 1000</b> |
| 25                        | 0.844         | 0.829  | 0.838  | 0.842        | 0.846            | 0.851        | 0.853         | 0.856         | 0.859         | 0.862          |
| 50                        | 0.821         | 0.803  | 0.826  | 0.838        | 0.848            | 0.860        | 0.867         | 0.874         | 0.882         | 0.888          |
| 75                        | 0.793         | 0.780  | 0.815  | 0.835        | 0.852            | 0.873        | 0.887         | 0.899         | 0.915         | 0.925          |
| 100                       | 0.777         | 0.769  | 0.801  | 0.820        | 0.836            | 0.855        | 0.868         | 0.880         | 0.895         | 0.905          |
| 150                       | 0.748         | 0.734  | 0.772  | 0.795        | 0.814            | 0.837        | 0.852         | 0.866         | 0.884         | 0.896          |
| 200                       | 0.725         | 0.713  | 0.763  | 0.793        | 0.818            | 0.847        | 0.867         | 0.885         | 0.907         | 0.923          |
| 350                       | 0.688         | 0.668  | 0.726  | 0.759        | 0.788            | 0.821        | 0.843         | 0.863         | 0.887         | 0.903          |
| 500                       | 0.673         | 0.662  | 0.730  | 0.769        | 0.802            | 0.841        | 0.868         | 0.892         | 0.920         | 0.941          |
| 750                       | 0.642         | 0.623  | 0.701  | 0.745        | 0.784            | 0.829        | 0.859         | 0.887         | 0.921         | 0.944          |
| 1000                      | 0.637         | 0.614  | 0.702  | 0.750        | 0.791            | 0.836        | 0.866         | 0.893         | 0.924         | 0.945          |
| 1500                      | 0.562         | 0.553  | 0.614  | 0.650        | 0.681            | 0.717        | 0.741         | 0.763         | 0.791         | 0.809          |
| 2000                      | 0.547         | 0.535  | 0.609  | 0.652        | 0.689            | 0.732        | 0.762         | 0.788         | 0.820         | 0.842          |
| 2500                      | 0.534         | 0.518  | 0.590  | 0.632        | 0.669            | 0.712        | 0.742         | 0.769         | 0.803         | 0.826          |
| 3000                      | 0.531         | 0.513  | 0.584  | 0.625        | 0.662            | 0.704        | 0.732         | 0.759         | 0.791         | 0.813          |
| 3500                      | 0.525         | 0.505  | 0.581  | 0.625        | 0.664            | 0.710        | 0.741         | 0.770         | 0.804         | 0.829          |
| 4000                      | 0.514         | 0.496  | 0.576  | 0.623        | 0.664            | 0.712        | 0.746         | 0.776         | 0.814         | 0.840          |
| 4500                      | 0.518         | 0.496  | 0.578  | 0.626        | 0.668            | 0.717        | 0.751         | 0.783         | 0.821         | 0.847          |
| 5000                      | 0.512         | 0.492  | 0.575  | 0.625        | 0.668            | 0.719        | 0.754         | 0.786         | 0.825         | 0.853          |

Tabla 5.5 Ajuste Gumbel. FRA para diferentes periodos de retorno

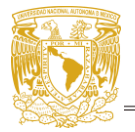

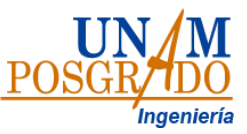

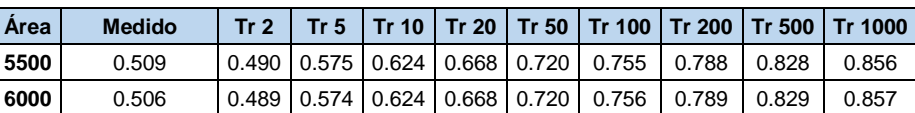

### Tabla 5.6 Ajuste Doble Gumbel. FRA para diferentes periodos de retorno.

<span id="page-68-0"></span>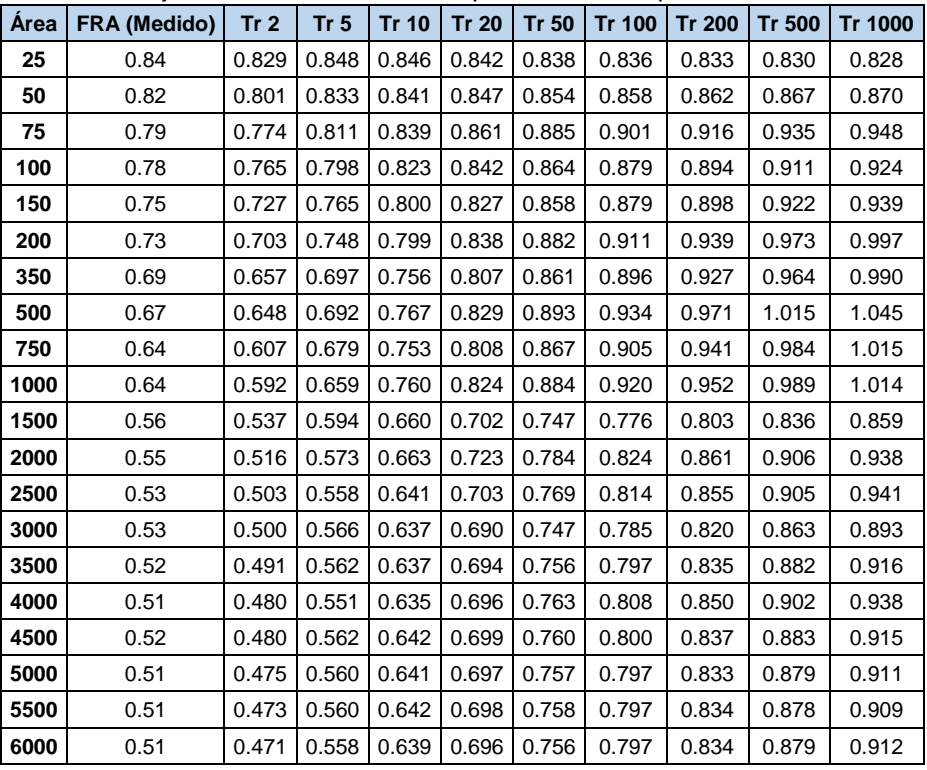

#### Tabla 5.7 Ajuste GVE. FRA para diferentes periodos de retorno

<span id="page-68-1"></span>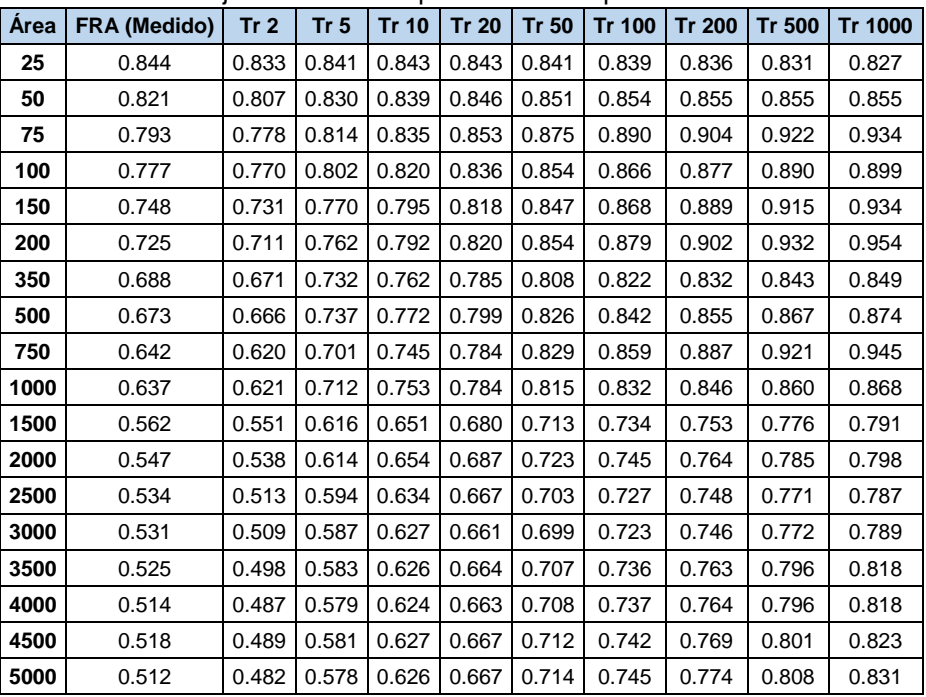

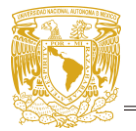

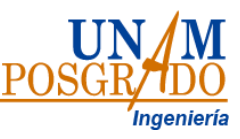

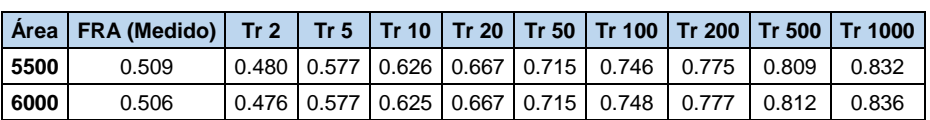

Con los valores prestados en las tablas anteriores se elaboraron curvas FRA-A-TR [\(Figura 5.13,](#page-69-0) [Figura 5.14](#page-70-0) y [Figura 5.15\)](#page-70-1) observando que el factor de reducción por área disminuye al aumentar el área, pero crece en función del periodo de retorno para una misma área de estudio.

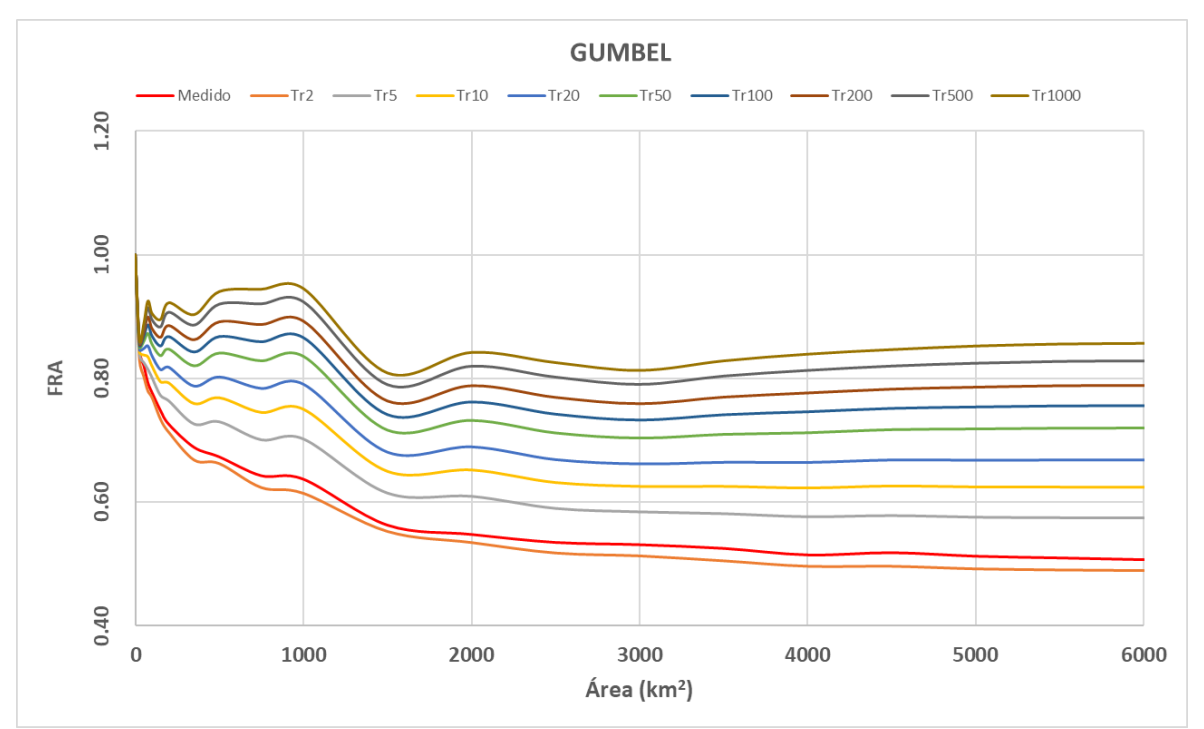

<span id="page-69-0"></span>Figura 5.13 Grafica FRA-A-Tr. Gumbel. Elaboración propia

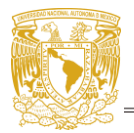

<span id="page-70-0"></span> $0.80$ FRA

0.60

0.40  $\mathbf 0$ 

1000

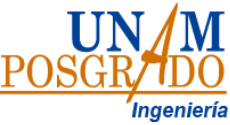

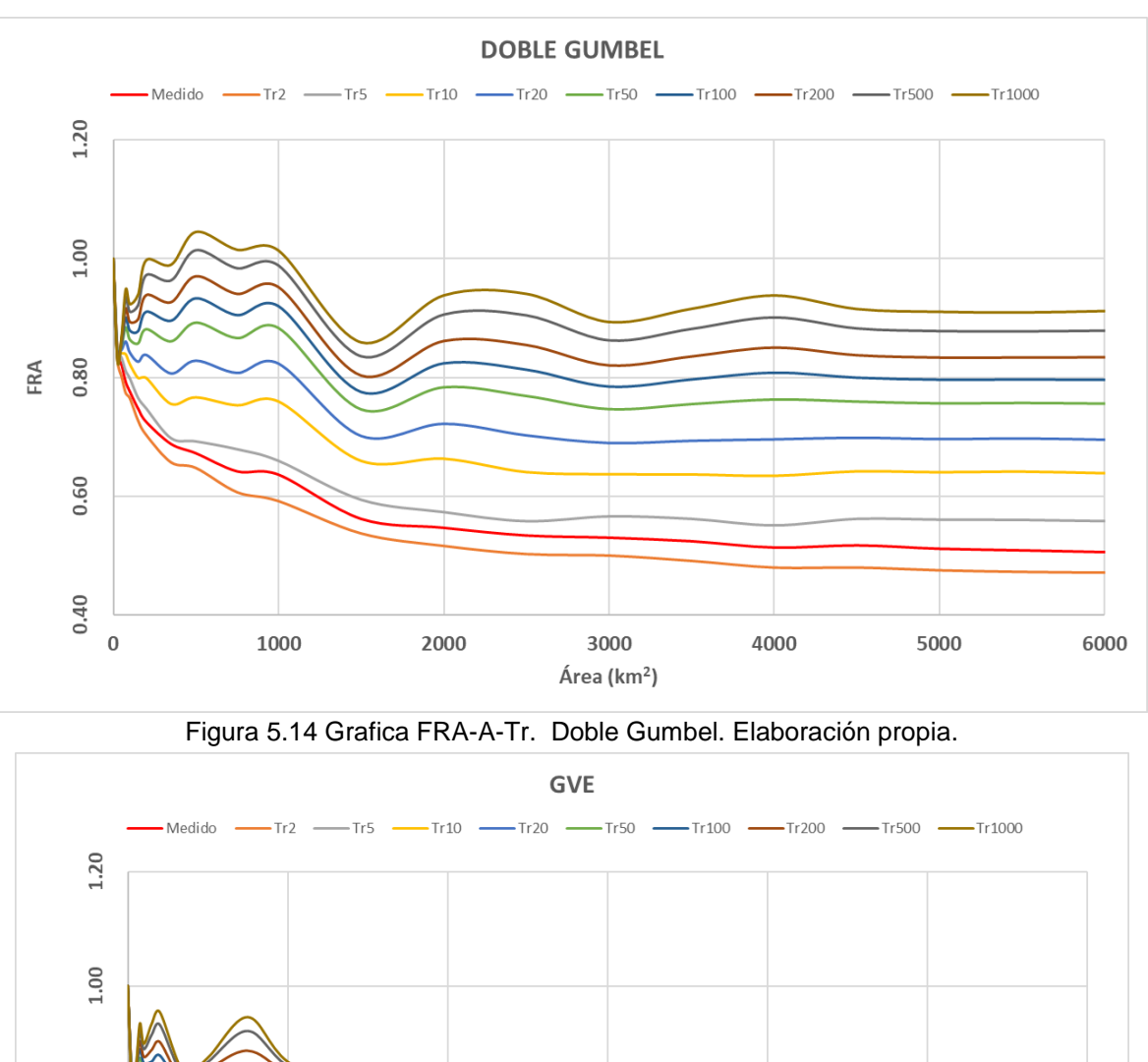

Figura 5.15 Grafica FRA-A-Tr. GVE. Elaboración propia.

3000

Área (km<sup>2</sup>)

4000

5000

6000

2000

<span id="page-70-1"></span>Cabe destacar que tanto en el ajuste Gumbel [\(Figura 5.13\)](#page-69-0) como en el GVE [\(Figura](#page-70-1)  [5.15\)](#page-70-1) el FRA se mantiene por debajo de 1 mientras que el para la doble Gumbel ([Figura 5.14](#page-70-0)) el FRA es mayor a 1 en periodos de retorno mayores a 500 años y áreas menores a 1000 km<sup>2</sup>. En los tres ajustes el factor de reducción por áreas es muy variable para áreas menores a 1000 km<sup>2</sup> y se estabiliza al sobrepasar áreas de 2000

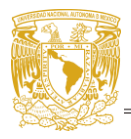

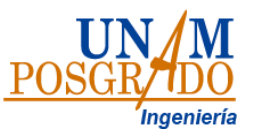

km<sup>2</sup> .Por el comportamiento de las curvas se optó por tomar el ajuste Gumbel puesto que mantiene un comportamiento más parecido a los datos medidos.

# **c. Ecuación general que describe el comportamiento del factor de reducción por área para cualquier periodo de retorno deseado en la Cuenca del Valle de México**

Para encontrar una adecuación que diera como resultado un FRA para cualquier área se optó por encontrar líneas de tendencia para cada periodo de retorno [\(Figura](#page-71-0)  [5.16\)](#page-71-0) obteniendo así para cada línea una ecuación [\(Tabla 5.8\)](#page-71-1)

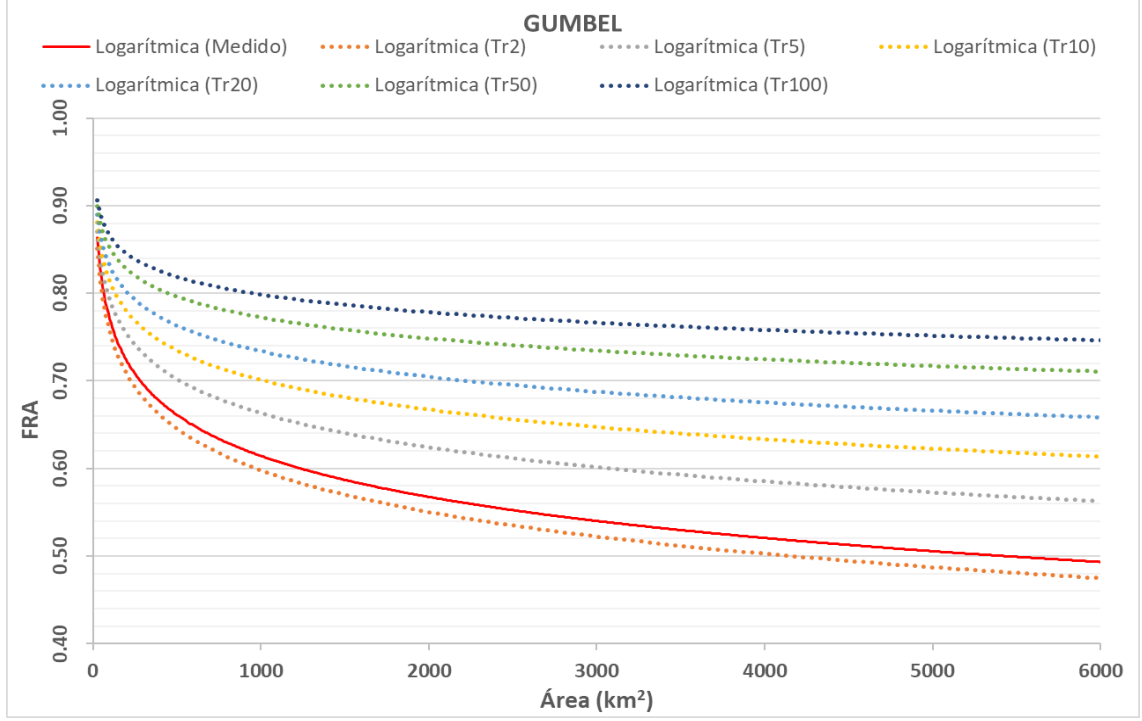

<span id="page-71-1"></span><span id="page-71-0"></span>Figura 5.16 Factores de reducción por área ajustados a la función Gumbel, líneas de tendencia para cada periodo de retorno. Elaboración propia.

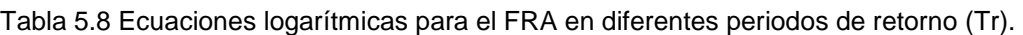

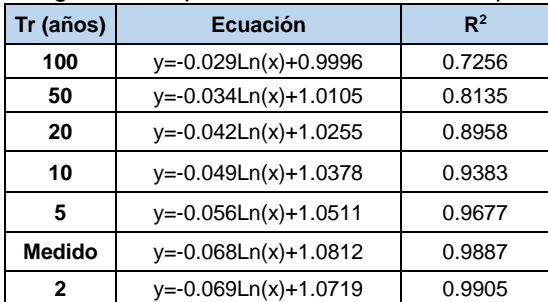

Como se puede ver en la [Tabla 5.8](#page-71-1) la ecuación que mejor se ajusta a la línea de tendencia de los datos medidos es la perteneciente a un Tr de 2 años y conforme el
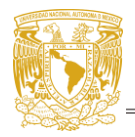

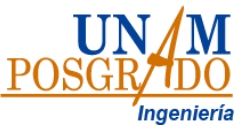

periodo de retorno crece la relación disminuye. La información de las ecuaciones obtenidas se ordenó en la [Tabla 5.9,](#page-72-0) las variables m y b fueron graficadas versus el periodo de retorno de 2 a 100 años como se observa en la [Figura 5.17](#page-72-1)

<span id="page-72-0"></span>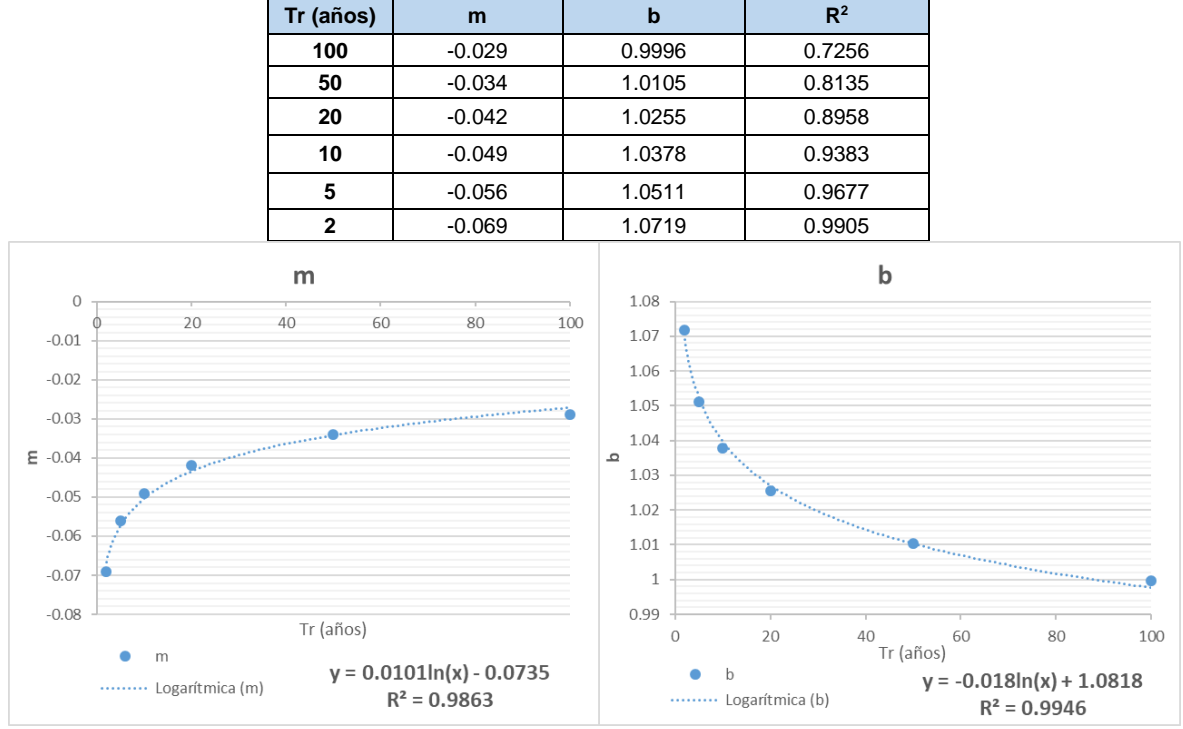

Tabla 5.9 Variables m y b de las ecuaciones obtenidas para la función Gumbel

<span id="page-72-1"></span>Figura 5.17 ecuación para línea de tendencia de las variables m y b Vs Tr. Elaboración propia.

Con la serie de datos m graficados con su respetivo periodo de retorno se obtuvo una línea de tendencia y la correspondiente ecuación que la describe, lo mismo sucedió con la variable m, para la integración de ambos datos se utilizó la forma de de las curvas mostradas en la [Tabla 5.8](#page-71-0) a partir de la cual se pueden calcular los FRA para cualquier área mayor a 25 km<sup>2</sup> y para cualquier periodo de retorno, dejando como límite el FRA para un periodo de retorno de 100 años . Misma que se describe como [Ec. 5.4](#page-72-2) con sus parámetros [Ec. 5.5](#page-73-0) y [Ec. 5.6.](#page-73-1) que dependen del periodo de retorno a partir de la cual se pueden calcular los FRA.

<span id="page-72-2"></span>
$$
FRA_{ETr=i}^{a=n} = -m * Ln(A) + b
$$
 \tEc. 5.4

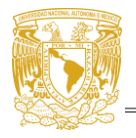

<span id="page-73-1"></span><span id="page-73-0"></span>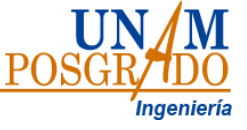

Donde

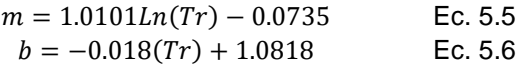

A: área

FRAE: Ecuación general del factor de reducción por área

### **5.3.Factor de convectividad**

Con el procedimiento del capítulo [4.3](#page-47-0) se obtuvo el promedio del "factor de convectividad" (FC) R para cada estación, la desviación estándar y el número de tormentas registradas, mismos que se presentan en la [Tabla 5.10](#page-73-2), se encontró que el promedio va de 0.40 a 0.55 y una desviación estándar de 0.2 en promedio, con al menos 112 tormentas registradas por estación.

| <b>Estación</b>         | <b>Promedio R</b> | Desv. Est | No. de tormentas |  |  |  |
|-------------------------|-------------------|-----------|------------------|--|--|--|
| $\mathbf{1}$            | 0.478             | 0.179     | 137              |  |  |  |
| $\overline{2}$          | 0.522             | 0.205     | 131              |  |  |  |
| 3                       | 0.514             | 0.211     | 128              |  |  |  |
| $\overline{\mathbf{4}}$ | 0.525             | 0.203     | 128              |  |  |  |
| 5                       | 0.521             | 0.203     | 130              |  |  |  |
| 6                       | 0.516             | 0.198     | 130              |  |  |  |
| $\overline{7}$          | 0.484             | 0.210     | 131              |  |  |  |
| 8                       | 0.496             | 0.201     | 132              |  |  |  |
| 9                       | 0.484             | 0.185     | 131              |  |  |  |
| 10                      | 0.511             | 0.183     | 133              |  |  |  |
| 11                      | 0.541             | 0.199     | 135              |  |  |  |
| 12                      | 0.517             | 0.196     | 134              |  |  |  |
| 13                      | 0.543             | 0.211     | 135              |  |  |  |
| 14                      | 0.553             | 0.211     | 137              |  |  |  |
| 15                      | 0.459             | 0.194     | 138              |  |  |  |
| 16                      | 0.447             | 0.181     | 128              |  |  |  |
| 17                      | 0.508             | 0.204     | 136              |  |  |  |
| 18                      | 0.499             | 0.177     | 139              |  |  |  |
| 19                      | 0.507             | 0.195     | 140              |  |  |  |
| 20                      | 0.502             | 0.192     | 136              |  |  |  |
| 21                      | 0.462             | 0.183     | 140              |  |  |  |
| 22                      | 0.458             | 0.182     | 140              |  |  |  |
| 23                      | 0.437             | 0.190     | 135              |  |  |  |
| 24                      | 0.504             | 0.190     | 139              |  |  |  |
| 25                      | 0.485             | 0.184     | 137              |  |  |  |
| 26                      | 0.423             | 0.185     |                  |  |  |  |
| 27                      | 0.545             | 0.200     | 133              |  |  |  |

<span id="page-73-2"></span>Tabla 5.10Promedios del factor de convectividad obtenida dentro de la CVM.

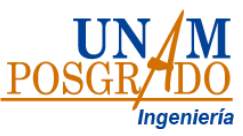

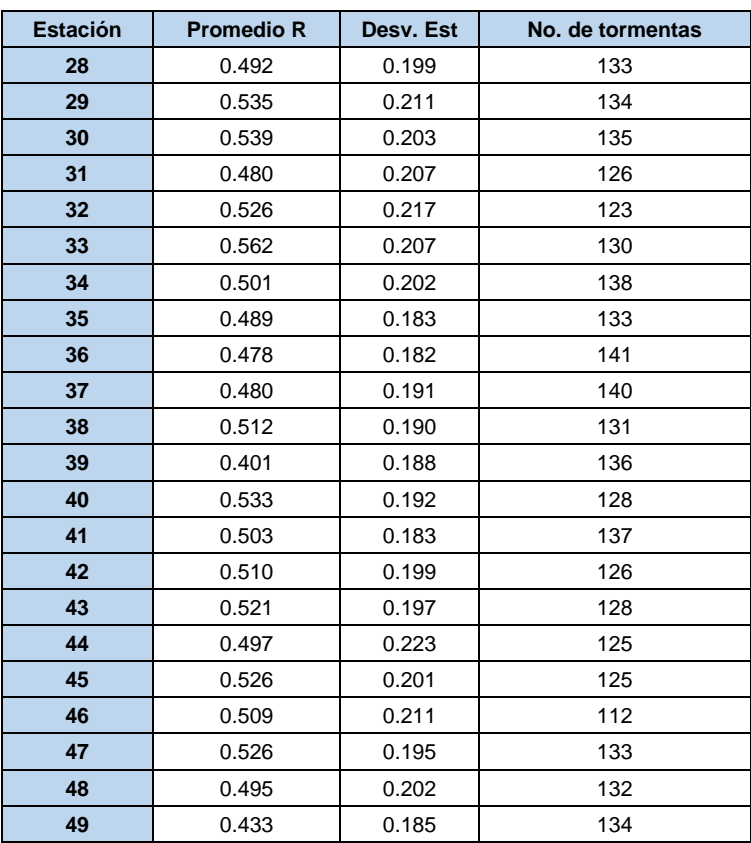

Los valores promedio de las estaciones fueron ubicados geográficamente y se realizó una interpolación espacial utilizando el método IDW para así observar su variabilidad espacial, así como alguna relación de estos con las características de la CVM [\(Figura 5.18\)](#page-75-0).

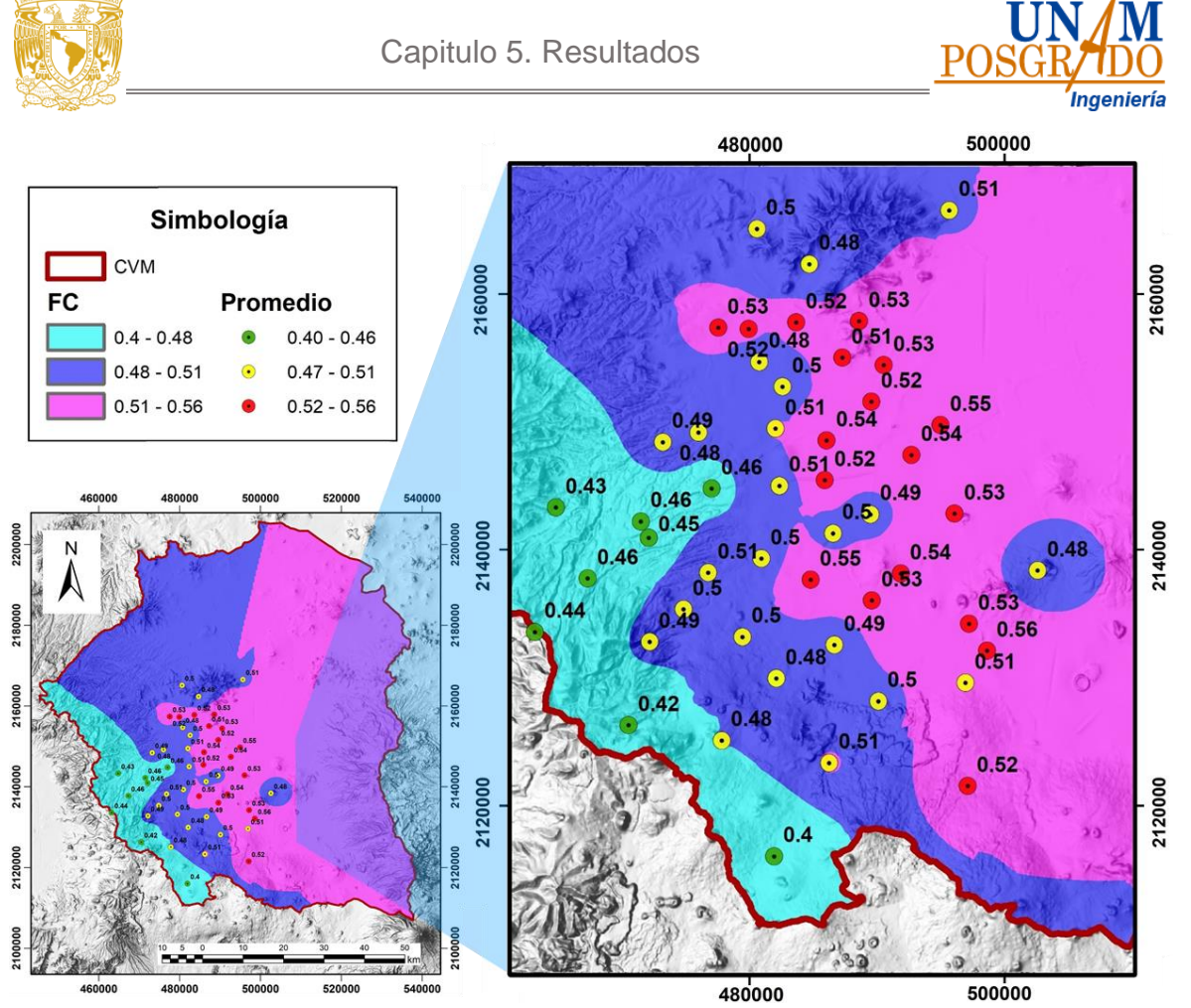

Figura 5.18 Factores de convectividad promedio interpolada.

<span id="page-75-0"></span>Se puede observar que las zonas con mayor definición son la centro y sur-oeste que es donde se encuentran concentradas el mayor número de estaciones, en estas zonas se puede apreciar que existe cierta relación entre los valores del FC y la topografía donde el rango más bajo (0.40-0.48) se ubica en la parte montañosa, los valores intermedios (0.48-0.51) en la zona de transición entre la parte plana y montañosa, finalmente el rango más alto (0.51-0.56) se ubica en la parte plana. Se tomó un valor promedio para cada una de las zonas encontradas, siendo 0.45 para para la zona montañosa, 0.50 para la zona de transición y 0.55 para la zona plana.

<span id="page-75-1"></span>Como se había mencionado en el capítulo [4.3](#page-47-0) la información utilizada se encuentra medida a cada hora, estos valores no son realmente representativos a la lluvia que podría ocurrir durante una hora consecutiva sin importar el momento, por lo que se utilizó la información del OH-UNAM para afinar el factor R. En la [Tabla 5.11](#page-75-1) y [Tabla](#page-76-0)  [5.12](#page-76-0) se presentan los máximos de una hora fijos y móviles obtenidos para cada tren de tormenta.

Tabla 5.11 Máximos fijos 1 hora. OH-UNAM.

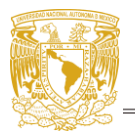

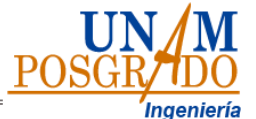

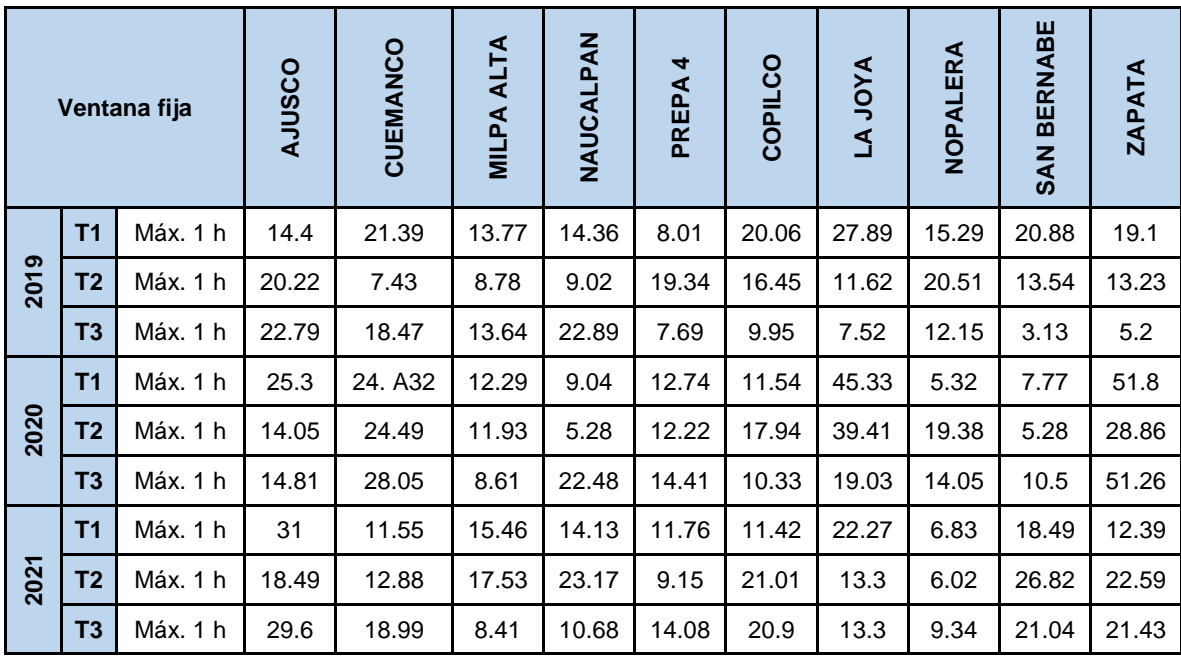

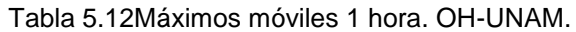

<span id="page-76-0"></span>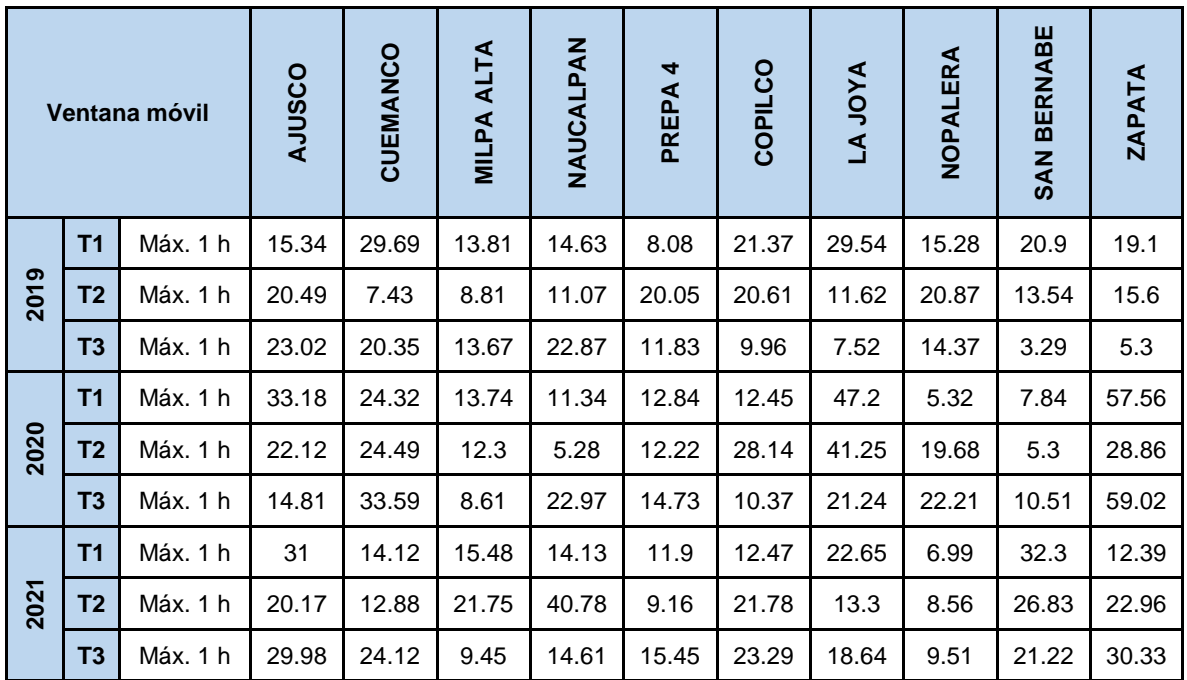

Como se esperaba, los máximos acumulados para las ventanas móvil son mayores a los calculados para a las ventanas fijas. Es importante recordar que puesto que las estaciones del OH-UNAM no cuentan con la misma información de precipitación registrada por los pluviógrafos de SACMEX y que el factor R ya fue calculado en los pasos anteriores, lo que se busca utilizando esta información es un factor de corrección relacionado con una ventana de 1 minuto, mismo que se obtuvo con la relación existente entre una hora móvil y una hora fija, la relación obtenida se presenta en la [Tabla 5.13](#page-77-0)

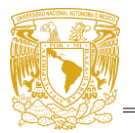

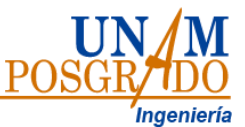

<span id="page-77-0"></span>

| Año             | Tormenta       | <b>AJUSCO</b> | CUEMANCO | <b>MILPA ALTA</b> | NAUCALPAN | 4<br>PREPA | COPILCO | <b>AYOL AL</b> | NOPALERA | <b>BERNABE</b><br><b>SAN</b> | <b>ZAPATA</b> |
|-----------------|----------------|---------------|----------|-------------------|-----------|------------|---------|----------------|----------|------------------------------|---------------|
| 2019            | <b>T1</b>      | 1.07          | 1.39     | 1.00              | 1.02      | 1.01       | 1.07    | 1.06           | 1.00     | 1.00                         | 1.00          |
|                 | T <sub>2</sub> | 1.01          | 1.00     | 1.00              | 1.23      | 1.04       | 1.25    | 1.00           | 1.02     | 1.00                         | 1.18          |
|                 | T <sub>3</sub> | 1.01          | 1.10     | 1.00              | 1.00      | 1.54       | 1.00    | 1.00           | 1.18     | 1.05                         | 1.02          |
| 2020            | T1             | 1.31          | 1.00     | 1.12              | 1.25      | 1.01       | 1.08    | 1.04           | 1.00     | 1.01                         | 1.11          |
|                 | T <sub>2</sub> | 1.57          | 1.00     | 1.03              | 1.00      | 1.00       | 1.57    | 1.05           | 1.02     | 1.00                         | 1.00          |
|                 | T <sub>3</sub> | 1.00          | 1.20     | 1.00              | 1.02      | 1.02       | 1.00    | 1.12           | 1.58     | 1.00                         | 1.15          |
| 2021            | <b>T1</b>      | 1.00          | 1.22     | 1.00              | 1.00      | 1.01       | 1.09    | 1.02           | 1.02     | 1.75                         | 1.00          |
|                 | T <sub>2</sub> | 1.09          | 1.00     | 1.24              | 1.76      | 1.00       | 1.04    | 1.00           | 1.42     | 1.00                         | 1.02          |
|                 | T <sub>3</sub> | 1.01          | 1.27     | 1.12              | 1.37      | 1.10       | 1.11    | 1.40           | 1.02     | 1.01                         | 1.42          |
|                 |                | 1.12          | 1.13     | 1.06              | 1.18      | 1.08       | 1.13    | 1.08           | 1.14     | 1.09                         | 1.10          |
| <b>Promedio</b> |                | 1.11          |          |                   |           |            |         |                |          |                              |               |

Tabla 5.13 Factor de corrección entre valores fijos y valores móviles.

En la [Tabla 5.13](#page-77-0) se puede apreciar que se calculó el promedio por estación obteniendo así 10 factores de ajustes que varían entre 1.06 - 1.18, estos valores fueron georreferenciados e interpolados mediante la herramienta IDW para identificar si siguen algún patrón relacionado con las características de la cuenca [\(Figura 5.19\)](#page-78-0).

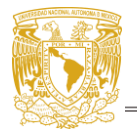

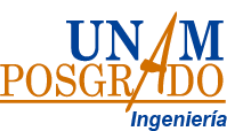

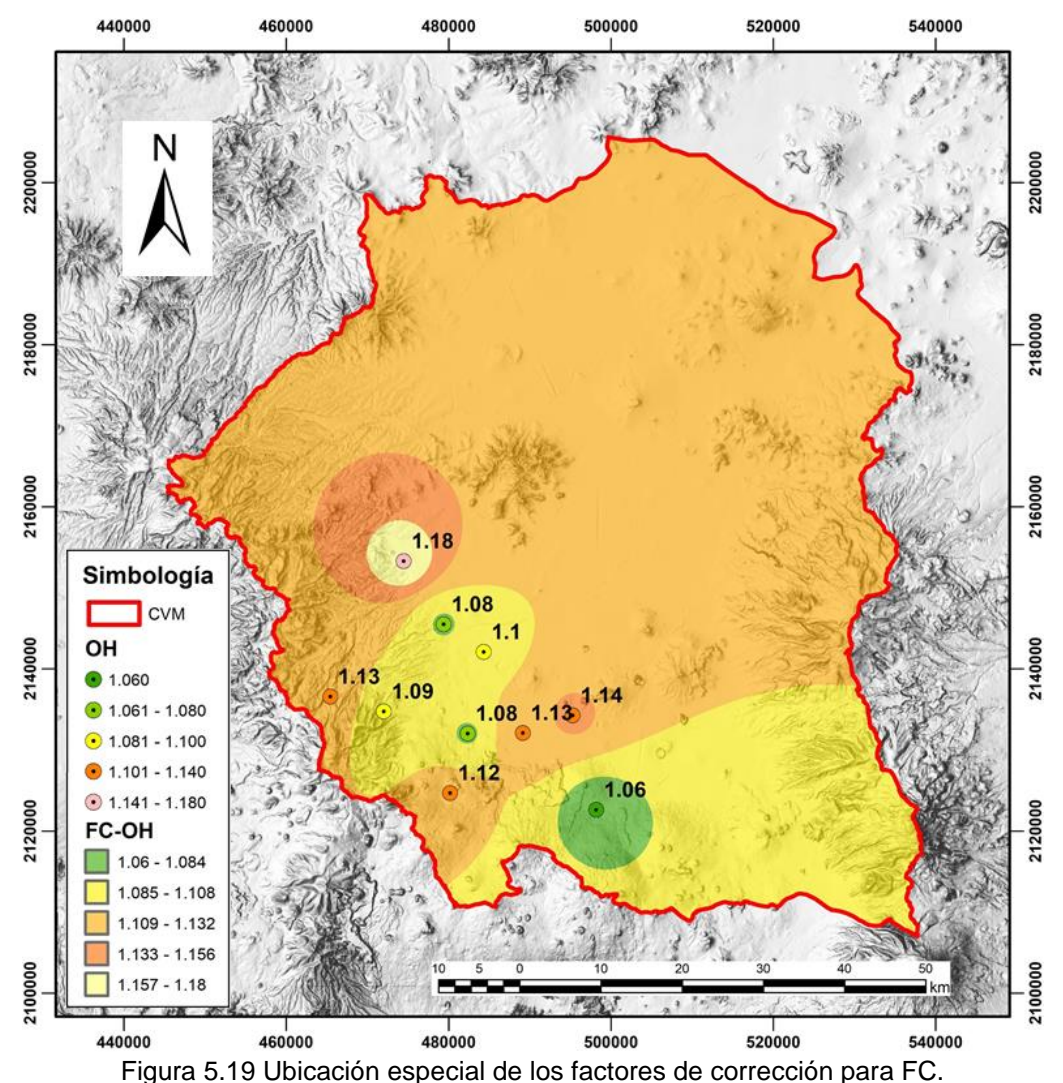

<span id="page-78-0"></span>Se encontró que estos valores no guardan relación con la característica topográfica de la cuenca por lo que se utilizó el valor promedio de estos el cual es 1.11. El valor obtenido fue multiplicado por los factores anteriormente encontrados de forma que:

$$
\begin{array}{l} \mathbf{0.45\ x\ 1.1 \rightarrow 0.50}\\ \mathbf{0.50\ x\ 1.1 \rightarrow 0.55}\\ \mathbf{0.55\ x\ 1.1 \rightarrow 0.61}\end{array}
$$

### **d. Actualización y comparación de los factores de convectividad para la Cuenca del Valle de México**

Con los factores obtenidos se construyó el mapa de la [Figura 5.20](#page-79-0) en cual ya se encuentran corregidos los factores R, mismos que se ajustaron las zonas en función de la topografía de la Cuenca del Valle de México ubicando finalmente tres zonas del factor de convectividad, con valores de 0.5, 0.55 y 0.6.

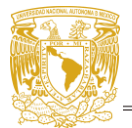

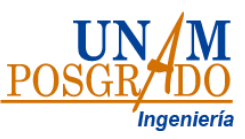

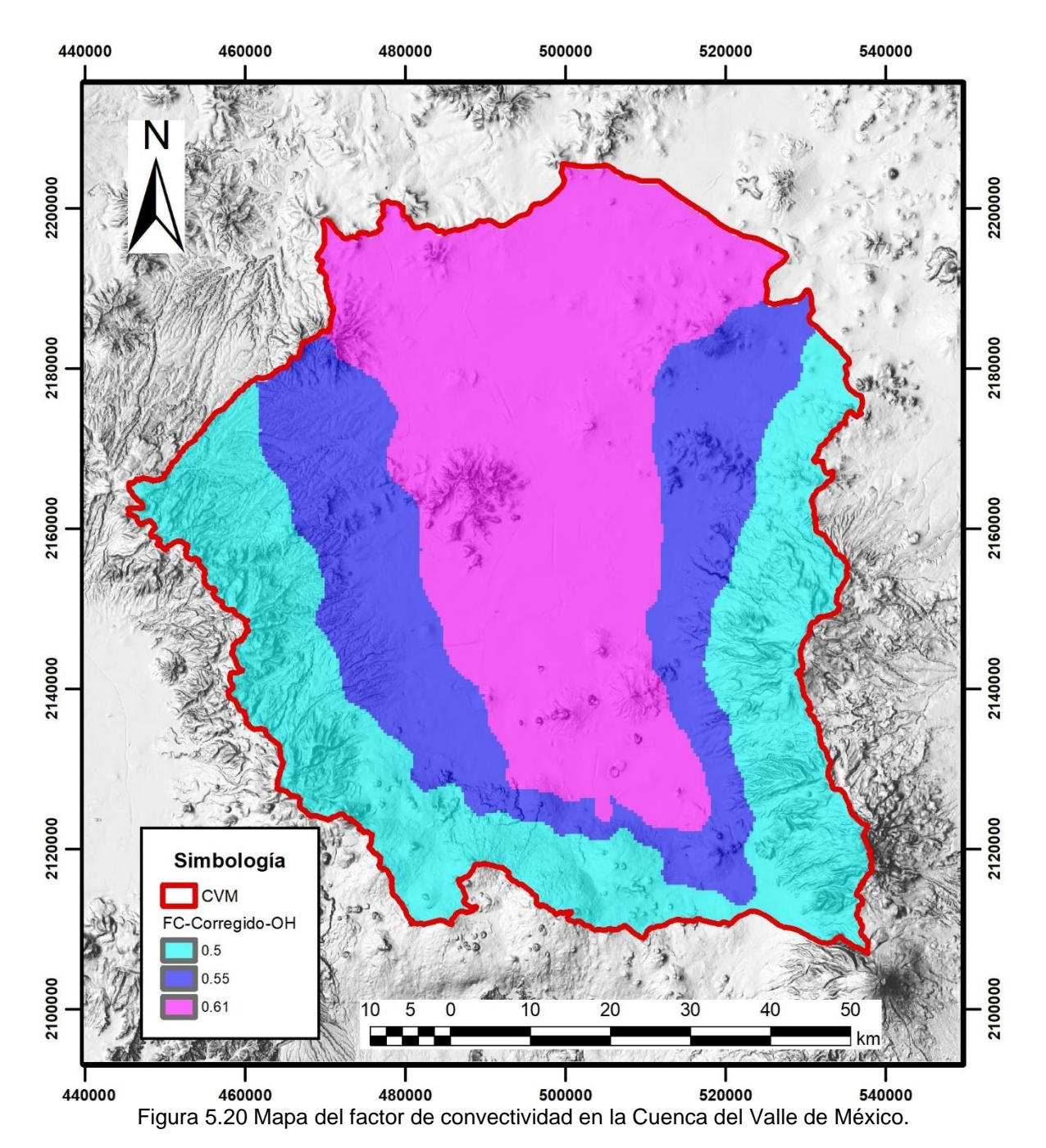

<span id="page-79-0"></span>Con los tres valores del factor R se aplicó el método de Chen mencionado en la sección [2.4](#page-20-0) para la obtención de una lámina de lluvia  $P_t^T$ . La obtención de las variables a, b y c se obtuvo mediante las [Ec. 2.18,](#page-21-0) [Ec. 2.19](#page-21-1)[Ec. 2.20](#page-21-2) y se presentan en la [Tabla 5.14:](#page-80-0)

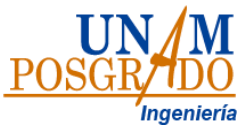

Tabla 5.14 Coeficientes a, b y c para  $R = 0.5$ , 0.55 y 0.6

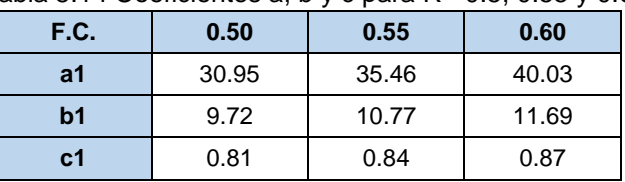

<span id="page-80-0"></span>Los factores k que relacionan la precipitación asociada a distintas duraciones con la de 1 hora, para los 3 factores de convectividad R mostrados en la [Tabla 5.14](#page-80-0) se muestran en la [Tabla 5.15](#page-80-1)

<span id="page-80-1"></span>Tabla 5.15 Valores k en función del factor de convectividad R y la duración d, respecto a 1 hora.

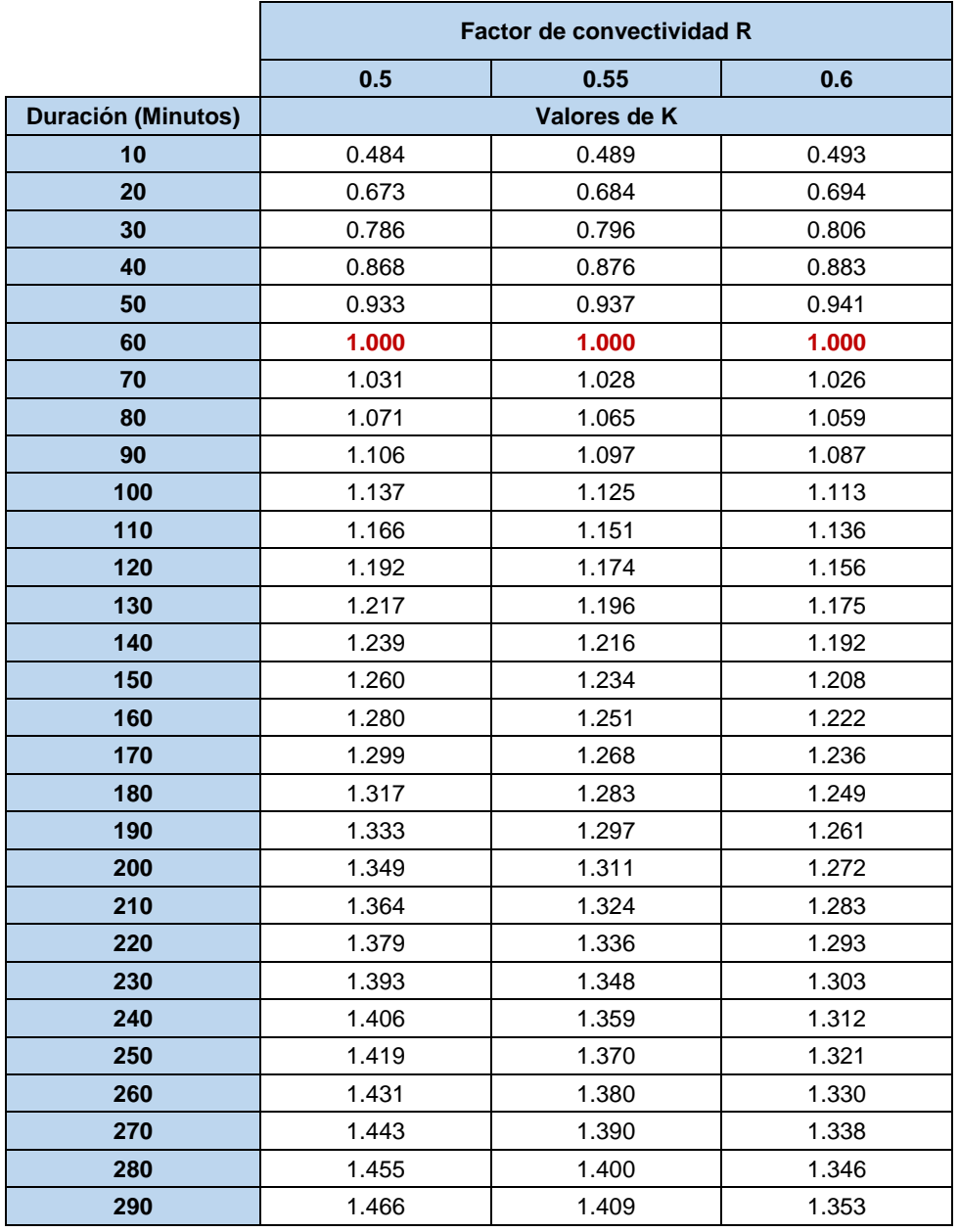

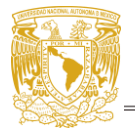

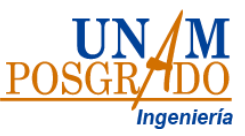

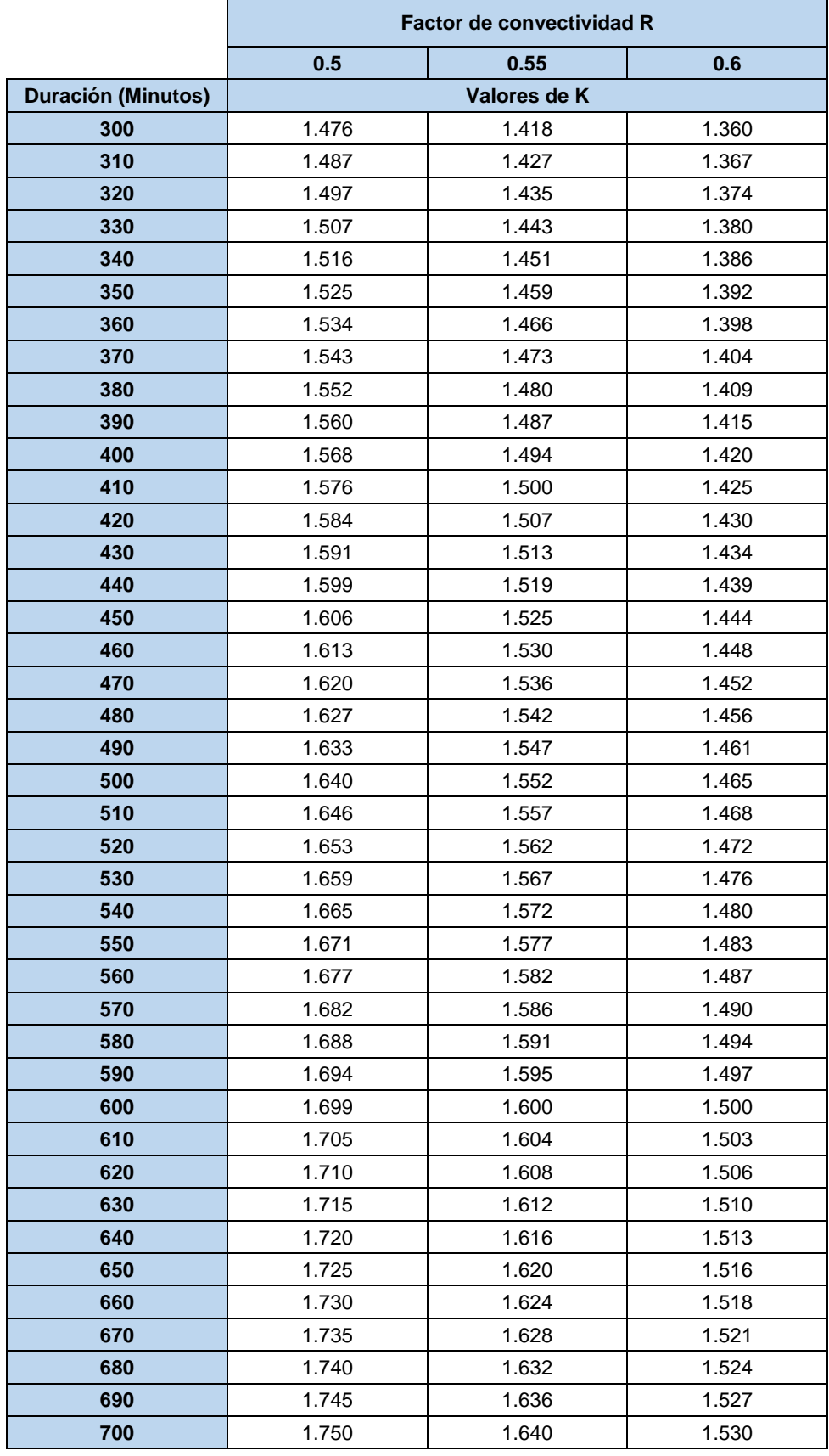

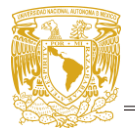

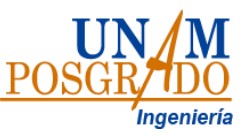

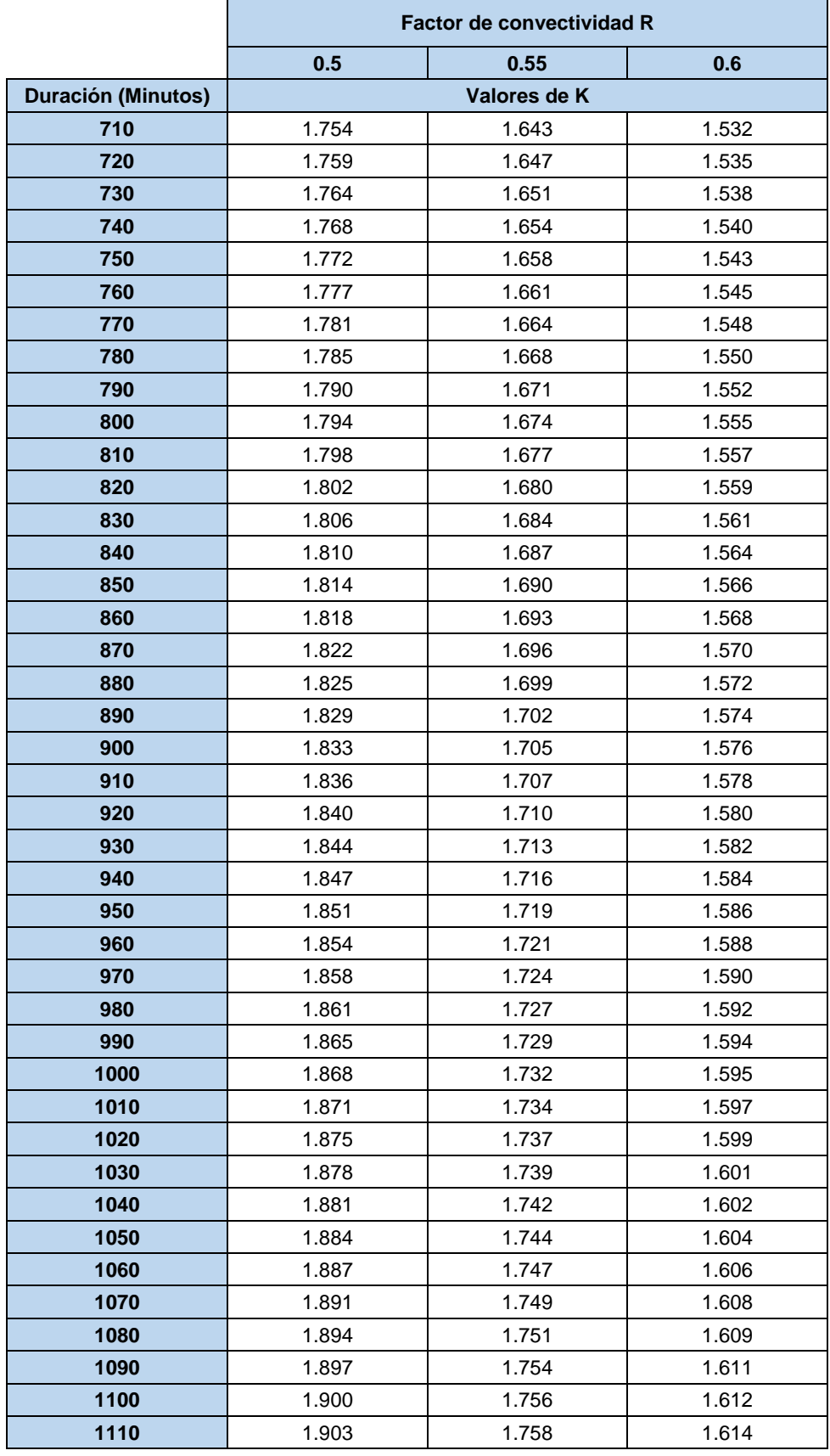

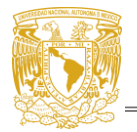

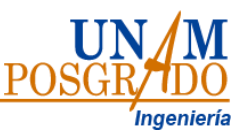

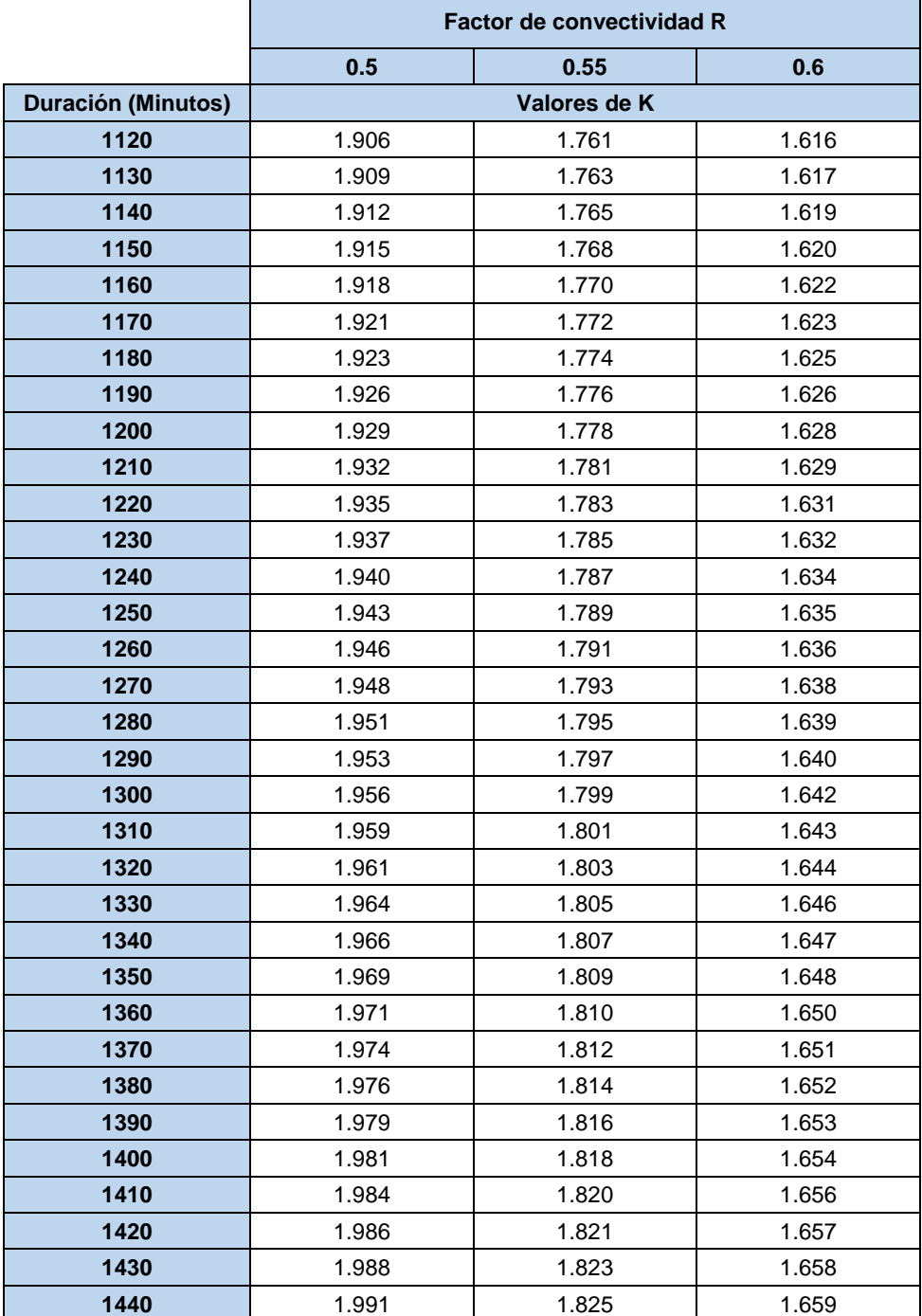

Estos valores fueron **comparados con los obtenidos por Franco C. (1998)** para el valle de México, en su trabajo Franco utilizo el inverso del propuesto en este trabajo (24 h / 1 h) para la obtención del factor R, utilizando 49 estaciones pluviográfica dentro del entonces D.F (actualmente CDMX) con 14 años de registro (1982-1995), en la [Figura 5.21](#page-84-0) se presentan las curvas generadas a partir de los factores de ajuste obtenidos.

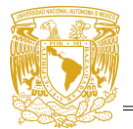

Capitulo 5. Resultados

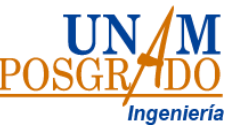

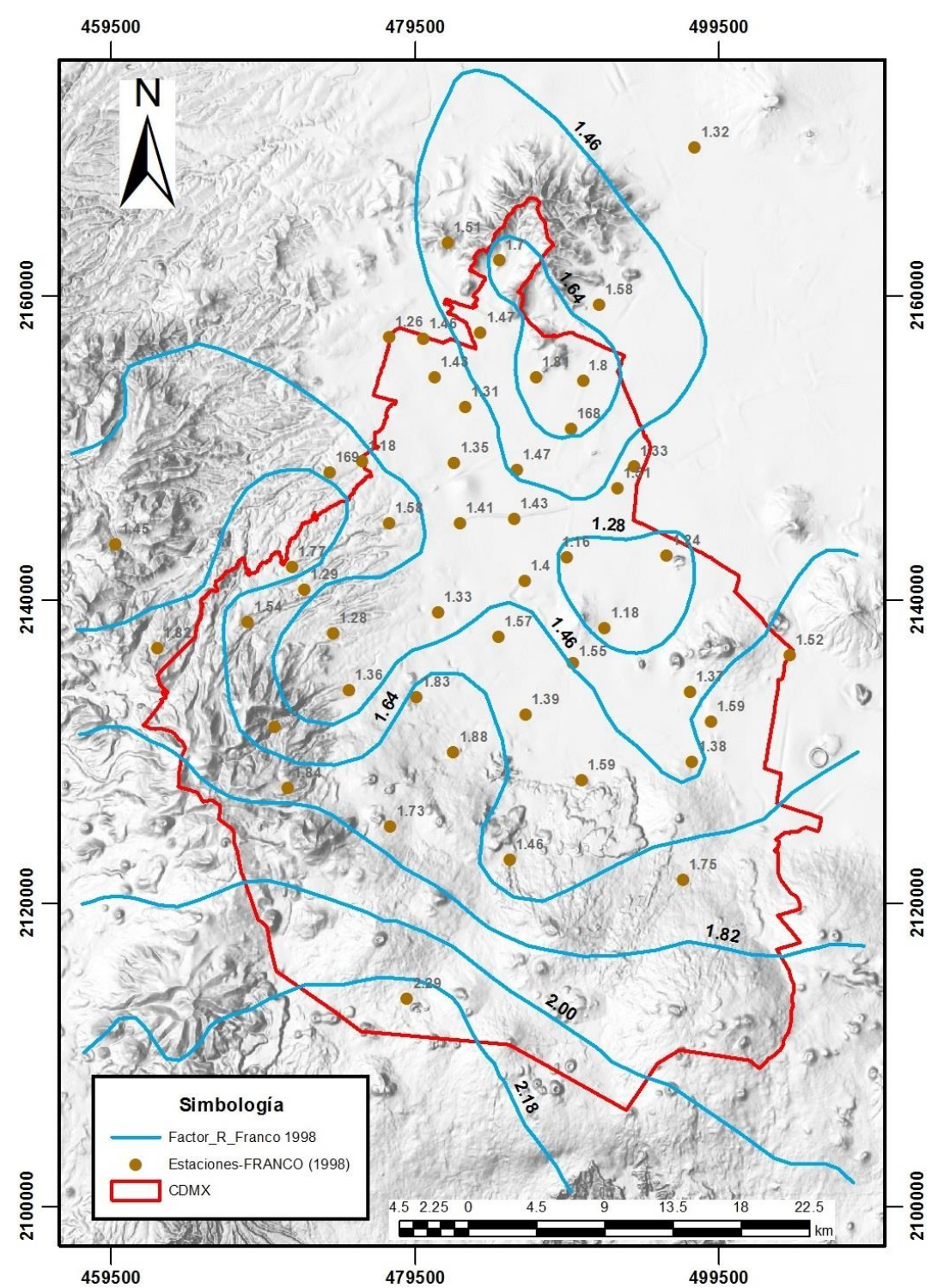

<span id="page-84-0"></span>Figura 5.21 Curvas de los Factores de ajuste R (24 hr/1 hr) Tr= 10 años. Tomado de Franco 1998

En la [Figura 5.22](#page-85-0) se presentan las curvas generadas a partir del factor R de la [Tabla](#page-73-2)  [5.10](#page-73-2) multiplicados por el valor de corrección 1.1 obtenido en la [Tabla 5.13](#page-77-0)

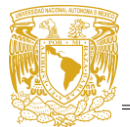

Capitulo 5. Resultados

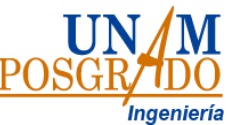

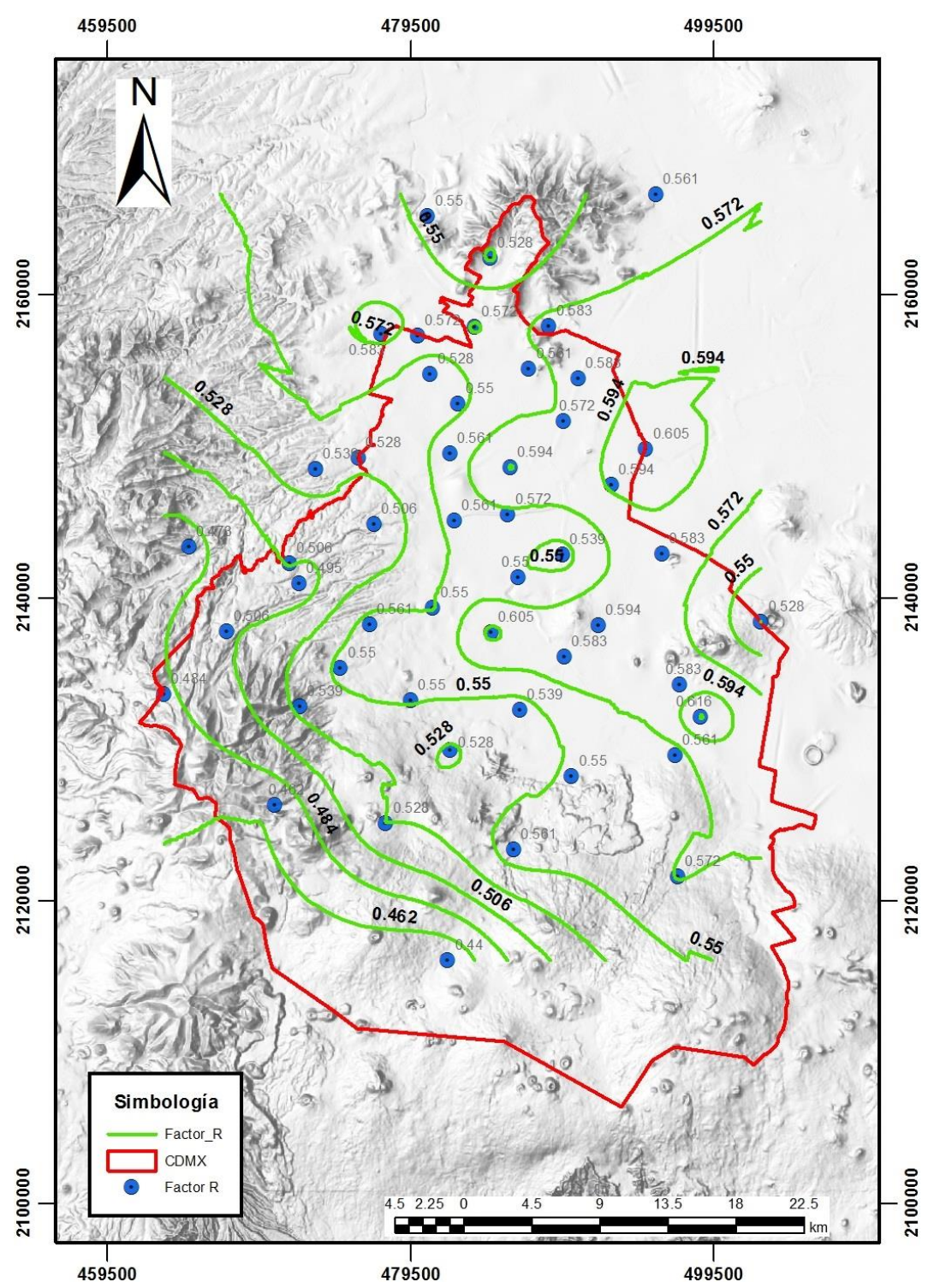

Figura 5.22 Curvas del factor de ajuste R. Elaboración propia (2023).

<span id="page-85-0"></span>Como se puede observar en la [Figura 5.21](#page-84-0) y l[a Figura 5.22](#page-85-0) el factor de ajuste guarda la misma relación respeto a la topografía, siendo en el caso de Franco los valores más altos en las zonas con mayor altura, mientas que para este trabajo los valores

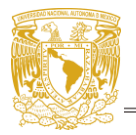

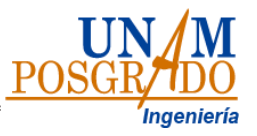

R más bajos se encuentran en las zonas altas, cabe recordar que el obtenido por Franco es el inverso al de este trabajo.

<span id="page-86-0"></span>Por otro lado, en la [Tabla 5.16](#page-86-0) se compararon los valores de K obtenidos con los valores de K presentados por Franco.

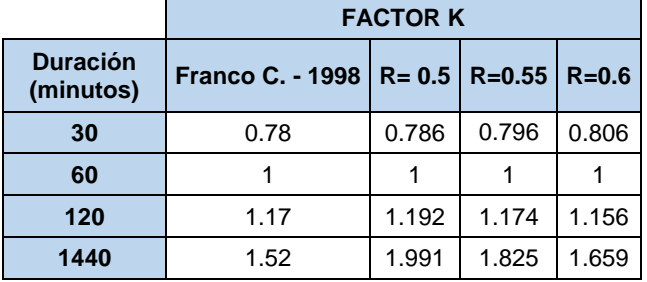

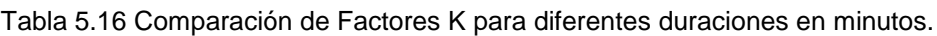

Se puede observar que los valores k en función del factor de convectividad R y la duración d, respecto a 1 hora obtenidos por Franco son parecidos a los obtenidos en este trabajo, siendo que para 30 minutos los resultados de Franco se acercan más al K resultante de un R=0.5, para 120 minutos seria R=0.55 y para 1440 minutos seria  $R = 0.6$ 

<span id="page-86-1"></span>De igual forma se obtuvieron los factores K según el periodo de retorno, para esto se multiplicaron los factores regionales obtenidos en la sección [5.1](#page-52-0) - [Tabla 5.2](#page-58-0) con los factores R [\(Tabla 5.17\)](#page-86-1)

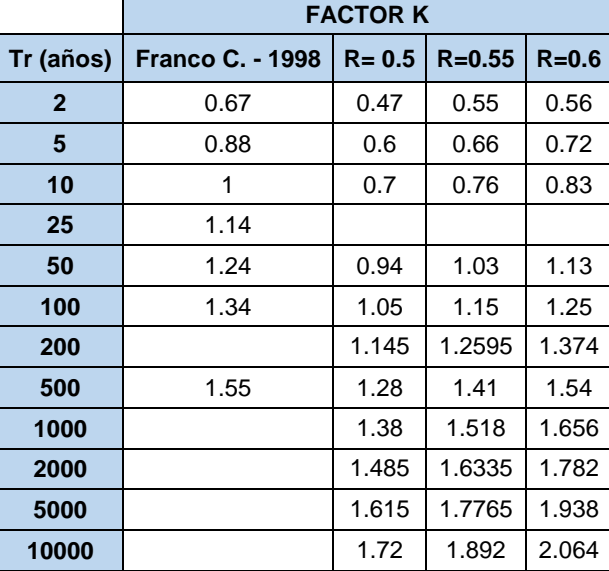

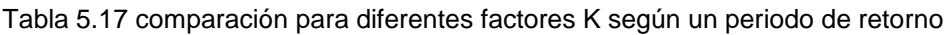

Según la anterior los valores del factor K que más se parecen a los obtenidos por Franco C. son los pertenecientes a R=0.6 que que se obtuvieron en la zona plana de la CVM.

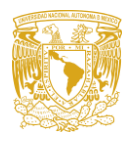

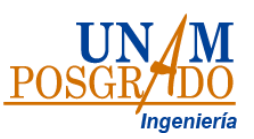

## **Capitulo 6. Conclusiones**

Para la regionalización de la Cuenca del Valle de México se optó por utilizar un área que abarca a la Ciudad de México (CDMX), 54 municipios del Estado de México y 4 municipios de Hidalgo [\(Figura 3.2\)](#page-24-0) la cual fue nombrada como (CVM). Es por esto que al comparar los resultados obtenidos en este trabajo con los obtenidos en el estudio de 2017 para cada estado, los factores regionales a pesar de ser similares se ajustaron mejor a la función Gumbel tanto para la CDMX como para el EDO.MEX, mientras que para este trabajo la función que mejor se ajusta a los datos medidos es la Doble Gumbel, la cual representa de mejor manera a la segunda población de datos, puesto que la función doble Gumbel se encuentra asociada a zonas afectadas por eventos extremos que suelen comportarse como lo encontrado en la CVM.

Con el procedimiento utilizado para el Factor de reducción por área fue posible obtener dos ecuaciones generales capaces de describir el comportamiento del factor de reducción por área para cualquier periodo de retorno deseado dentro de la cuenca. Utilizando la ecuación 1 será posible obtener el factor de reducción por área para cualquier cuenca dentro de la CVM siempre que esta tenga un área menor a 25 km<sup>2</sup>, sin importar el periodo de retorno. Con la ecuación 2 se pueden calcular los FRA para cualquier área mayor a 25 km<sup>2</sup> y para cualquier periodo de retorno entre 2 y 100 años utilizando únicamente dos términos que dependen del área y el Periodo de retorno.

Se observó que los FRA medidos son menores a los de los periodos de retorno de 20 años o más y el factor de reducción por área disminuye al aumentar el área, pero crece en función del periodo de retorno para una misma área de estudio (*[Figura](#page-71-1)  [5.16](#page-71-1)*).

Para la obtención del factor de convectividad de la CVM se usó la información Pluviógrafica de SACMEX sin embargo, debido a que esta información se encuentra medida a cada hora, estos valores no son realmente representativos de la lluvia que podría ocurrir durante una hora consecutiva sin importar el momento del día, por lo que al utilizar la información del OH-UNAM, la cual se encuentra medida a cada minuto, se logró afinar el factor R, dando así finalmente tres factores R los cuales se identificó que tienen relación con la topografía de la cuenca, siendo estos con valores de 0.5 para la zona alta, 0.55 para la zona de transición y 0.6 la para la planicie de la cuenca (la zona más baja). Cabe recalcar que esta división se dio a partir de la información que se encuentra concentrada en la Ciudad de México por lo que para mayor exactitud sería necesario mayor disponibilidad de estaciones con registros abundantes. Al comparar los resultados obtenidos en este trabajo y los obtenidos por Franco (1998) se observó que guardan mayor relación en la zona plana con un R=0.6 puesto que es la zona con mayor información.

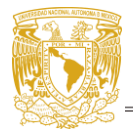

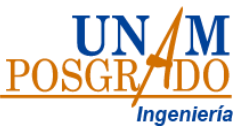

Finalmente se considera que los resultados obtenidos en este trabajo para los tres factores (regionales, FRA y de convectividad) aun cuando difieren ligeramente con los obtenidos anteriormente deben ser empleados para futuros estudios, puesto que para su elaboración se contó con un mayor registro de años además de datos de mayor resolución, con los cuales se podrán obtener tormentas de diseño con menor incertidumbre.

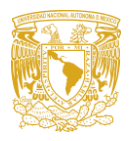

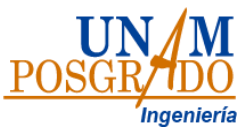

# **Capitulo 7. Anexo**

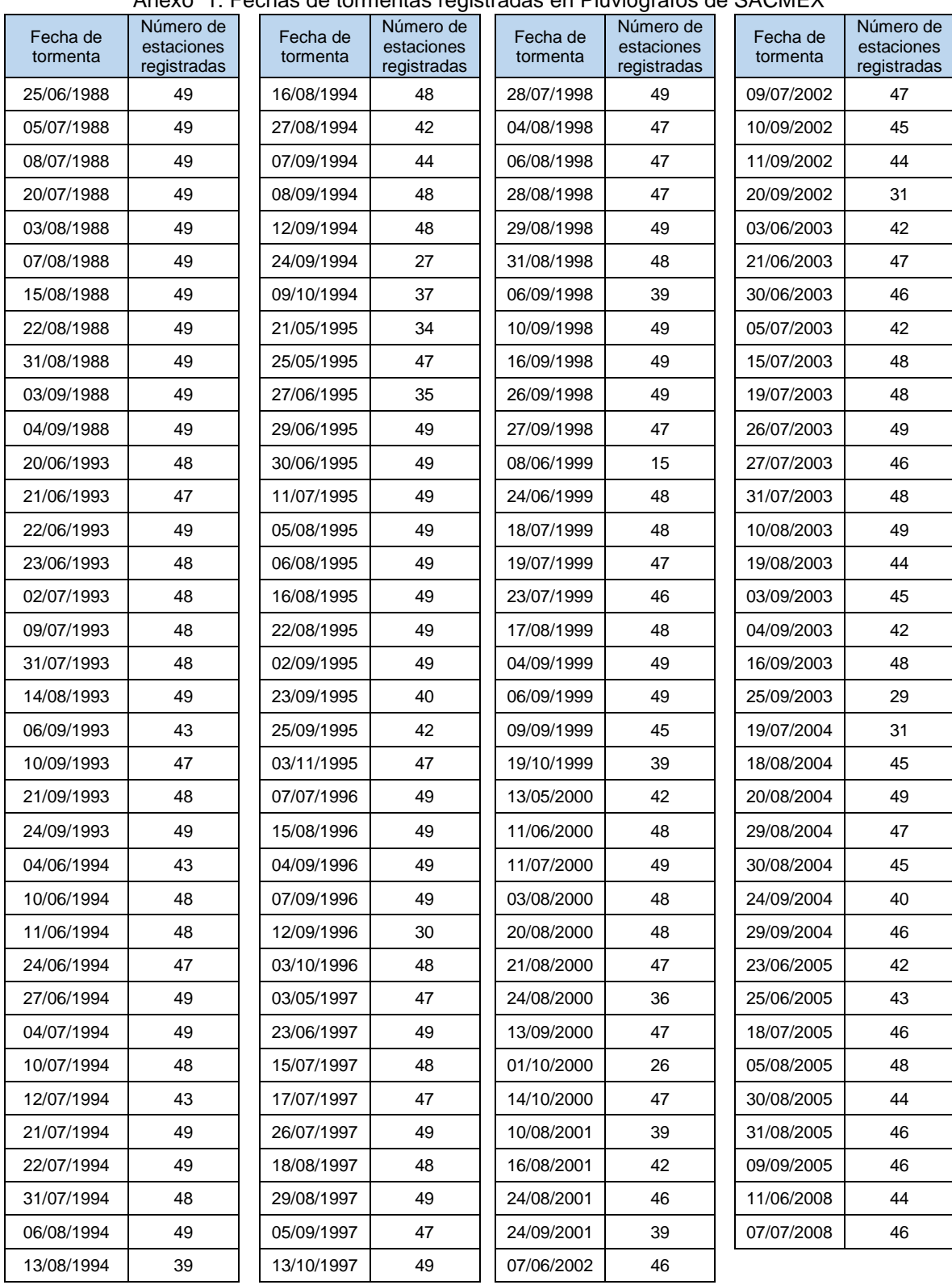

#### Anexo 1. Fechas de tormentas registradas en Pluviógrafos de SACMEX

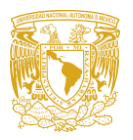

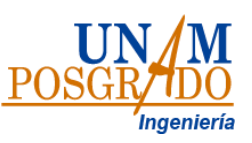

## **Capitulo 8. Referencias**

- Amaro-Loza, A, Pedrozo-Acuña, A., Sánchez-Huerta, A., Sánchez-Vargas, C. y Vergara-Alcaraz, E.A. (2022). *Evaluación de las mediciones de lluvia en la Ciudad de México utilizando la red de disdrómetros y su comparación con respecto a la red de pluviómetros de balancín*. Ingeniería del agua, 26(2), 91- 105. https://doi.org/10.4995/Ia.2022.17217
- Baeza, R.C. (2007). Estimación regional de factores de convectividad para el cálculo de las relaciones intensidad-duración-frecuencia. Tesis Maestría, IIUNAM.
- CENAPRED (2017). Estudio para regionalizar los gastos generados por avenidas máximas, como base para la elaboración de mapas de peligro por inundaciones fluviales en todas las cuencas de la república mexicana. Tomo II. Extraído de

[https://www1.cenapred.unam.mx/SUBCUENTA/20a%20SESI%C3%93N%2](https://www1.cenapred.unam.mx/SUBCUENTA/20a%20SESI%C3%93N%20ORDINARIA/III.%20Estudio%20para%20regionalizar%20los%20gastos/Actividad%202/Informe%20CENAPRED%20Tomo%20II,%20regionalizaci%C3%B3n%20lluvias11%20de%20sept%2017.docx) [0ORDINARIA/III.%20Estudio%20para%20regionalizar%20los%20gastos/Ac](https://www1.cenapred.unam.mx/SUBCUENTA/20a%20SESI%C3%93N%20ORDINARIA/III.%20Estudio%20para%20regionalizar%20los%20gastos/Actividad%202/Informe%20CENAPRED%20Tomo%20II,%20regionalizaci%C3%B3n%20lluvias11%20de%20sept%2017.docx) [tividad%202/Informe%20CENAPRED%20Tomo%20II,%20regionalizaci%C3](https://www1.cenapred.unam.mx/SUBCUENTA/20a%20SESI%C3%93N%20ORDINARIA/III.%20Estudio%20para%20regionalizar%20los%20gastos/Actividad%202/Informe%20CENAPRED%20Tomo%20II,%20regionalizaci%C3%B3n%20lluvias11%20de%20sept%2017.docx) [%B3n%20lluvias11%20de%20sept%2017.docx](https://www1.cenapred.unam.mx/SUBCUENTA/20a%20SESI%C3%93N%20ORDINARIA/III.%20Estudio%20para%20regionalizar%20los%20gastos/Actividad%202/Informe%20CENAPRED%20Tomo%20II,%20regionalizaci%C3%B3n%20lluvias11%20de%20sept%2017.docx)

- CONAGUA (2016). Estaciones para medir el clima. Extraído de [https://www.gob.mx/conagua/articulos/estaciones-para-medir-el-clima.](https://www.gob.mx/conagua/articulos/estaciones-para-medir-el-clima)
- Guichard-Romero D., Domínguez-Mora R. & García-Bertual R. (2006). Revisión histórica de los factores de reducción por área. Aplicación en la zona mediterráneo de España. Quehacer científico en Chiapas. I, 32-40.
- Domínguez (2017). "Estudio para regionalizar los gastos generados por avenidas máximas, como base para la elaboración de mapas de peligro por inundaciones fluviales en todas las cuencas de la república mexicana". CENAPRED
- Domínguez-Mora R., Carrizosa e., Fuentes G., Arganis M., Osnaya J. y Galvan-Torres A. (2018). Análisis regional para estimar precipitaciones de diseño en la república mexicana. Tecnología y ciencias del agua. DOI: [10.24850/j-tyca-2018-01-01](http://dx.doi.org/10.24850/j-tyca-2018-01-01)
- Estevez, J., Garcia, A., Ayoso, J. L. Estimation of areal reduction factors in the province of Córdoba (Southern Spain). Memorias del XIV International Congress on Project Engineering. Madrid, España, 2010
- Franco-Domínguez. C. (1998) "Análisis regional de lluvias convectivas aplicación al valle de México". Tesis de Maestría, IIUNAM.
- Labrada M. P. (2018). "Análisis Regional para lluvias de diseño con duraciones menores a un día." Tesis de Maestría, IIUNAM.
- Koutsoyiannis D. (2004a) Statistics of extremes and estimation of extreme rainfall: I. Theoretical investigation / Statistiques de valeurs extrêmes et estimation de précipitations extrêmes: I. Recherche théorique, Hydrological Sciences Journal, 49:4, -590, DOI:10.1623/hysj.49.4.575.54430

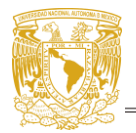

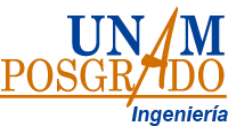

• Koutsoyiannis D. (2004b) Statistics of extremes and estimation of extreme rainfall: II. Empirical investigation of long rainfall records / Statistiques de valeurs extrêmes et estimation de précipitations extrêmes: II. Recherche empirique sur de longues séries de précipitations, Hydrological Sciences Journal, 49:4, -610, DOI: 10.1623/hysj.49.4.591.54424